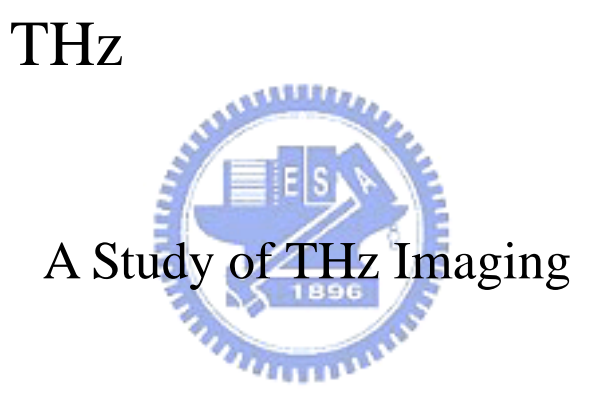

THz

## A Study of THz Imaging

Student: Shih-Wen Wu

Advisor: Prof. Ci-Ling Pan

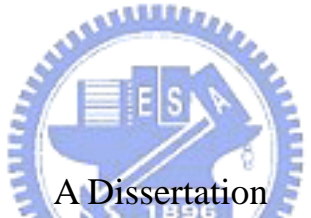

Submitted to Institute of Electro-Optical Engineering College of Electrical Engineering and Computer Science National Chiao Tung University In Partial Fulfillment of the Requirements For the Degree of Master of Engineering In Electro-Optical Engineering

> July 2003 Hsinchu, Taiwan, Republic of China

THz Imaging

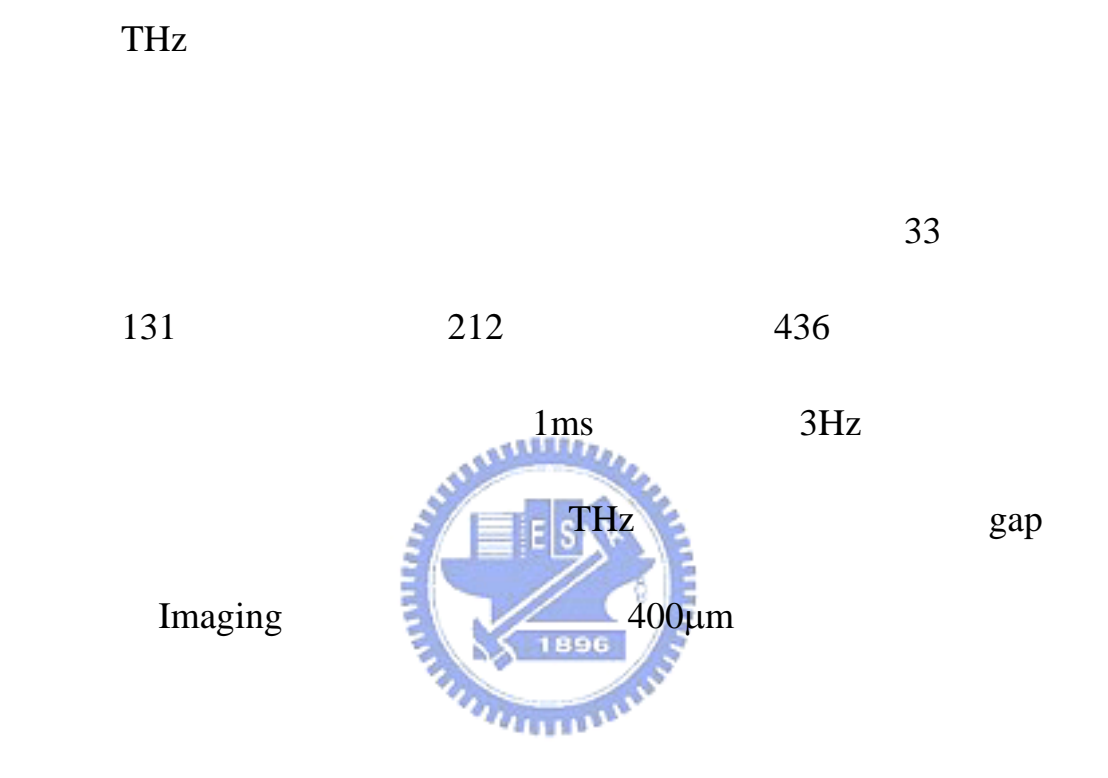

## Abstract

We constructed a THz Imaging system with fast scan, and introduce THz imaging and fastscan. Our means of Imaging include fixed time delay, different time delay, amplitude at different frequency, and phase at different frequency. We also scanned currency mark on New Taiwan Dollars and a match box. It can achieved a SNR of 131 in 33 seconds, 212 in two and half minutes, 436 in 14 minutes. The fastest scan rate is 3Hz with 1ms of LIA time constant. We also simply discuss the resolution of our system, measured the THz spot size at focal point, and used a small gap antenna to do imaging to improve its spatial resolution. Its resolution may achieve about 400µm now.

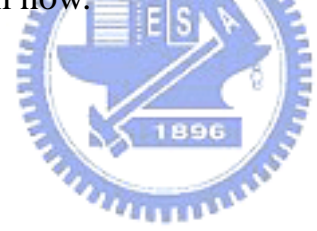

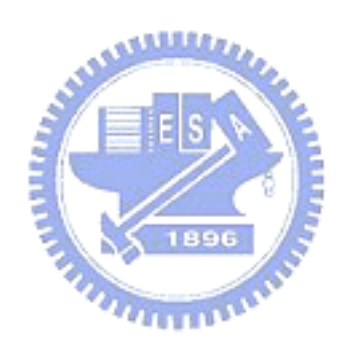

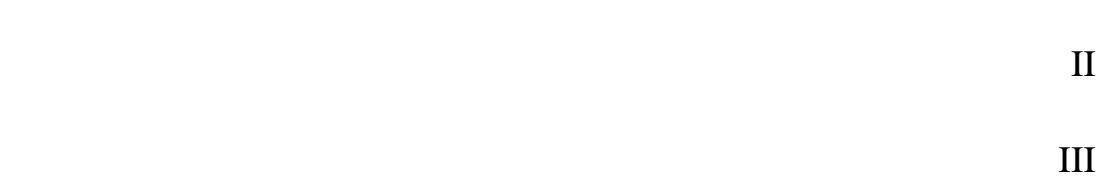

中文摘要 I

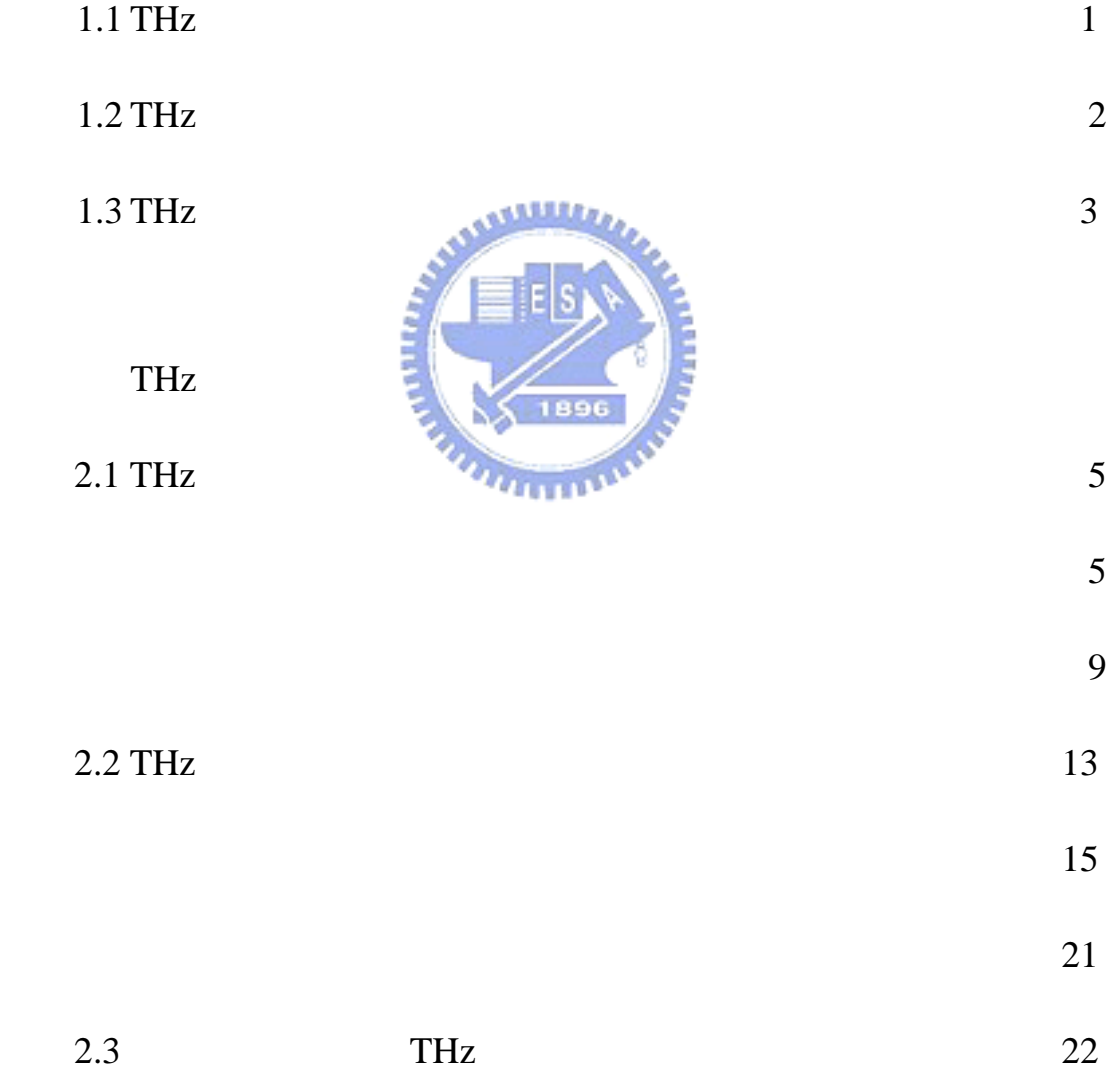

THz Imaging

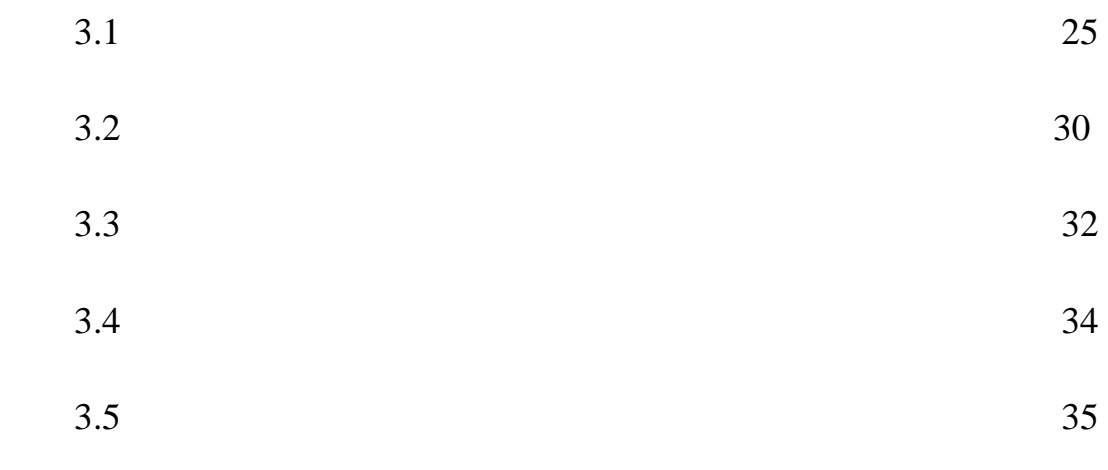

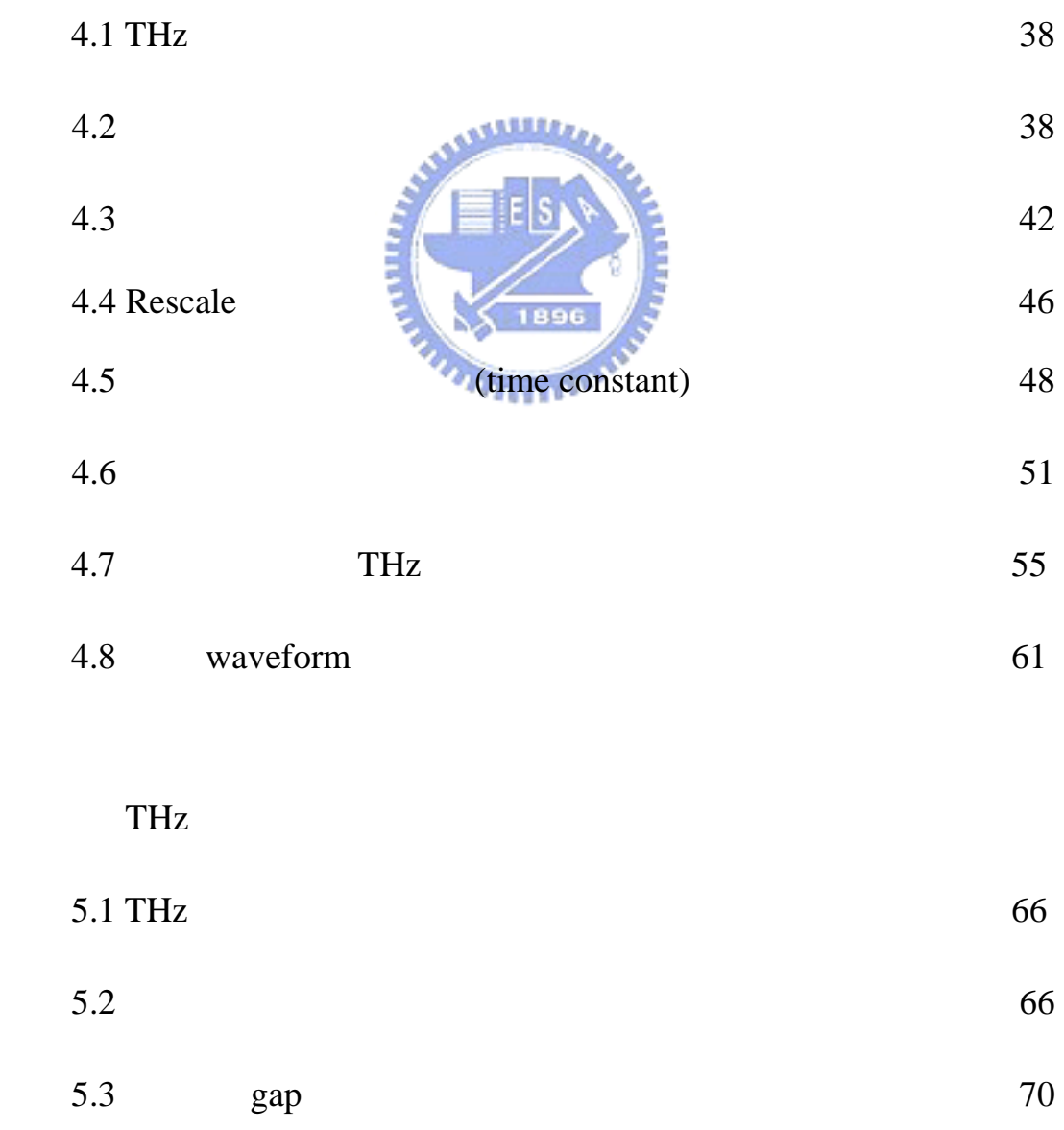

第六章 結論與未來展望 73

 $\mathbf A$  74

 $B \hspace{1.5cm} 90$ 

參考文獻 107

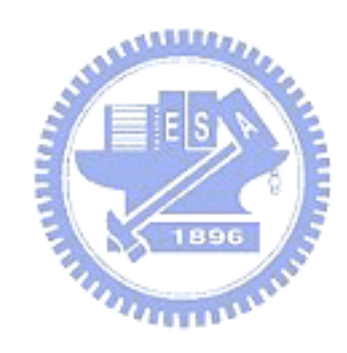

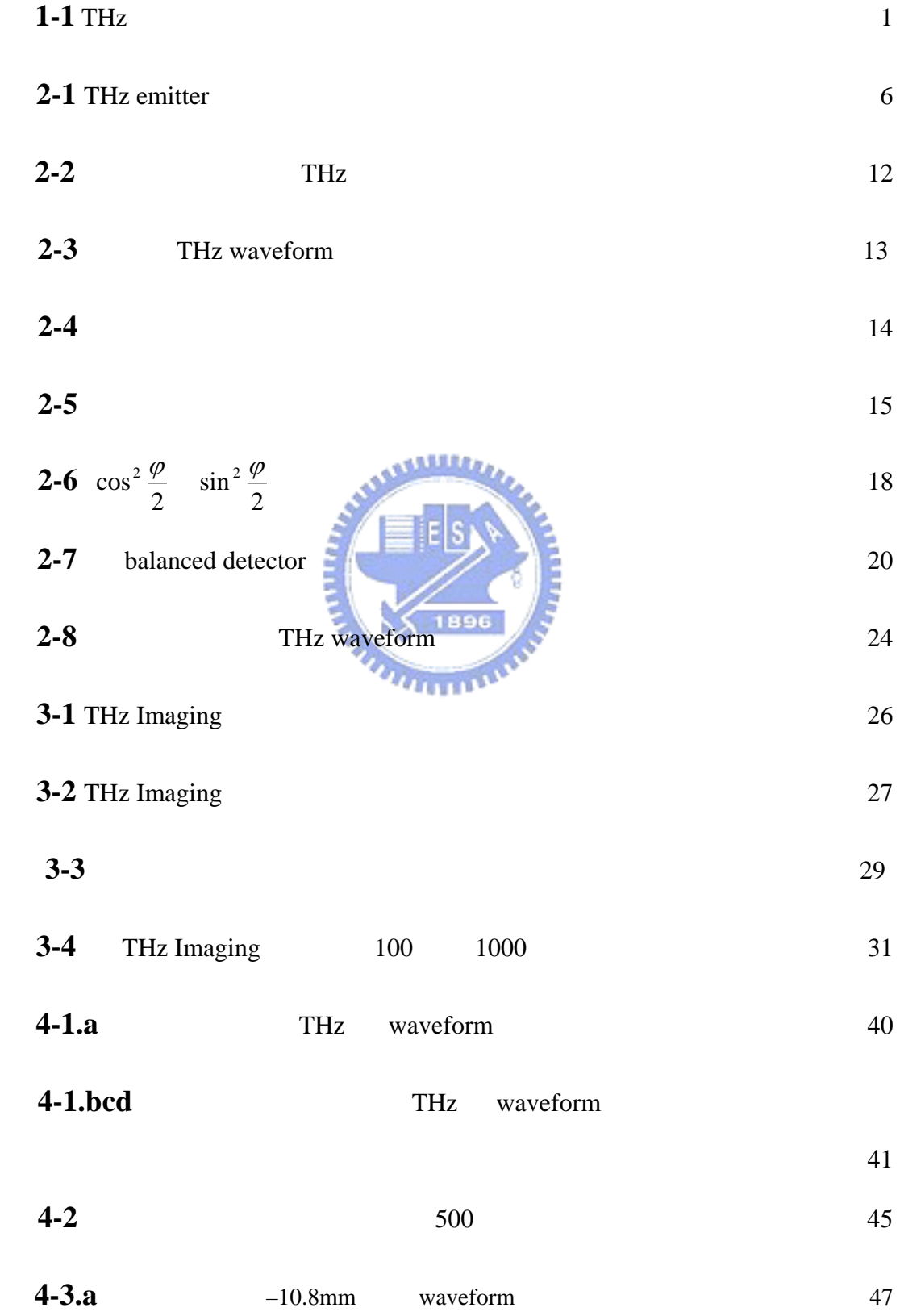

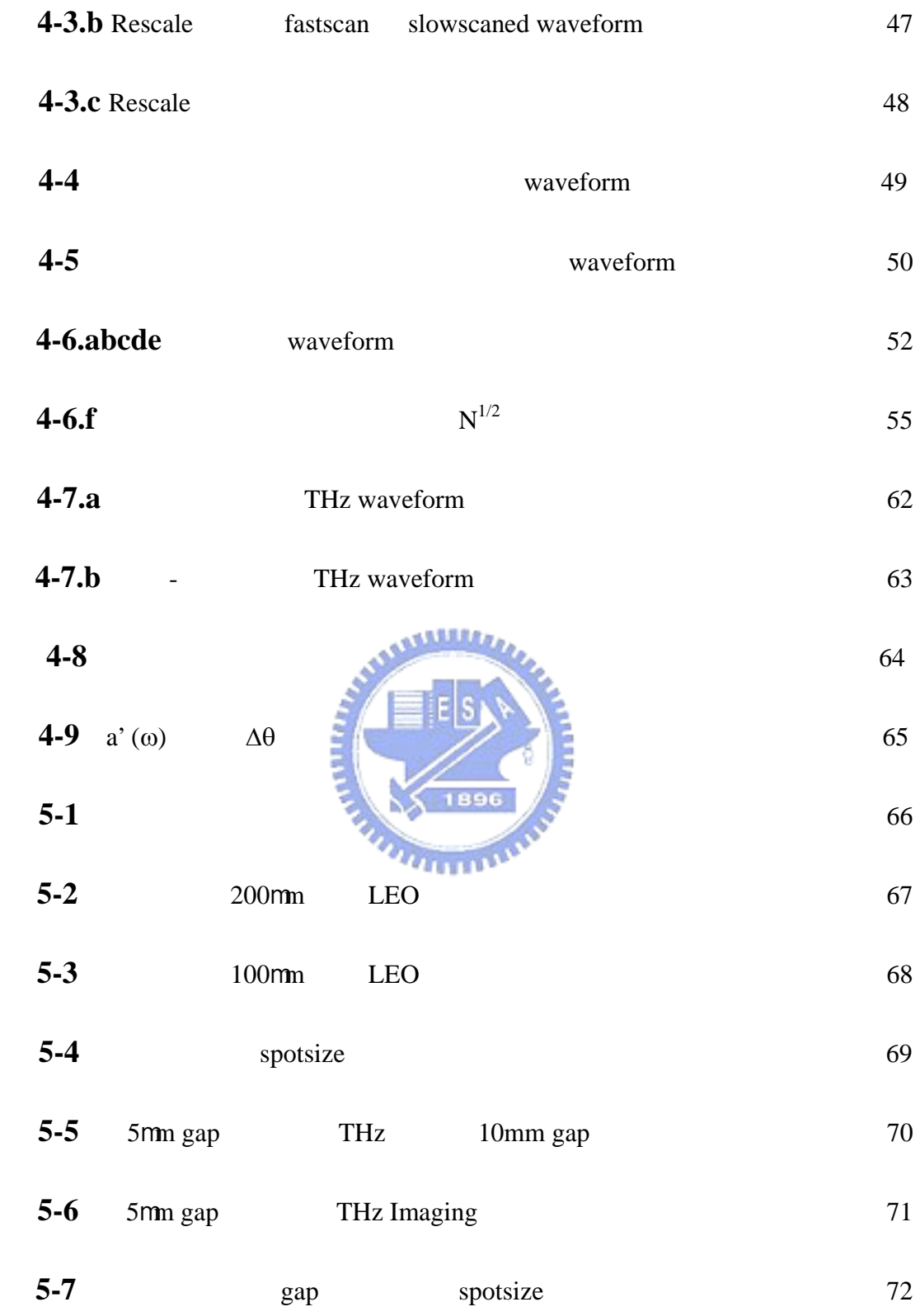

### 1.1 THz

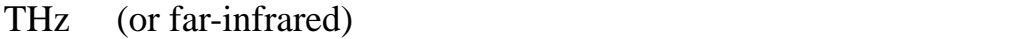

#### $0.1$  10THz

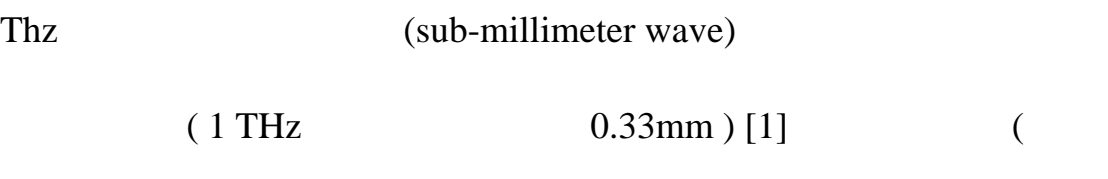

 $Zhang XC$  http://www.rpi.edu/~zhangxc) THz

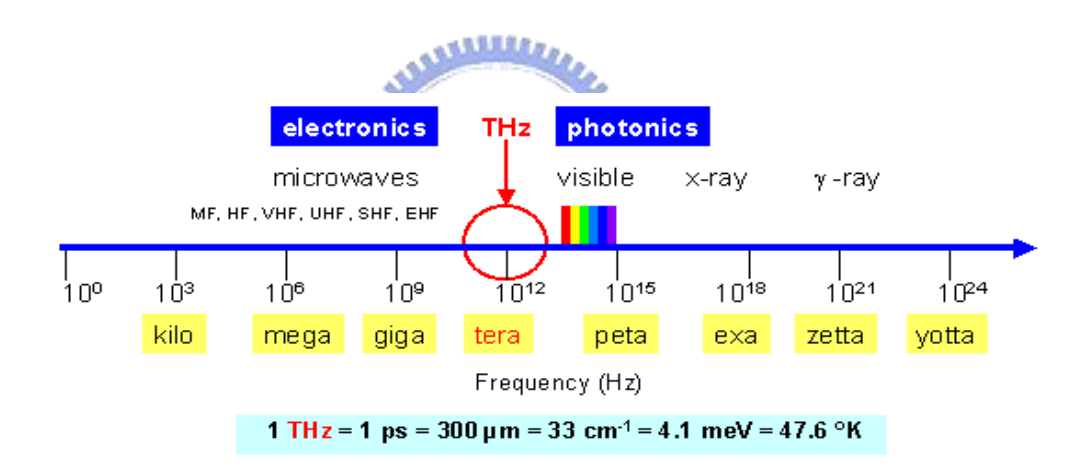

### 1-1 THZ

在凝態物理中,THz 波段是一個非常重要的頻譜。因為在 THz

(acceptor) (donor) (exciton)

(optical phonon) and au Landau kan Landau kan Landau kan Landau kan Kasakan kan Landau kan Kasakan kan Kasakan kan Kasakan kan Kasakan kan Kasakan kan Kasakan kan Kasakan kan Kasakan kan Kasakan kan Kasakan kan Kasakan kan

 $THz$ 

### THz THz

 $THz$  (4)

THz MC. Nuss [5]

證明可以將 THz 應用在包裹檢測及生物體的化學成分析上 Buttner R

(hybridized/denatured)

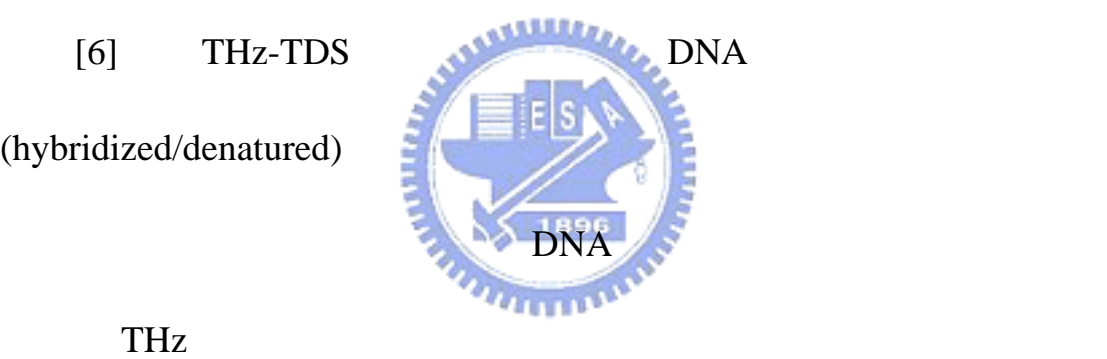

**1.2 THz** 

 $THz$  and  $THz$ 

ro-vibration

THz waveform

(digital signal processor ,DSP)

 $\sum_{k=1}^{\infty}$ 

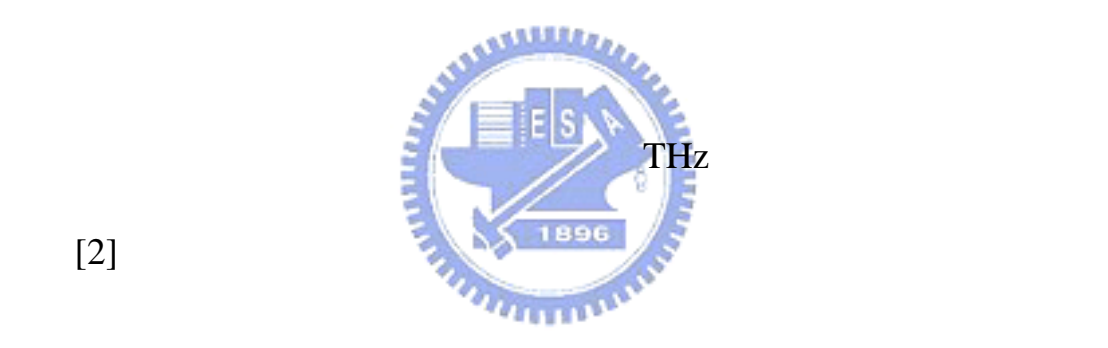

 $[2]$ 

 $THz$ 

THz成像大多數是用來對水分含量做分析,由於生物樣品皆含

來觀察組織之不同部分。THz 成像另外一個應用的方面是氣體分子

mid-infrared

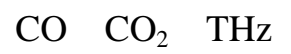

然而對於極化很強的分子如HCl在此波段有強烈的吸收光譜,故我們

## HCl

THz

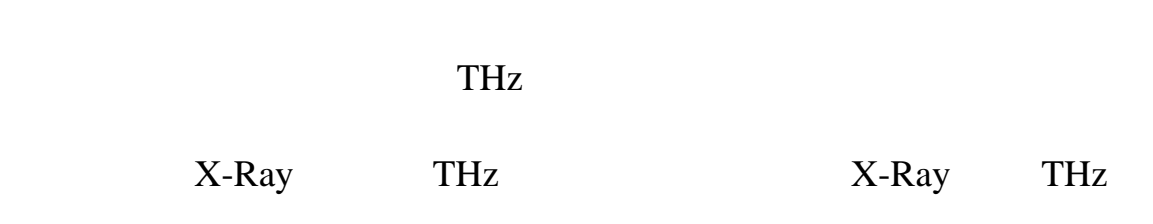

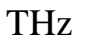

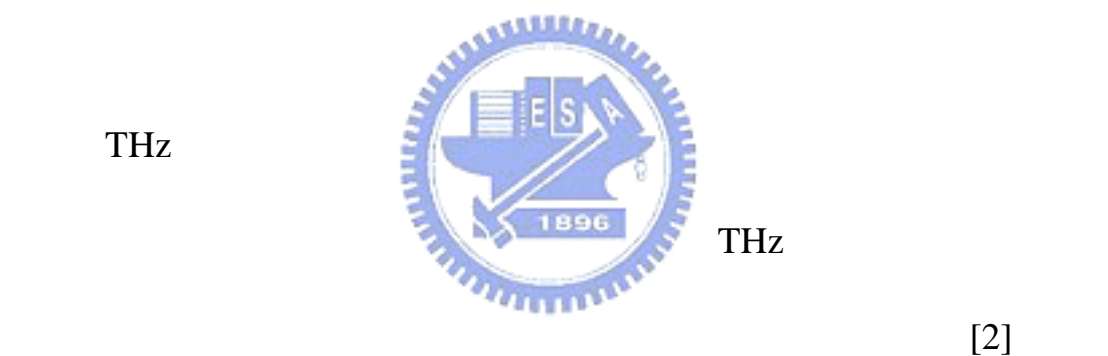

# $THz$

### **2.1 THz**

THz 輻射的產生機制主要有兩種,第一種是光電導模型,又稱電

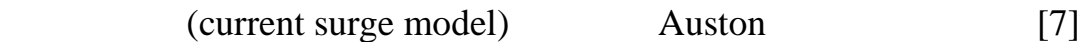

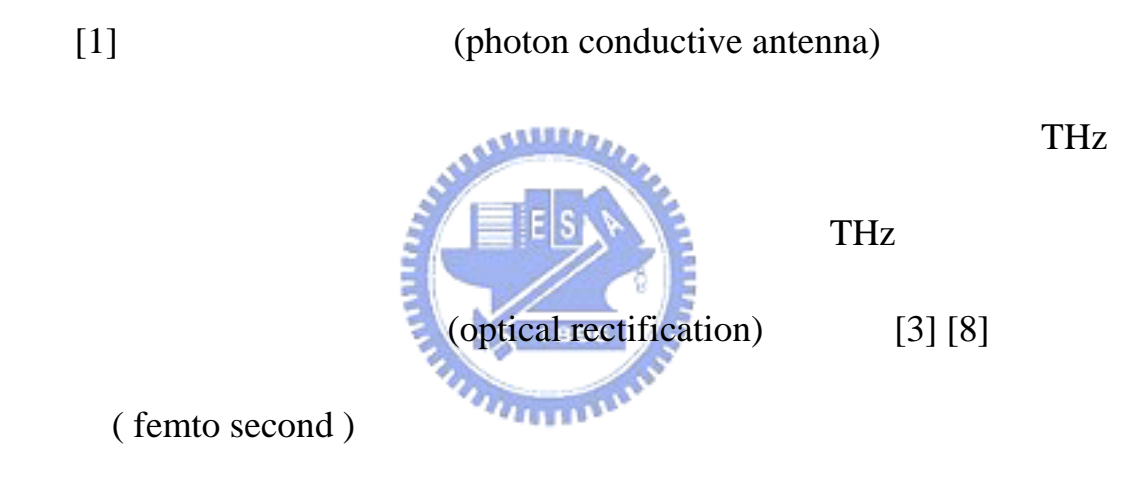

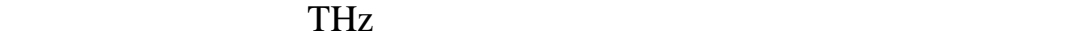

THz

rd-SOS

( Radiation Damaged Silicon On Sapphire) LT-GaAs (Low

Temperature Grown GaAs)

些結構,為的是提高 THz 輻射產生的效率。THz 輻射的產生是當光

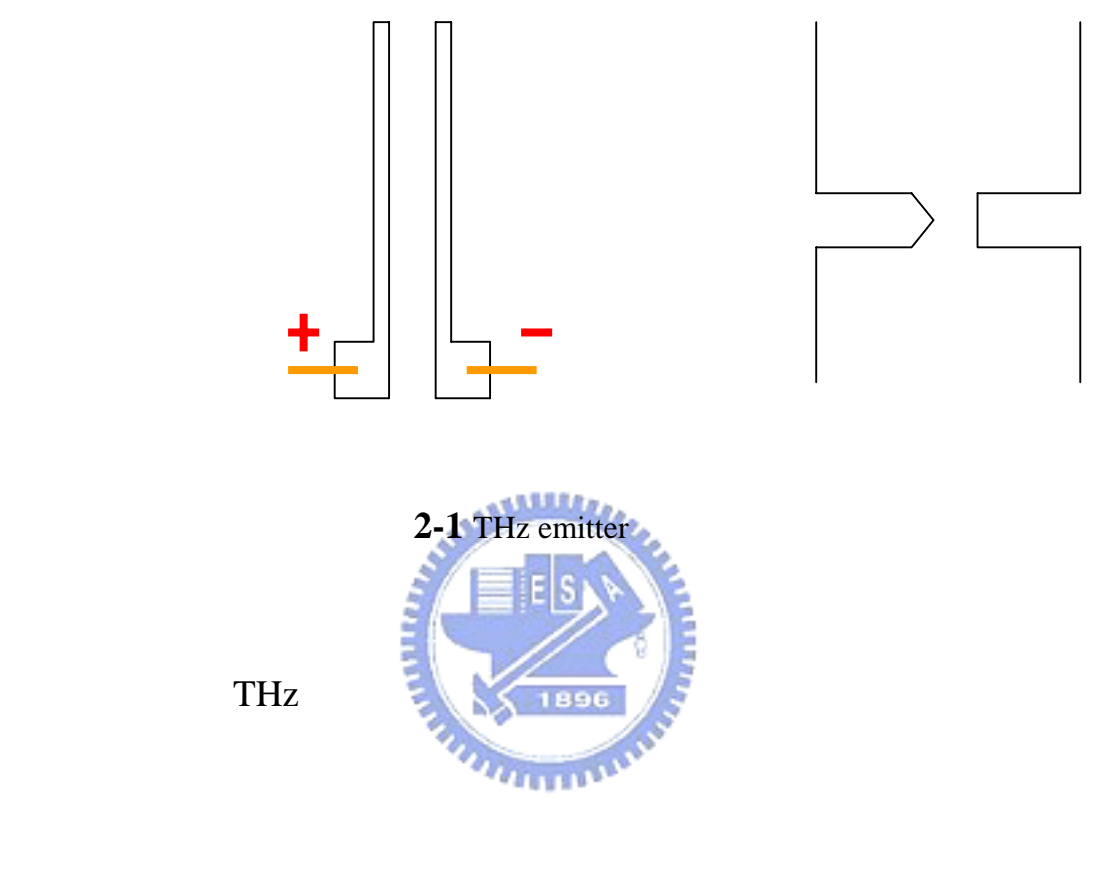

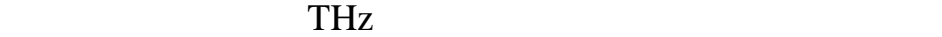

 $[3]$ 

Maxwell equations :

*t*  $E = -\frac{\partial B}{\partial A}$ ∂  $(Faraday's Law)$  (2.2.1)

 $\nabla \bullet E = \frac{\rho}{\varepsilon}$ **(Gauss' Law)** (2.2.2)

$$
\nabla \times H = J + \frac{\partial D}{\partial t} \qquad \text{(Ampere's Law)} \tag{2.2.3}
$$

$$
\nabla \bullet B = 0 \tag{2.2.4}
$$

E (electric field) B (magnetic flux) r  
\n(charge density) e (dielectric constant) H  
\n(magnetic field) J (current density) D  
\n(electric flux)  
\n
$$
\vec{A}
$$
  
\n $\vec{B} = \vec{\nabla} \times \vec{A}$  (2.2.5)  
\n(2.2.1) (2.2.5)  
\n $\vec{\nabla} \times \vec{E} = -\frac{\partial \vec{B}}{\partial \vec{t}} = -\frac{\partial}{\partial t} (\vec{\nabla} \times \vec{A}) = \vec{\nabla} \times (-\frac{\partial \vec{A}}{\partial t})$  (2.2.6)  
\n $\Rightarrow \vec{\nabla} \times (\vec{E} + \frac{\partial \vec{A}}{\partial t}) = 0$   
\n $\Rightarrow \vec{\nabla} \times (\vec{E} + \frac{\partial \vec{A}}{\partial t}) = 0$  (2.2.7)  
\n0  
\n $\vec{\nabla} V = \vec{E} + \frac{\partial \vec{A}}{\partial t}$  (2.2.8)  
\n $\vec{\nabla} V$  (2.2.9)

$$
\Rightarrow \vec{E}_{rad}(t) = -\frac{\partial}{\partial t} \vec{A}(t)
$$
\n
$$
\vec{A}(t) \qquad \nabla^2 \vec{A} - \mu \varepsilon \frac{\partial^2 \vec{A}}{\partial t^2} = -\mu \vec{J}
$$
\n
$$
\Rightarrow \vec{E}_{rad}(\vec{r}, t) = -\frac{1}{4\pi \varepsilon_0 c^2} \frac{\partial}{\partial t} \int \frac{J_s(\vec{r}', t - \frac{|\vec{r} - \vec{r}'|}{c})}{|\vec{r} - \vec{r}'|} da'
$$
\n(2.2.11)

$$
|\vec{r} - \vec{r}| = r \left( 1 - \frac{\hat{n} \bullet \vec{r}}{r} \right) \approx r \tag{2.2.12}
$$

 $\vec{J}_S$  $\vec{J}_{s}$ 

$$
\Rightarrow \vec{E}_{rad}(\vec{r},t) = -\frac{1}{4\pi\varepsilon_0 c^2} \frac{A}{\sqrt{x^2 + y^2 + z^2}} \frac{d}{dt} \vec{J}_s(t - \frac{r}{c})
$$
(2.2.13)

A  
\n
$$
t \to t - \left(\frac{z}{c}\right)
$$
\n
$$
\vec{E}_{rad}(\vec{r}, t) \approx -\frac{1}{4\pi\varepsilon_0 c^2} \frac{A}{z} \frac{d}{dt} \vec{J}_s(t)
$$
\n(2.2.14)

$$
\vec{J}_s(t) = \frac{\sigma_s \vec{E}_b}{\frac{\sigma_s(t)\eta_0}{1+n} + 1}
$$
\n(2.2.15)

 $\sigma_{\rm s}$ 

$$
\sigma_{s} = \frac{e(1 - R)}{\hbar \omega} \int_{-\infty}^{t} dt' m(t, t') I_{opt}(t') \exp[\frac{-(t - t')}{\tau_{car}}]
$$
(2.2.16)

$$
e \t\t\t R \t\t\t\t \hbar\omega \t\t\t m(t,t')
$$

t' t t  $t$  (carrier mobility)  $I_{opt}$ 

 $\tau_{\text{car}}$  (carrier lifetime) carrier mobility

$$
m(t,t') = m \qquad \tau_{car} \rightarrow
$$
  

$$
I_{opt}(t') = I_0 \exp\left(\frac{-t'^2}{\tau^2}\right)
$$
 (2.2.17)

$$
\sigma_{s} = \frac{e(1-R)}{\hbar \omega} I_{0} \int_{-\infty}^{t} dt' m \exp(\frac{-t'^{2}}{\tau^{2}})
$$
\n(2.2.14) (2.2.15) (2.2.18)  
\n
$$
\vec{E}_{rad}(t) = -\frac{\vec{E}_{b}}{4\pi \epsilon_{0} c^{2}} \frac{A}{z} \frac{e(1-R)}{\hbar \omega} I_{0} m \exp(\frac{-t^{2}}{\tau^{2}}) \times \left[1 + \frac{\eta_{0} e(1-R)I_{0}m'}{(n+1)\hbar \omega} \int_{-\infty}^{t/2} \tau \exp(-x^{2}) dx\right]^{2}
$$
\n(2.2.19)

waveform 2-2

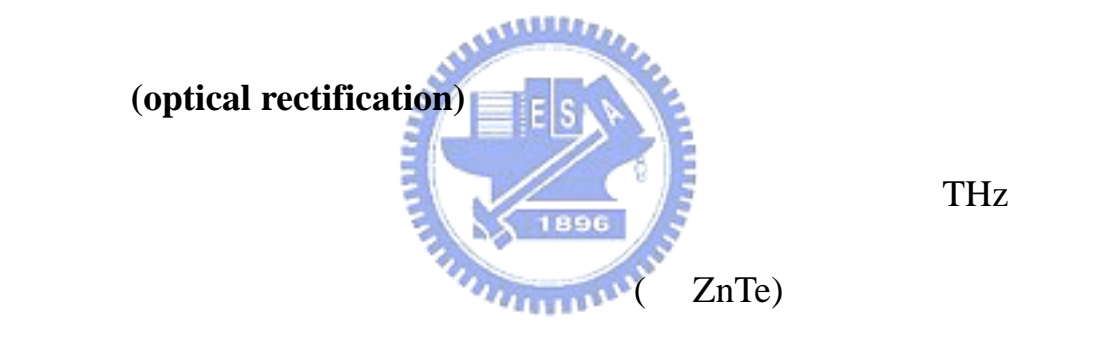

THz

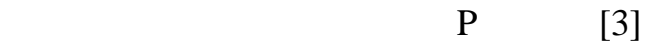

 $P = \varepsilon_0 \chi E$ 

 $\epsilon_0$ 

$$
\chi = \chi_1 + \chi_2 E + \chi_3 |E|^2 + \chi_4 |E|^3 + \dots
$$
  
\nP  
\n
$$
P = \varepsilon_0 \chi_1 E + \varepsilon_0 \chi_2 |E|^2 + \varepsilon_0 \chi_3 |E|^3 + \varepsilon_0 \chi_4 |E|^4 + \dots
$$

$$
E(t) = E_1 e^{i\omega_1 t} + E_2 e^{i\omega_2 t}
$$

 $\pm 2\omega_1$   $\pm 2\omega_2$   $\pm (\omega_1 - \omega_2)$  0

$$
P_{2\omega_1}(t) = \chi^{(2)}E_1 \cdot E_1 e^{2i\omega_1 t}
$$
  
\n
$$
P_{2\omega_2}(t) = \chi^{(2)}E_2 \cdot E_2 e^{2i\omega_2 t}
$$
 second-harmonic generation (SHG)  
\n
$$
P_{\omega_1 + \omega_2}(t) = \chi^{(2)}E_1 \cdot E_2 e^{i(\omega_1 + \omega_2)t}
$$
 sum-frequency generation (SFG)  
\n
$$
P_{\omega_1 - \omega_2}(t) = \chi^{(2)}E_1 \cdot E_2^* e^{i(\omega_1 - \omega_2)t}
$$
 difference-frequency generation (DFG)  
\n
$$
P_0(t) = 2\chi^{(2)}(E_1 E_1^* + E_2 E_2^*)
$$
 optical rectification (OR)  
\n
$$
P_0(t) = 2\chi^{(2)}(E_1 E_1^* + E_2 E_2^*)
$$

 $\Delta \omega$ 

 $\omega_0$  and  $\Omega$ 

 $P_i(\Omega)$   $P_i(\Omega)$   $\Omega$ 

$$
P_i(\omega) = \int\limits_{\omega-\Delta\omega}^{\omega+\Delta\omega} \chi_{ijk}^{(2)}(\Omega;\omega'+\Omega,-\omega') E_j(\omega'+\Omega) {E_k}^*(\omega')d\omega'
$$

picosecond  $\Delta \omega \approx 10^{12}$  i,j,k

 $\omega_0$ 

 $\chi_{ijk}^{(2)}(\Omega;\omega^{\shortmid}+\Omega,-\omega^{\shortmid}) \eqno{0}$ 

$$
\chi_{ijk}^{(2)}(\Omega) = \frac{1}{\Omega} \int_{-\Omega/2}^{\Omega/2} \chi_{ijk}^{(2)}(\Omega; \omega + \Omega, -\omega) d\omega
$$

 $P(\Omega)$ 

$$
P_i(\Omega) = \chi_{ijk}^{(2)}(\Omega) \int_{\omega - \Delta\omega/2}^{\omega + \Delta\omega/2} E_j(\omega' + \Omega) E_k^{\ast}(\omega') d\omega'
$$

(dipole)

$$
\vec{E}(\Omega) = k^2 [\hat{n} \times \vec{p}(\Omega)] \times \hat{n} \frac{e^{ikr}}{r} + \{3\hat{n}[\hat{n} \cdot \vec{P}(\Omega)] - \vec{P}(\Omega)\} (\frac{1}{r^3} - \frac{ik}{r^2})e^{ikr}
$$
\n
$$
k = \frac{\Omega}{c}
$$
\n
$$
\vec{E}(\Omega) = -k^2 [\hat{n} \times \vec{P}(\Omega)] \times \hat{n} \frac{e^{ikr}}{r}
$$
\n
$$
E_r(\Omega)
$$
\n
$$
E_r(\Omega) \propto \Omega^2 P(\Omega) \propto \Omega^2 \chi_{ijk}^{(2)}(\Omega) \int_{-\infty}^{\infty} E_j(\omega^2 + \Omega) E_k^*(\omega^2) d\omega^2
$$

$$
E_r(\Omega) \propto \overline{\chi}_{ijk}^{(2)} \int_0^\infty \Omega^2 d\Omega \int_0^{\omega + \Delta\omega/2} E_j(\omega' + \Omega) E_k^*(\omega') d\omega'
$$
  

$$
\overline{\chi}_{ijk}^{(2)} \chi_{ijk}^{(2)}(\Omega) \Omega
$$

$$
THz \qquad \qquad 2-2.a \qquad \qquad 2-2.b
$$

 $0$ ~2.5THz

約在 1THz。不論是頻寬或是中心波長都比以天線產生要強。

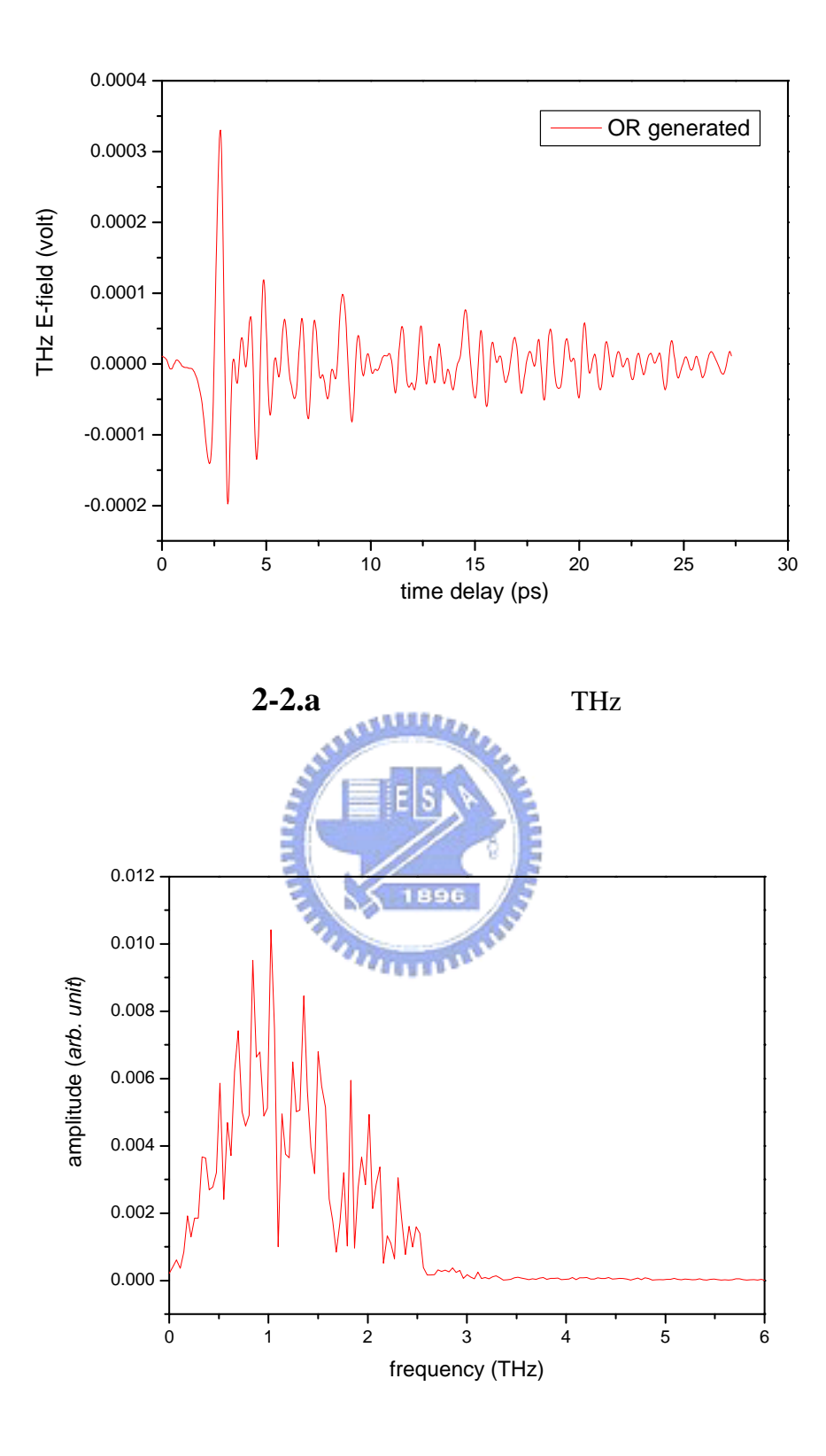

**2-2.b** THz

### **2.2 THz**

THz (E-O sampling)

bolometer

 $2-3$  THz

waveform waveform waveform

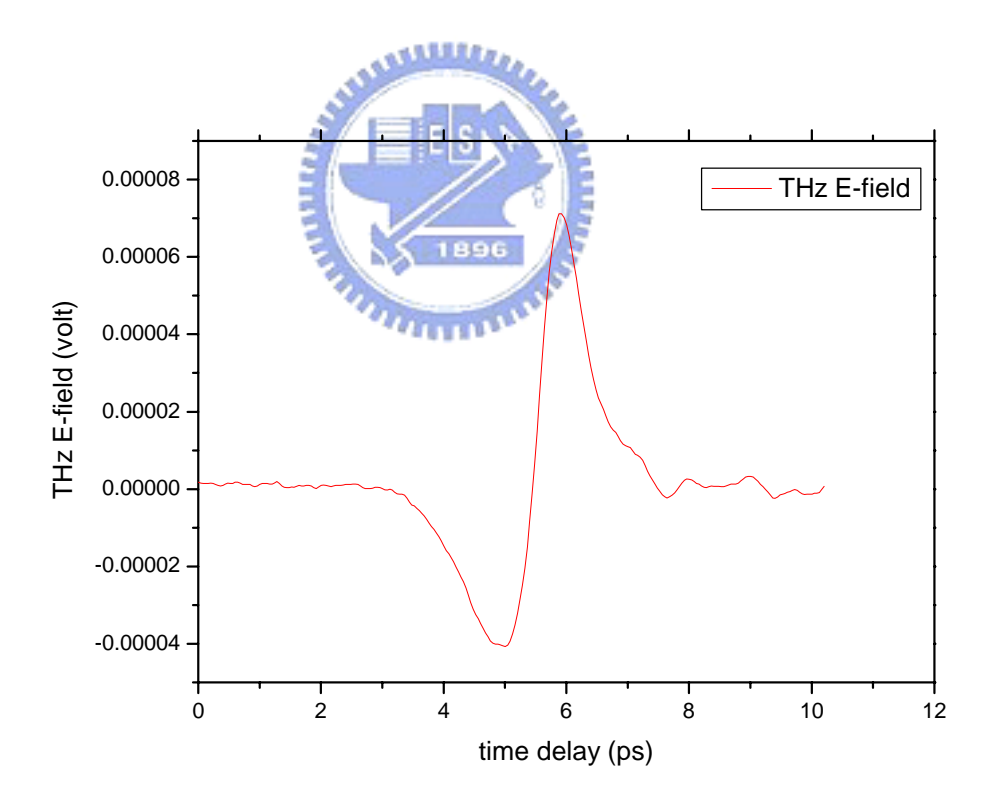

2-3 THz waveform

 $2-4$ 

(pump beam) THz

(probe beam)

(optical delay stage)

#### 於探測光束強度以及 THz 電場強度的乘積,我們所量到的信號正比

$$
\int_{-\infty}^{\infty} E_{THz}(t) I_{opt}(t-\tau) dt \qquad I_{opt}(t)
$$

 $(envelope)$ 

 $THz$ 

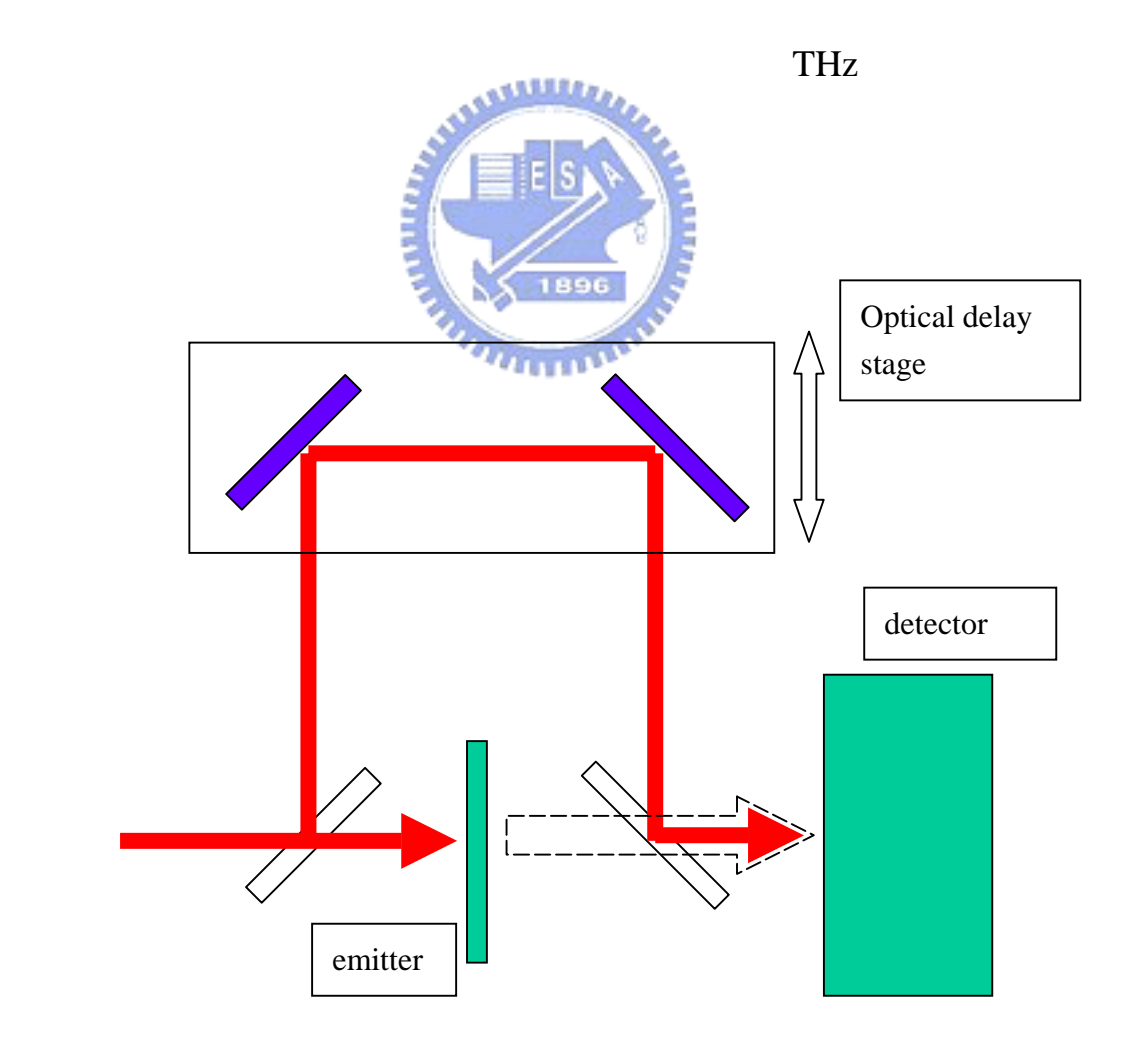

 $2 - 4$ 

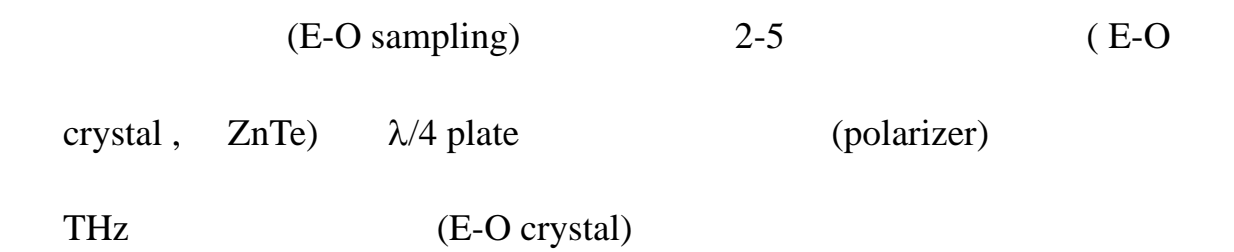

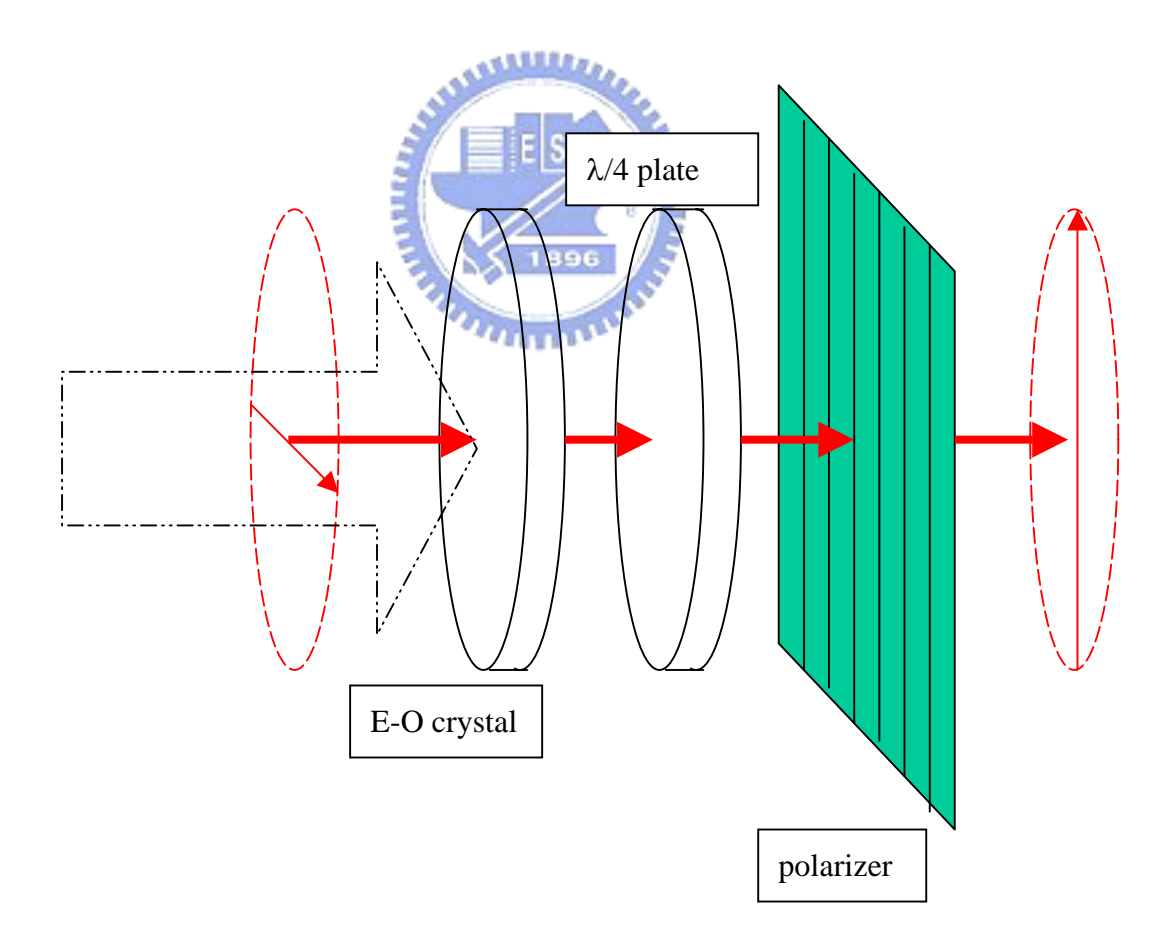

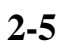

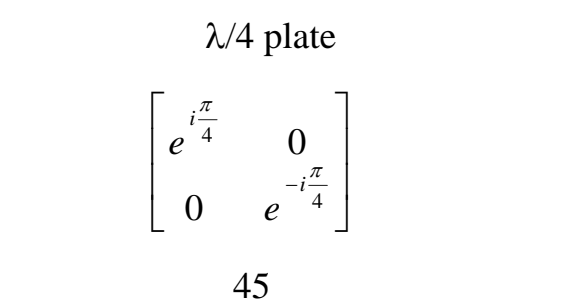

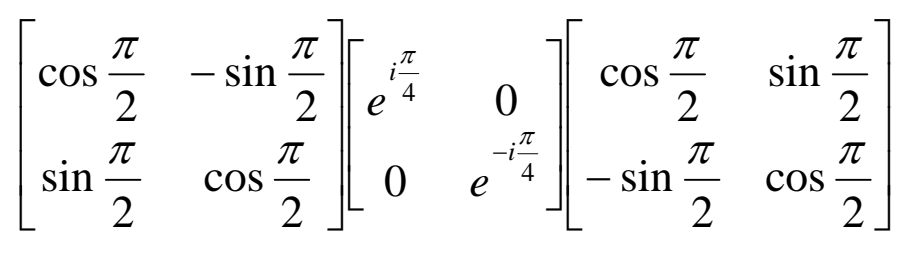

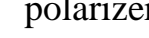

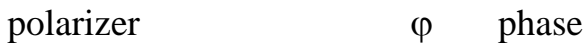

retardation ,則我們可以寫成

$$
\begin{bmatrix}\n\cos \frac{\pi}{2} & -\sin \frac{\pi}{2} \\
\sin \frac{\pi}{2} & \cos \frac{\pi}{2}\n\end{bmatrix}\n\begin{bmatrix}\n\frac{\sqrt{\pi}}{2} & \frac{\sqrt{\pi}}{2} \\
\frac{\sqrt{\pi}}{2} & \frac{\sqrt{\pi}}{2} \\
\frac{\sqrt{\pi}}{2} & \frac{\sqrt{\pi}}{2}\n\end{bmatrix}\n\begin{bmatrix}\n\cos \frac{\pi}{2} & \sin \frac{\pi}{2} \\
-\sin \frac{\pi}{2} & \cos \frac{\pi}{2}\n\end{bmatrix}
$$

$$
\left[\begin{array}{c}E_0\\0\end{array}\right]e^{i\omega t}
$$

polarizer

$$
E(t) = \begin{bmatrix} \cos\frac{\pi}{2} & -\sin\frac{\pi}{2} \\ \sin\frac{\pi}{2} & \cos\frac{\pi}{2} \end{bmatrix} \begin{bmatrix} e^{i\frac{\varphi}{2}} & 0 \\ 0 & e^{-i\frac{\varphi}{2}} \end{bmatrix} \begin{bmatrix} \cos\frac{\pi}{2} & \sin\frac{\pi}{2} \\ -\sin\frac{\pi}{2} & \cos\frac{\pi}{2} \end{bmatrix} \begin{bmatrix} E_0 \\ 0 \end{bmatrix} e^{i\omega t}
$$

$$
= \left[\frac{\sqrt{2}}{2} - \frac{\sqrt{2}}{2}\right] \left[e^{\frac{i\varphi}{2}} - 0\right] \left[\frac{\sqrt{2}}{2} - \frac{\sqrt{2}}{2}\right] \left[E_0\right] e^{i\omega t}
$$
  
\n
$$
= \left[\frac{\sqrt{2}}{2} - \frac{\sqrt{2}}{2}\right] \left[e^{\frac{i\varphi}{2}} - 0\right] \left[\frac{\sqrt{2}}{2} E_0\right] e^{i\omega t}
$$
  
\n
$$
= \left[\frac{\sqrt{2}}{2} - \frac{\sqrt{2}}{2}\right] \left[e^{\frac{i\varphi}{2}} - 0\right] \left[\frac{\sqrt{2}}{2} E_0\right] e^{i\omega t}
$$
  
\n
$$
= \left[\frac{\sqrt{2}}{2} - \frac{\sqrt{2}}{2}\right] \left[\frac{\sqrt{2}}{2} E_0 e^{\frac{i\varphi}{2}}\right] - \frac{\sqrt{2}}{2} E_0 e^{-i\varphi}
$$
  
\n
$$
= \left[\frac{1}{2} E_0 e^{\frac{i\varphi}{2}} + \frac{1}{2} E_0 e^{-i\varphi} \right] e^{i\omega t}
$$
  
\n
$$
= \left[\frac{1}{2} E_0 e^{\frac{i\varphi}{2}} - \frac{1}{2} E_0 e^{-i\varphi} \right] e^{i\omega t}
$$
  
\n
$$
= \left[\cos \frac{\varphi}{2}\right] E_0 e^{i\omega t}
$$

光強度 I 為電場強度之平方

$$
I = |E(t)|^2
$$
  
\n
$$
I = \begin{vmatrix} \cos^2 \frac{\varphi}{2} \\ i(-i)\sin^2 \frac{\varphi}{2} \end{vmatrix} E_0^2 e^{i\omega t} e^{-i\omega t}
$$
  
\n
$$
= \begin{vmatrix} \cos^2 \frac{\varphi}{2} \\ \sin^2 \frac{\varphi}{2} \end{vmatrix} E_0^2
$$

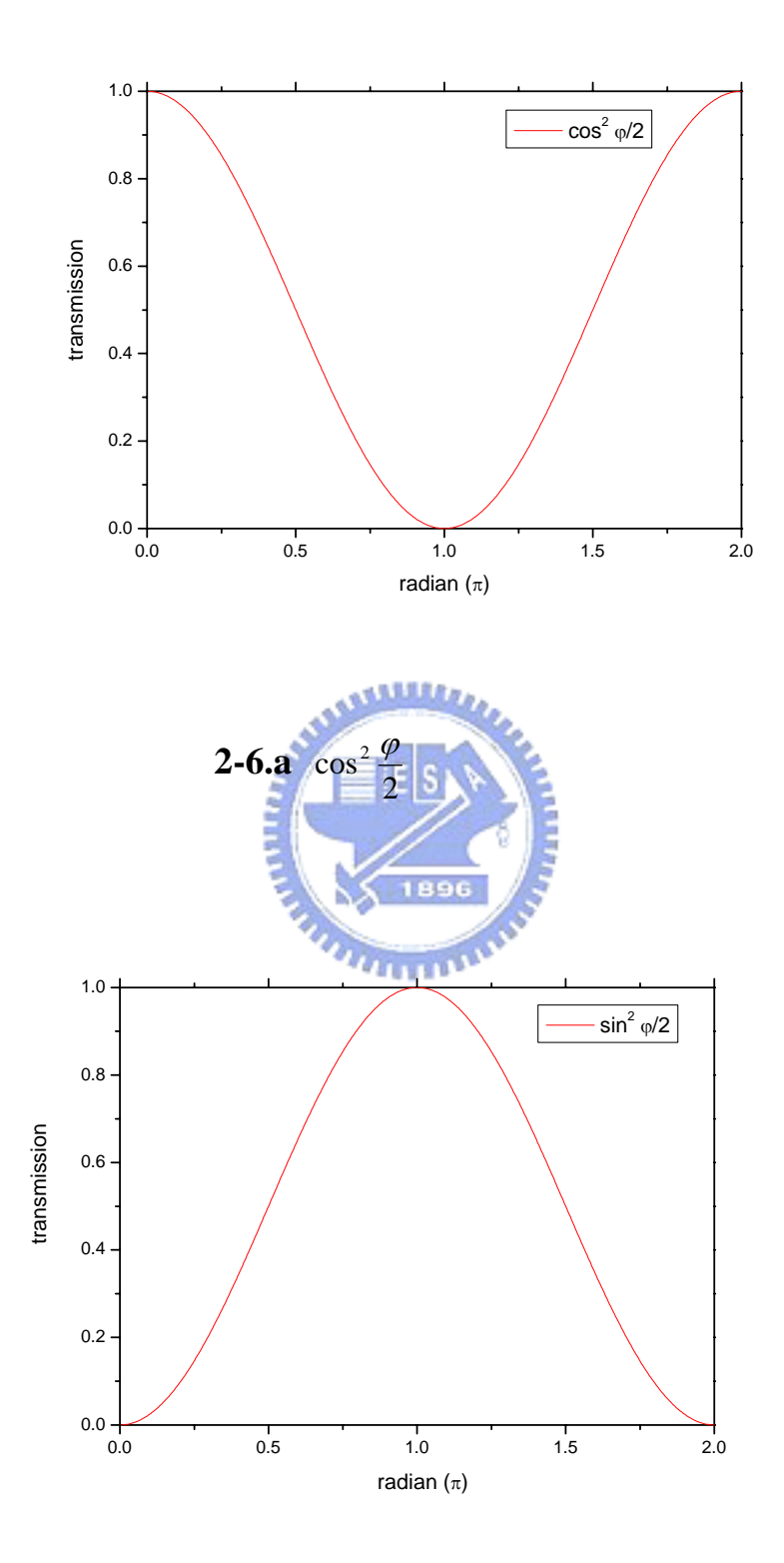

圖 **2-6.b**  2  $\sin^2 \frac{\varphi}{2}$ 

 $\lambda$ /4 plate

 $\pi/2$ 

polarizer

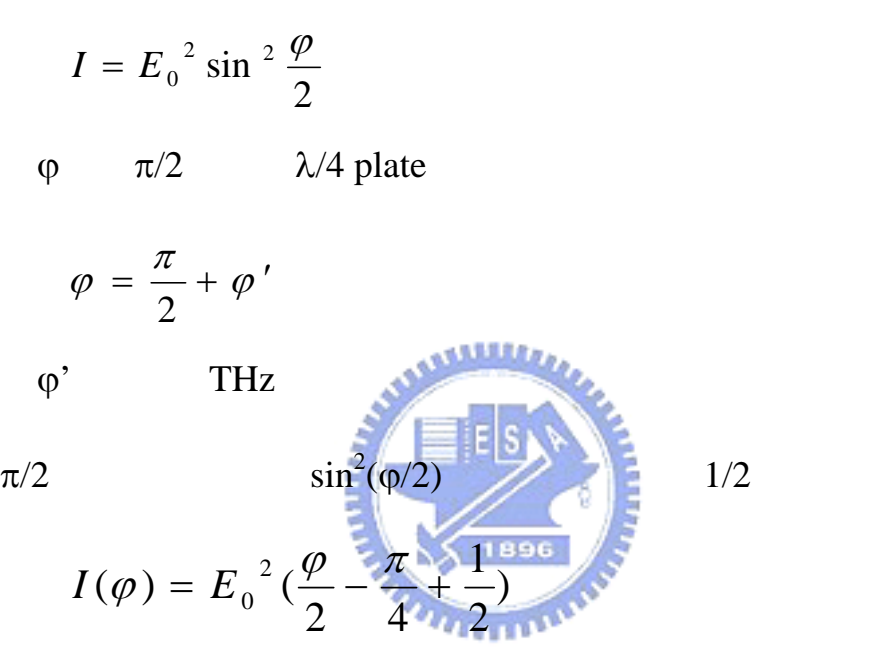

 $\varphi = \pi/2 + \varphi'$ 

$$
I(\varphi') = E_0^2 (\frac{1}{2} + \frac{\varphi'}{2})
$$

$$
I(\varphi') = I_0 (\frac{1}{2} + \frac{\varphi'}{2})
$$

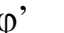

 $\varphi$ ' E<sub>THz</sub>  $\varphi$ ' E<sub>THz</sub>

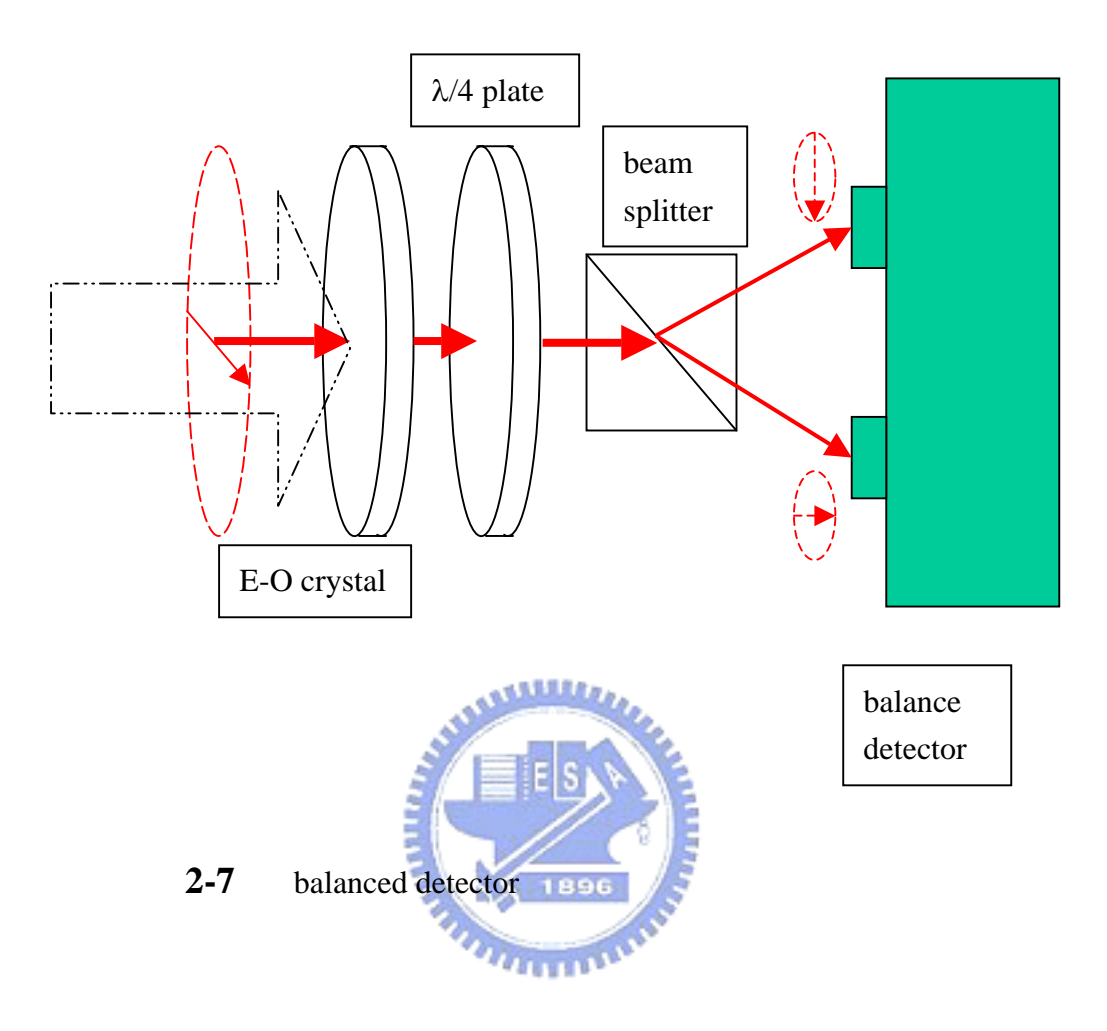

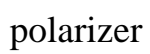

(balanced detector), 2-7

$$
I_{\nu}(\varphi') = I_0(\frac{1}{2} + \frac{\varphi'}{2})
$$

$$
I_h(\varphi') = I_0(\frac{1}{2} - \frac{\varphi'}{2})
$$

$$
I(\varphi') = I_{\nu}(\varphi') - I_{h}(\varphi') = I_{0} \varphi'
$$

 $I$  E<sub>THz</sub>

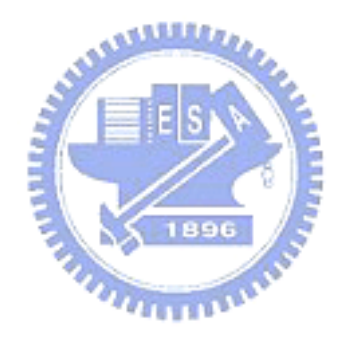

**THz** 

 $THz$ 

$$
\sigma_{d} \qquad \qquad t_{p} \qquad \qquad j
$$

$$
j(t_p) = \int_{t_p}^{\infty} E_{rad}(t') \sigma_d(t'-t_p) dt'
$$

$$
\sigma_d(t'-t_p) = \begin{cases}\n0 & \text{if tp > t'} \\
\frac{\sigma_0}{\tau_d} \exp(-\frac{t'-t_p}{\tau_d}) & \text{if tp \le t'}\n\end{cases}
$$

 $\sigma_0$ 

 $\tau_d \geq 0$ 

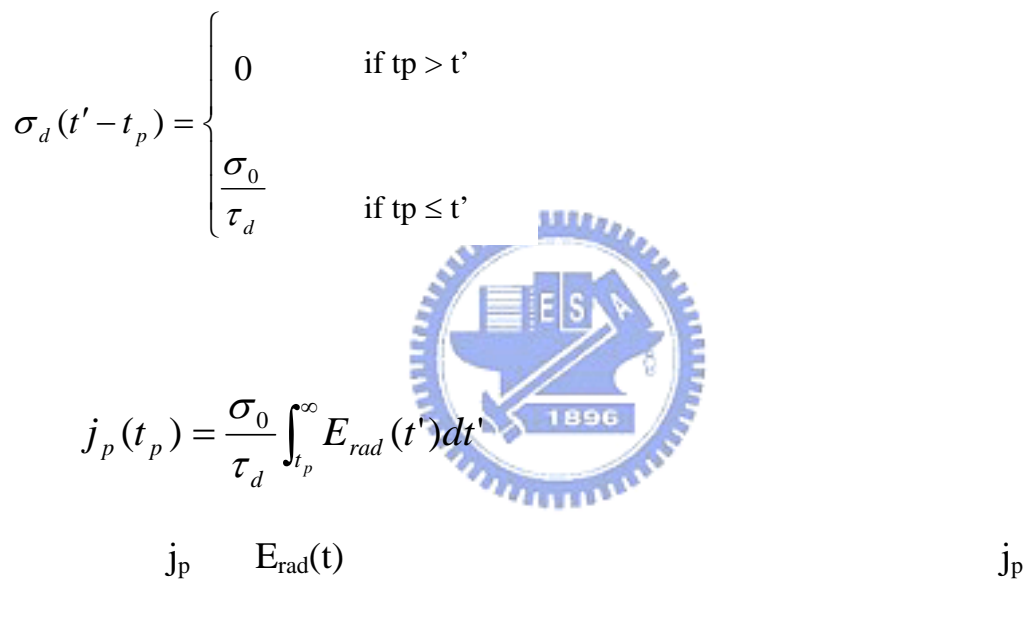

 $E_{rad}(t)$ 

**2.3** 系統中所採用之 **THz** 的產生與偵測

 $gap$  and  $1.5$ mm

700V ZnTe INGCRYS Laser systems Ltd.

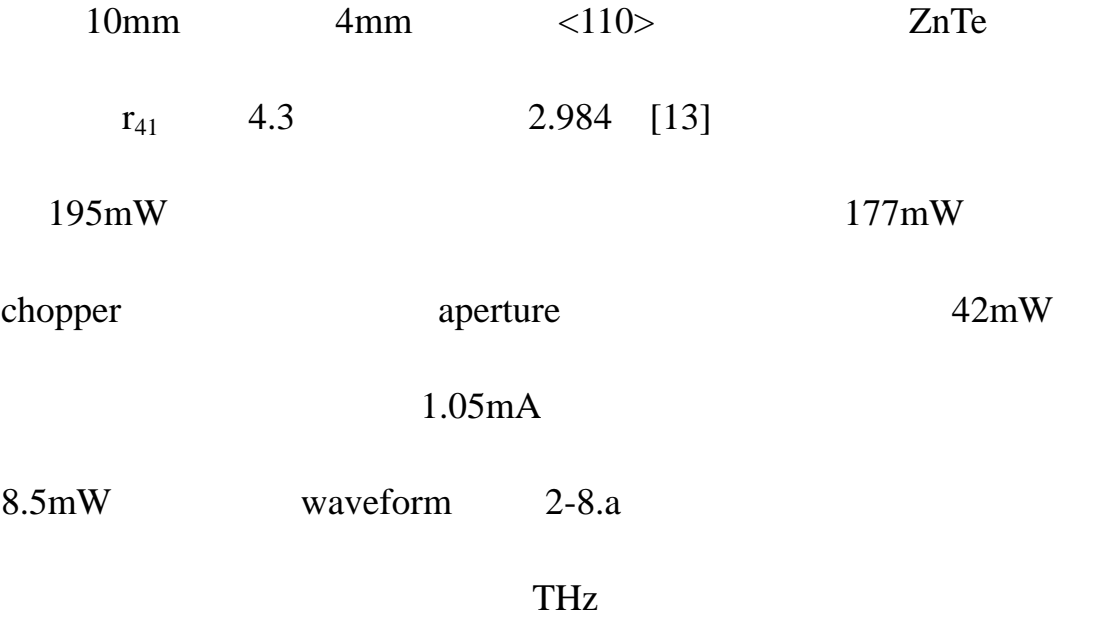

1.5THz

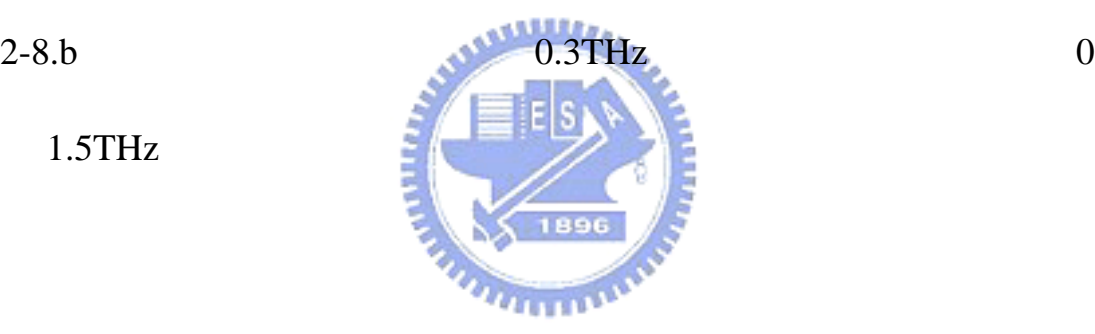

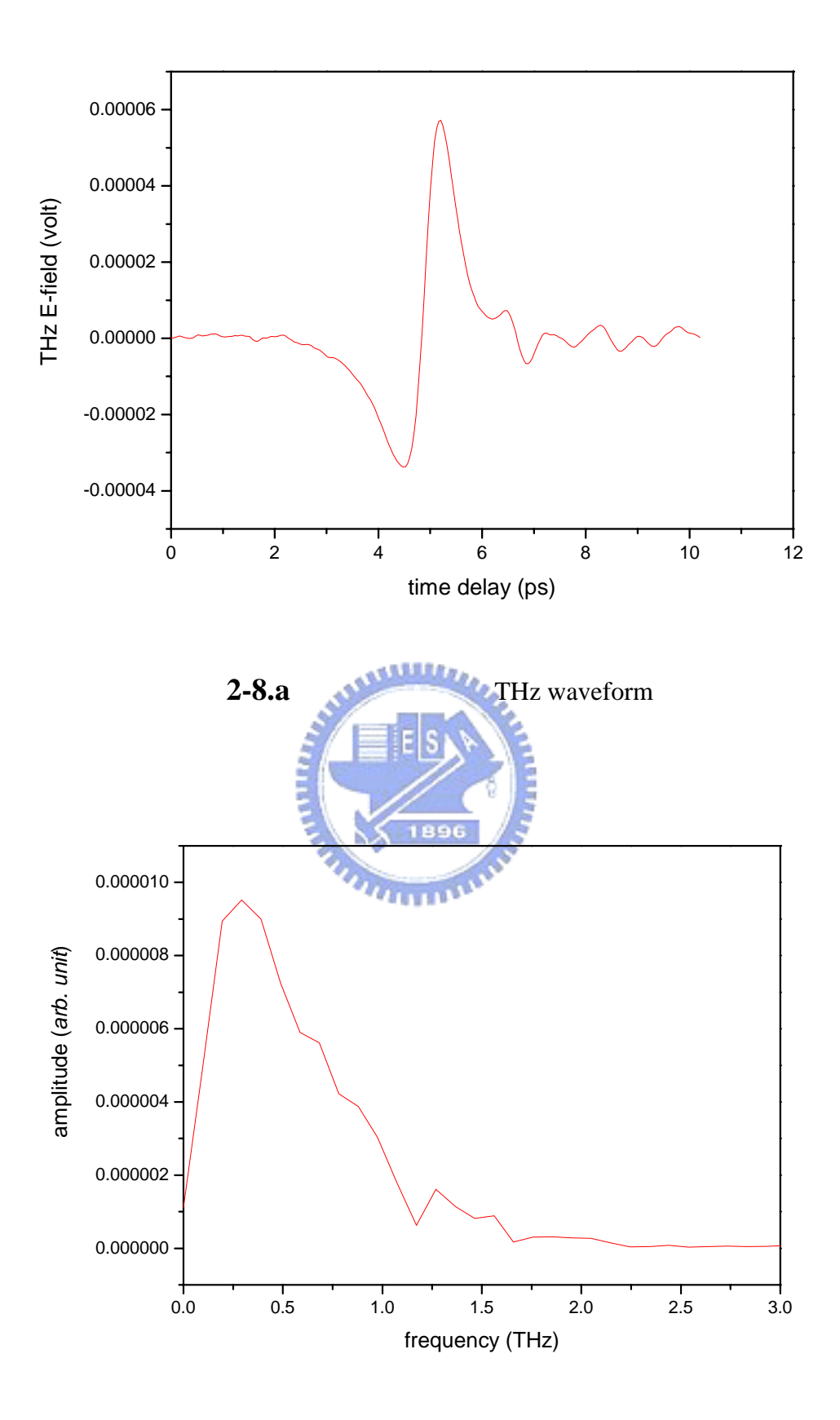

**2-8.b** THz waveform

# **THz Imaging**

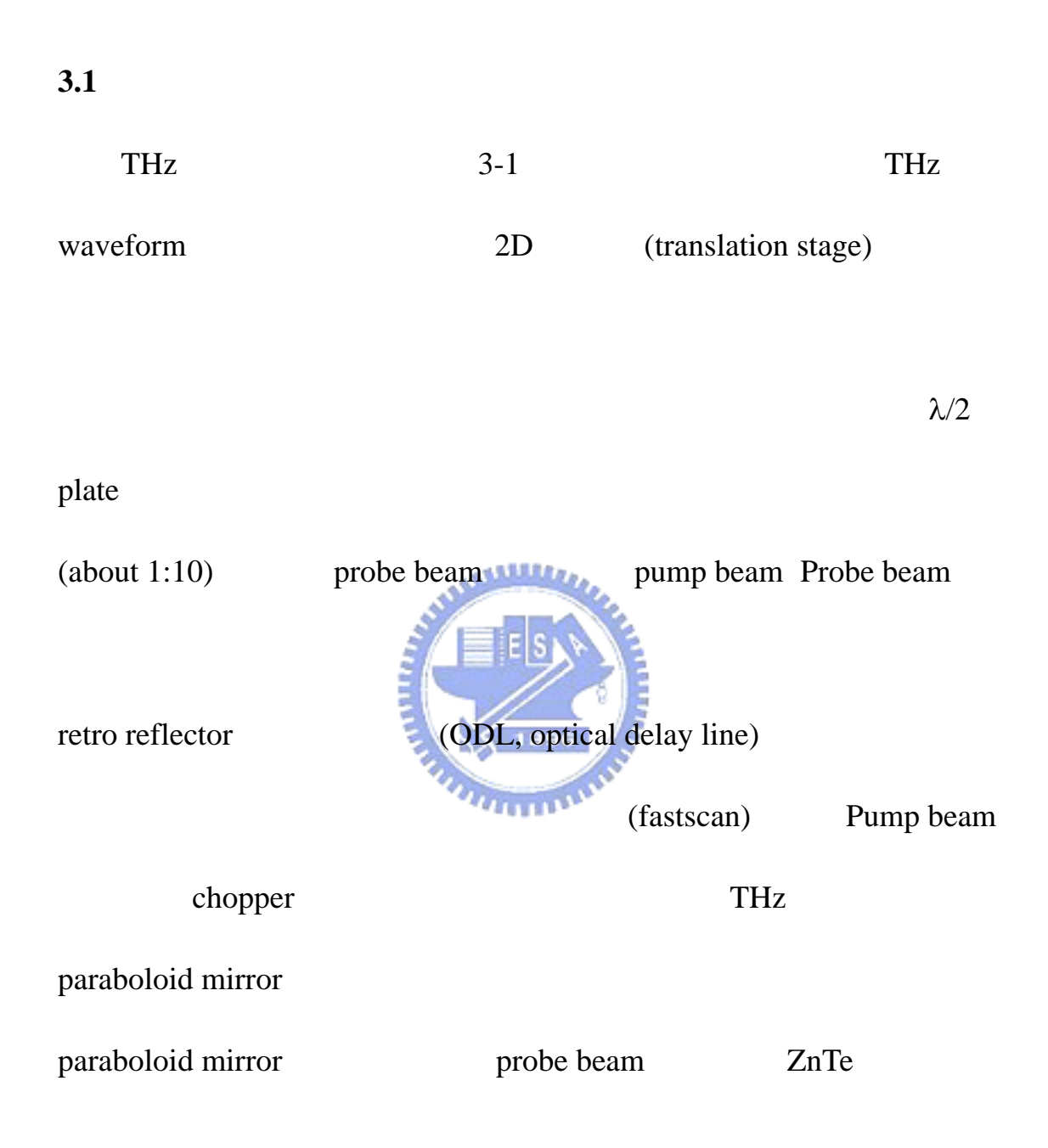

![](_page_35_Figure_0.jpeg)

- 3. chopper
- 4. translation stage
- 5. optical delay stage
- 6. THz emitter
- 7. 2D translation stage

3-1 THz Imaging
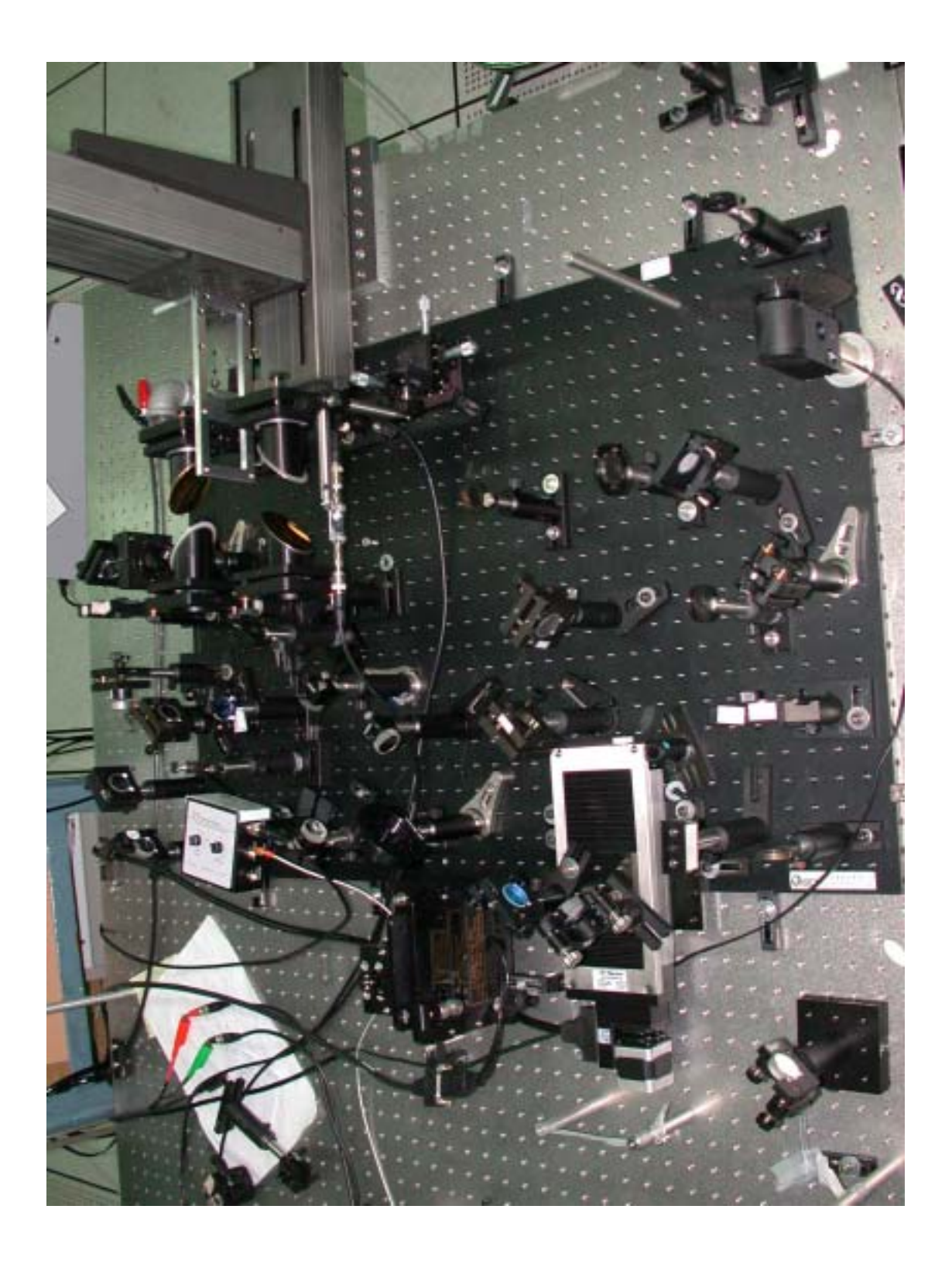

**3-2** THz Imaging

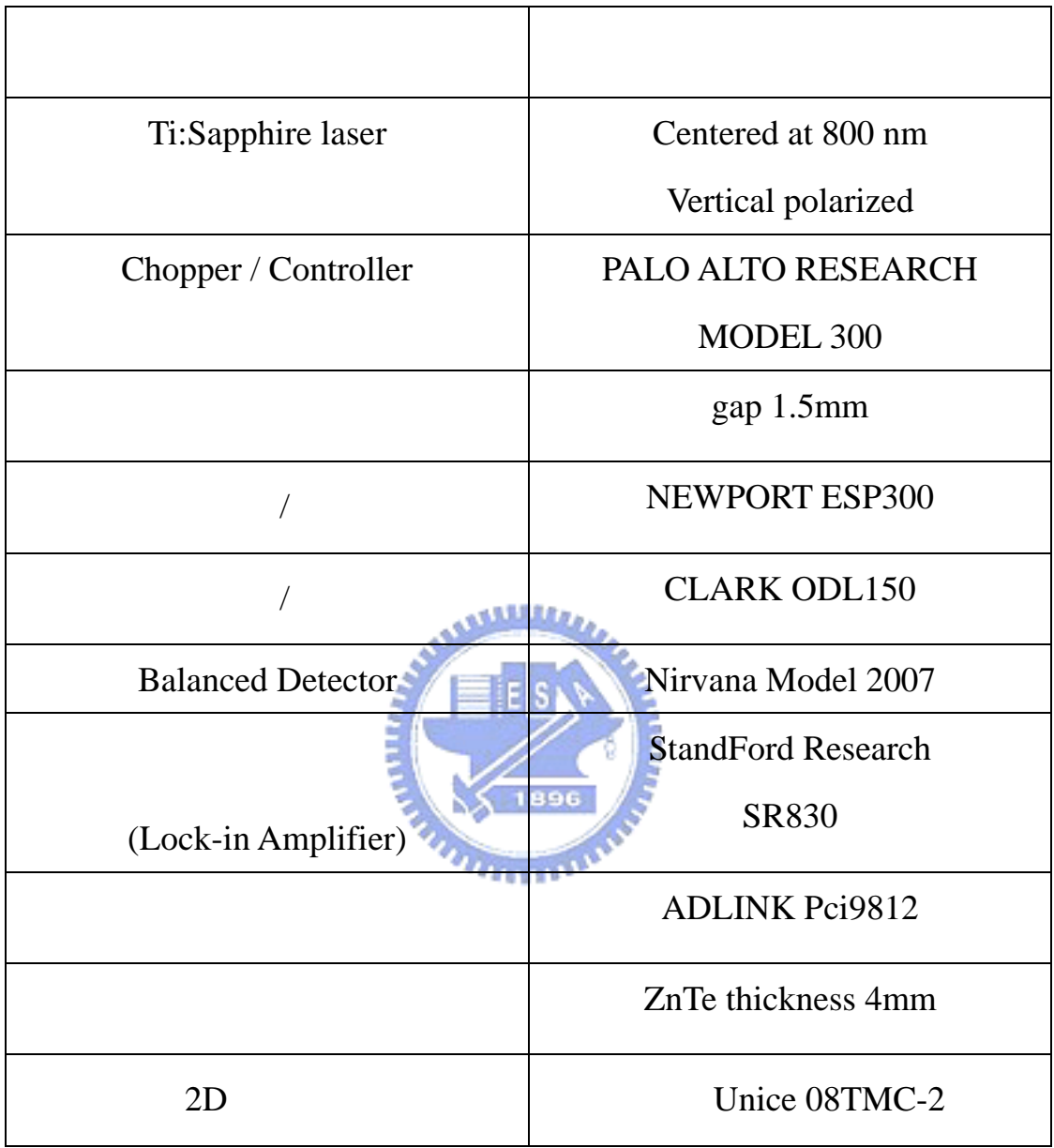

 $3-3.a$  20Hz

 $150\text{ps}$ 

 $3-3.b$  (C)

 $(S)$  retro

reflector (R) and retro

# reflector [10][11]

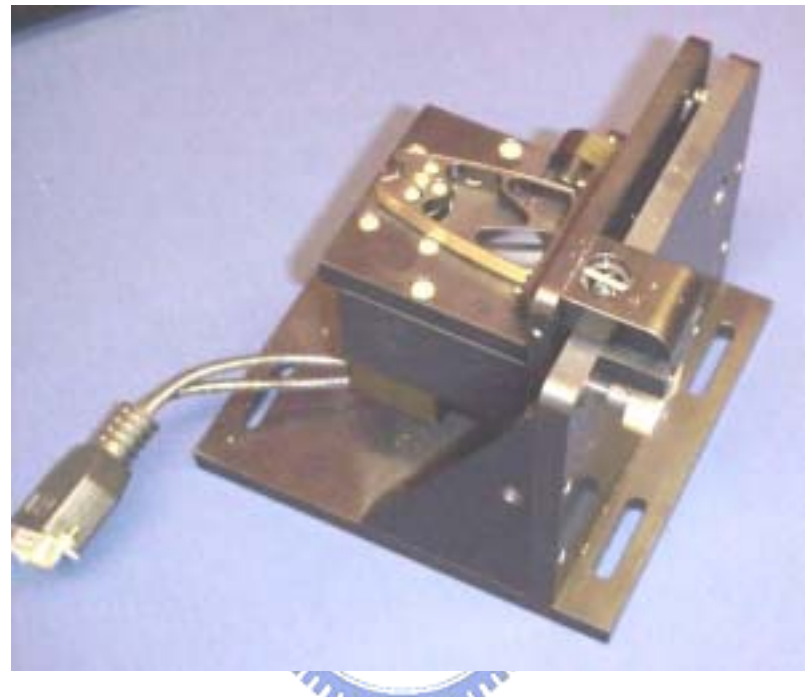

# 圖 **3-3.a** CLARK ODL-150

## 取自 http://www.cmxr.com/Scientific/ODL150.htm

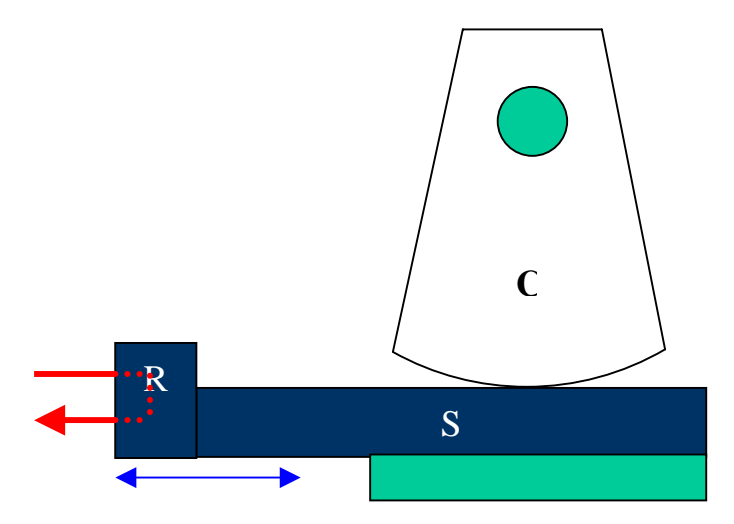

 $3 - 3.b$ 

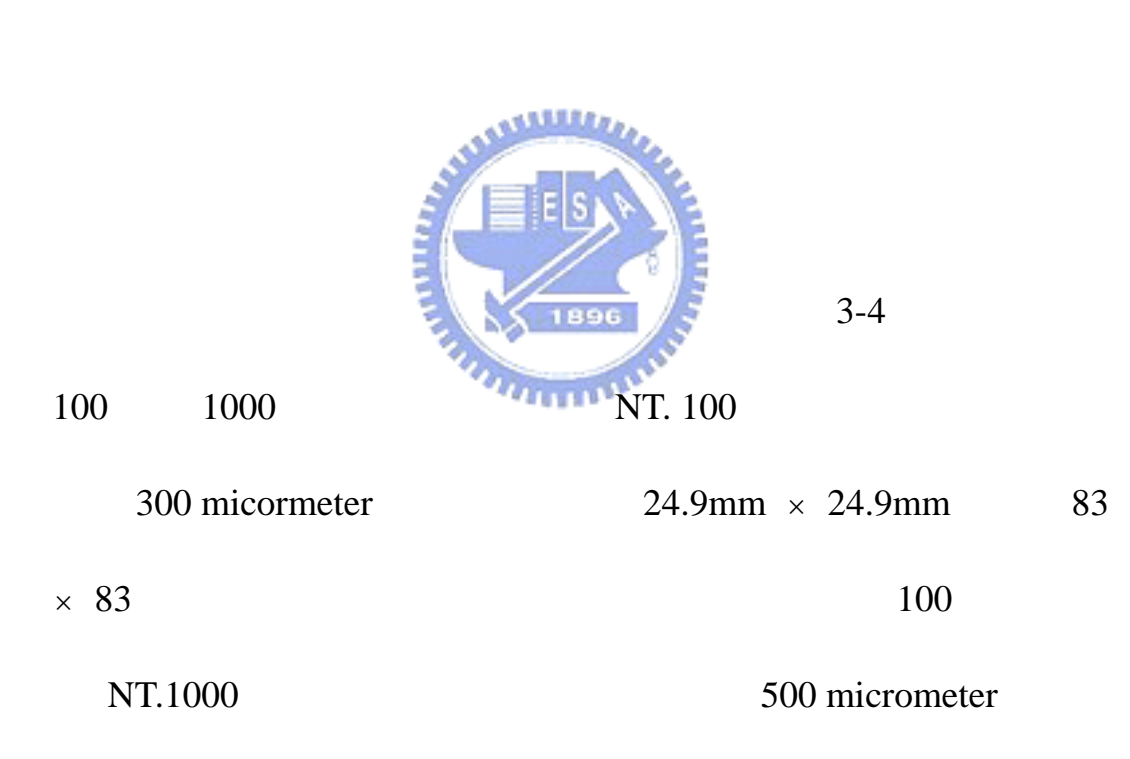

 $35 \text{mm} \times 28.5 \text{mm}$  70 × 57

 $3.2$ 

30

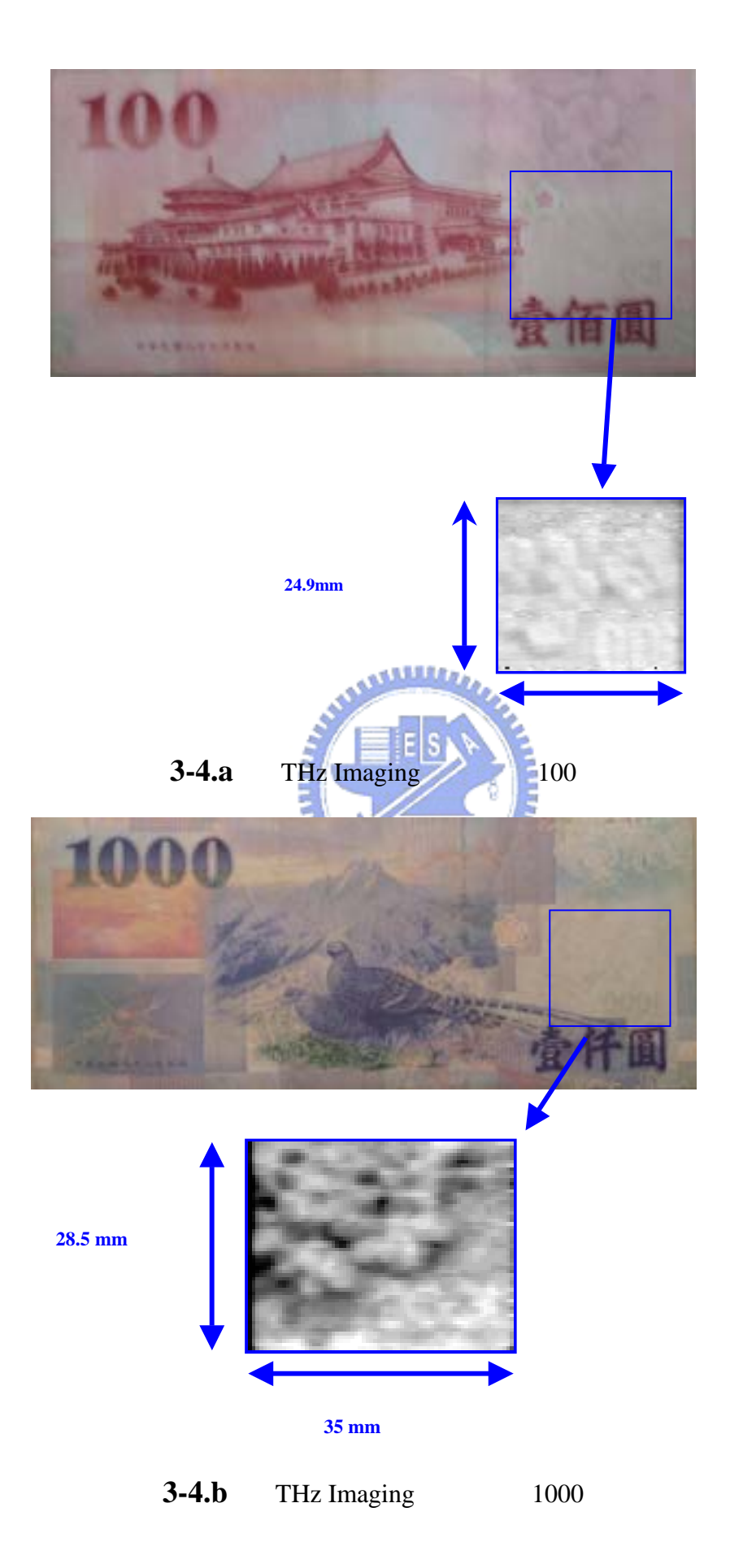

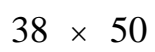

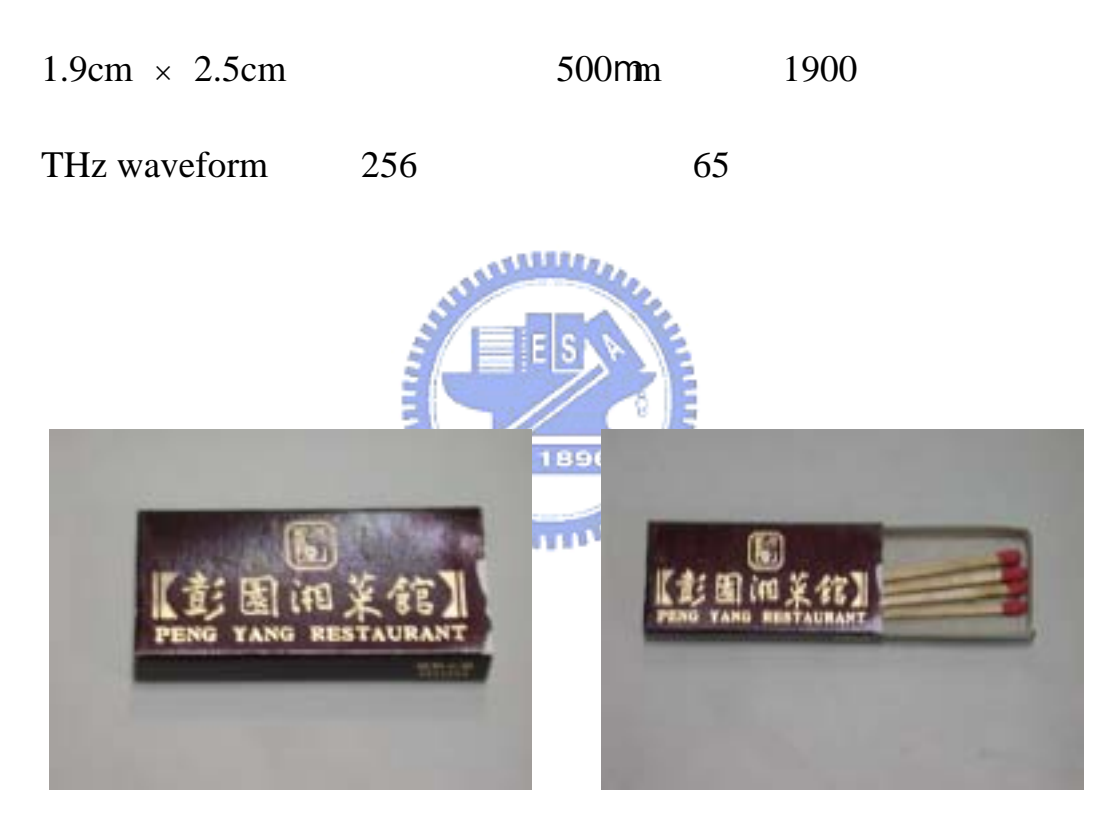

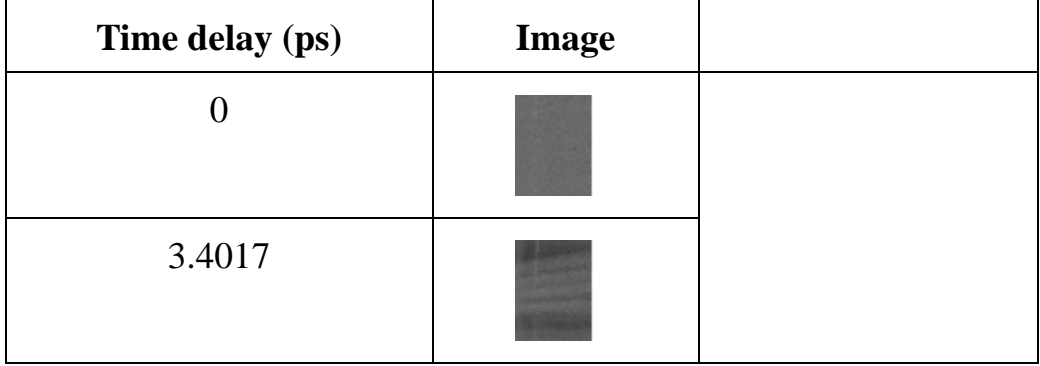

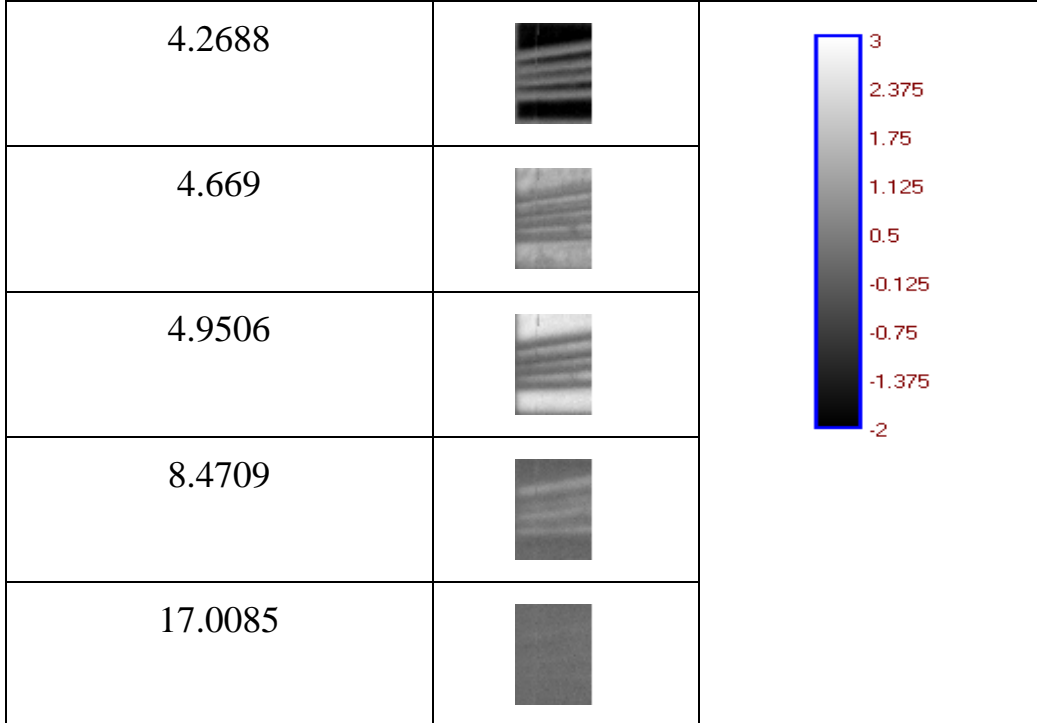

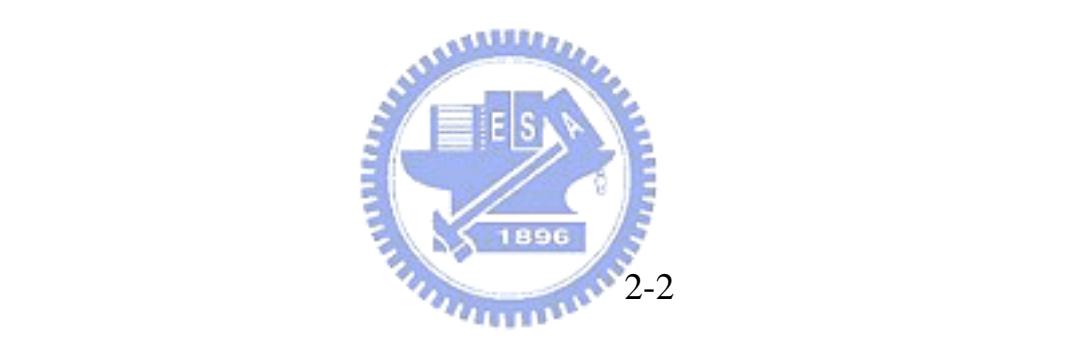

 $($   $)$ 

 $THz$  and  $THz$ 

THz waveform

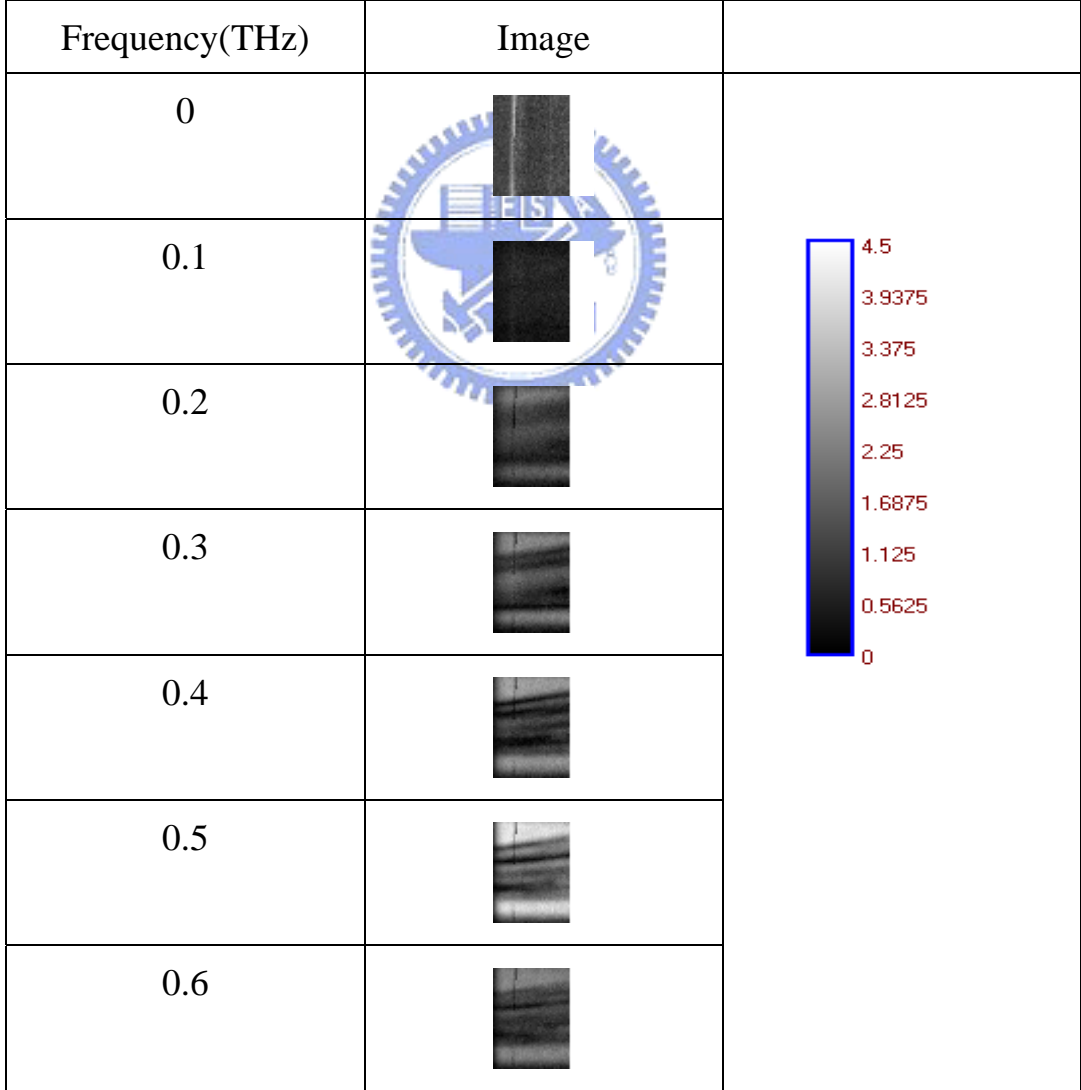

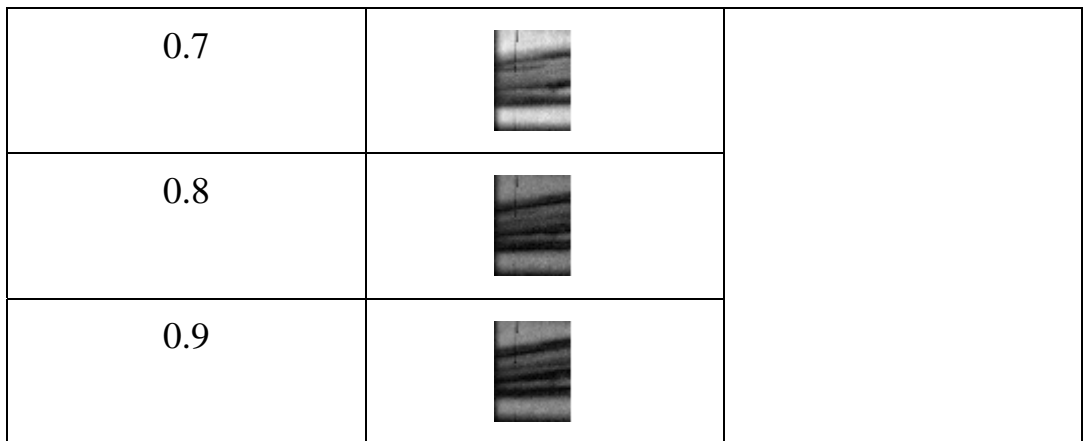

 $THz$ 

 $0.3$  THz

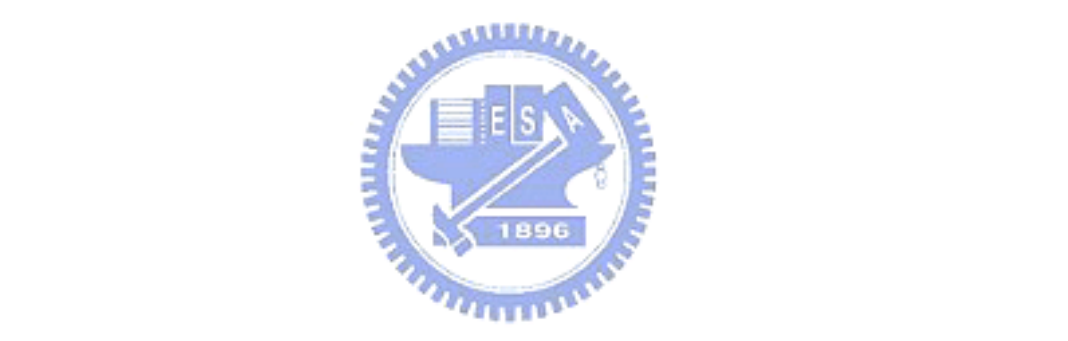

**3.5** 頻域相位作圖

waveform

and the property of the THz contract  $\Gamma$ 

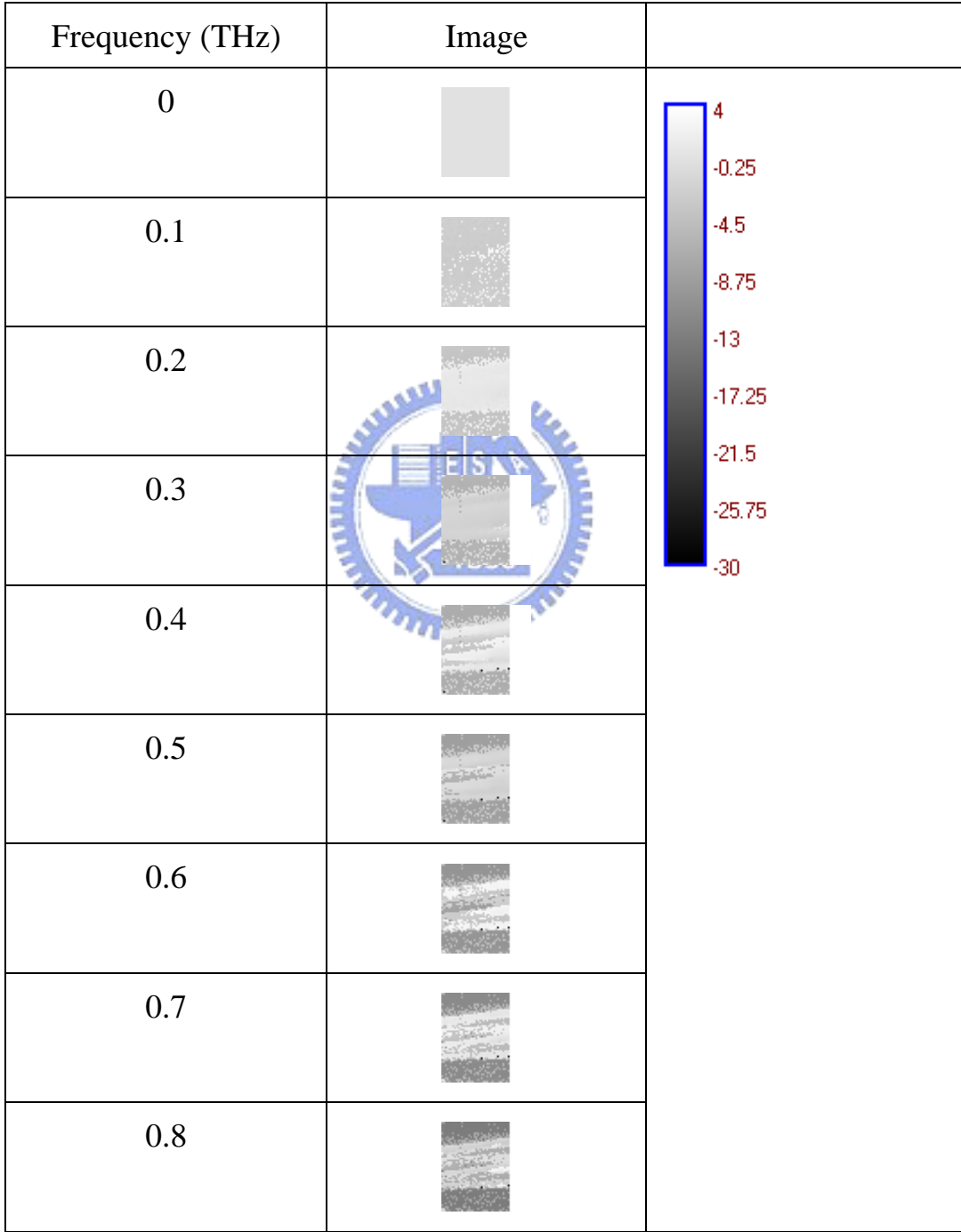

受到 THz 的吸收、散射等效果的影響。以下也是拿掃描火柴盒的

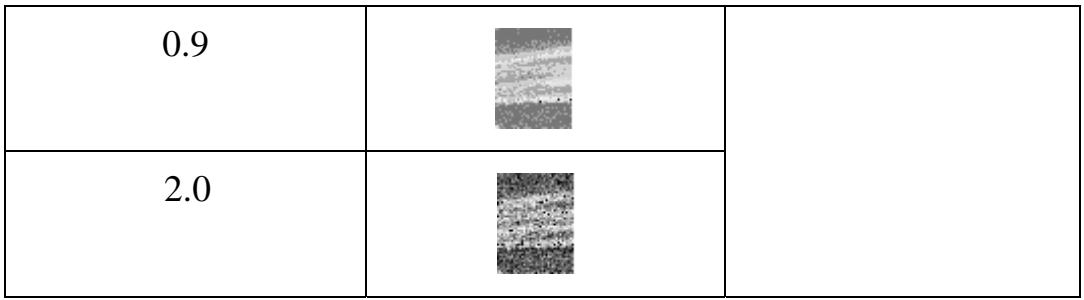

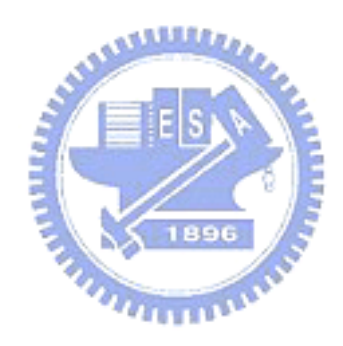

**4.1 THz Imaging** 

waveform

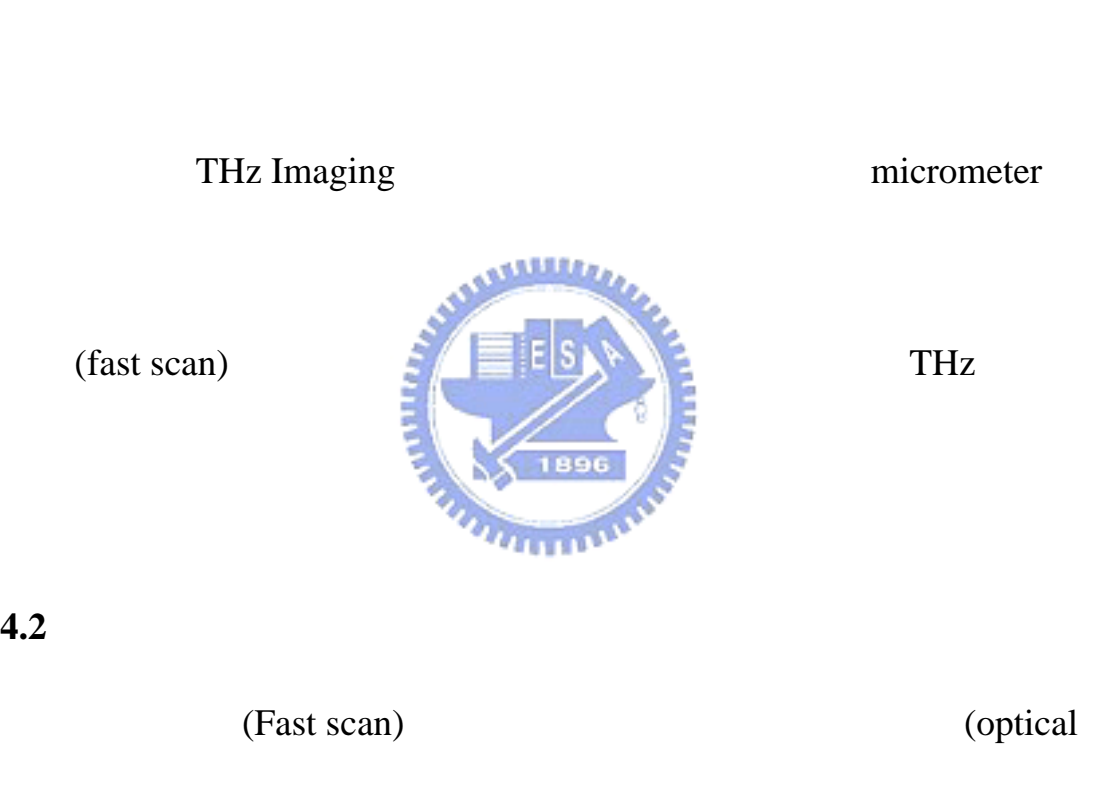

THz 256 THz

THz waveform

delay line,ODL) waveform waveform [10][11]

frequency )  $0Hz$   $1/f$ 

(high pass filter)

0Hz (radio

datapoints), waveform waveform waveform waveform waveform  $\sim$ 

waveform

"
(quasi-dc)
"

waveform

waveform

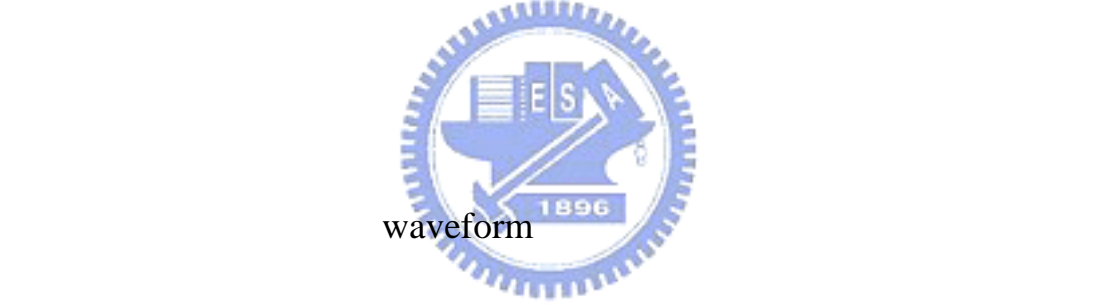

SNR(signal to noise ratio)

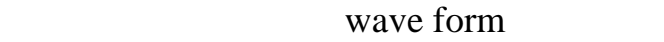

 $2048$  THz wave form  $4-1.a$ (lock-in amplifier) ( time constant ) extending 300ms and 2048 1999 THz waveform  $12 \t\t 86$  (  $500$  ) THz

waveform  $(1~100 \text{ min} , ~1000$ 

waveform

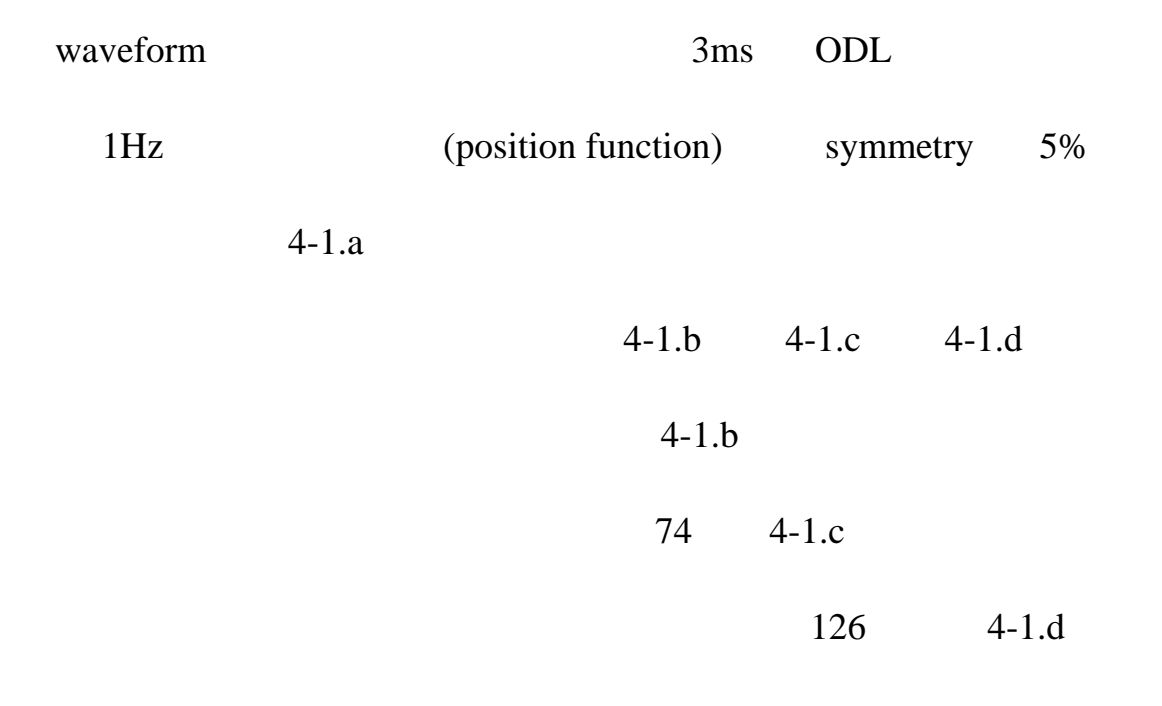

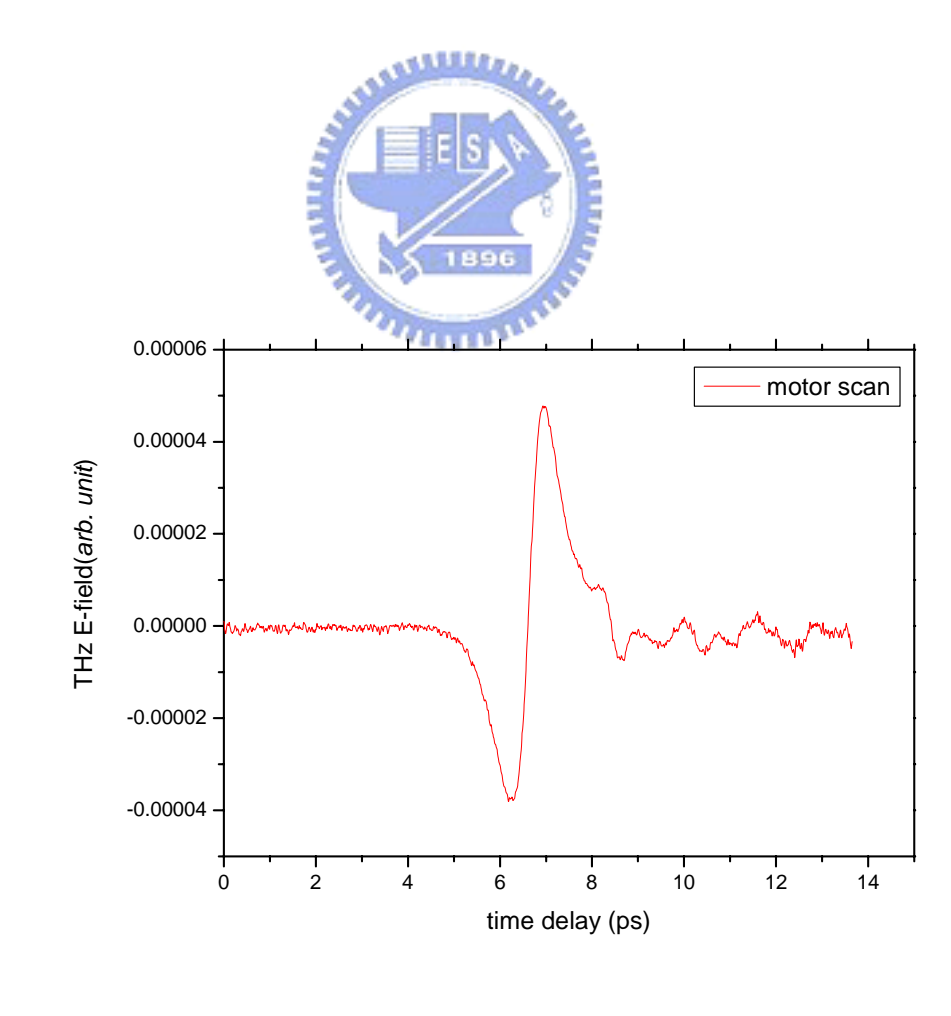

148

**4-1.a** THz waveform

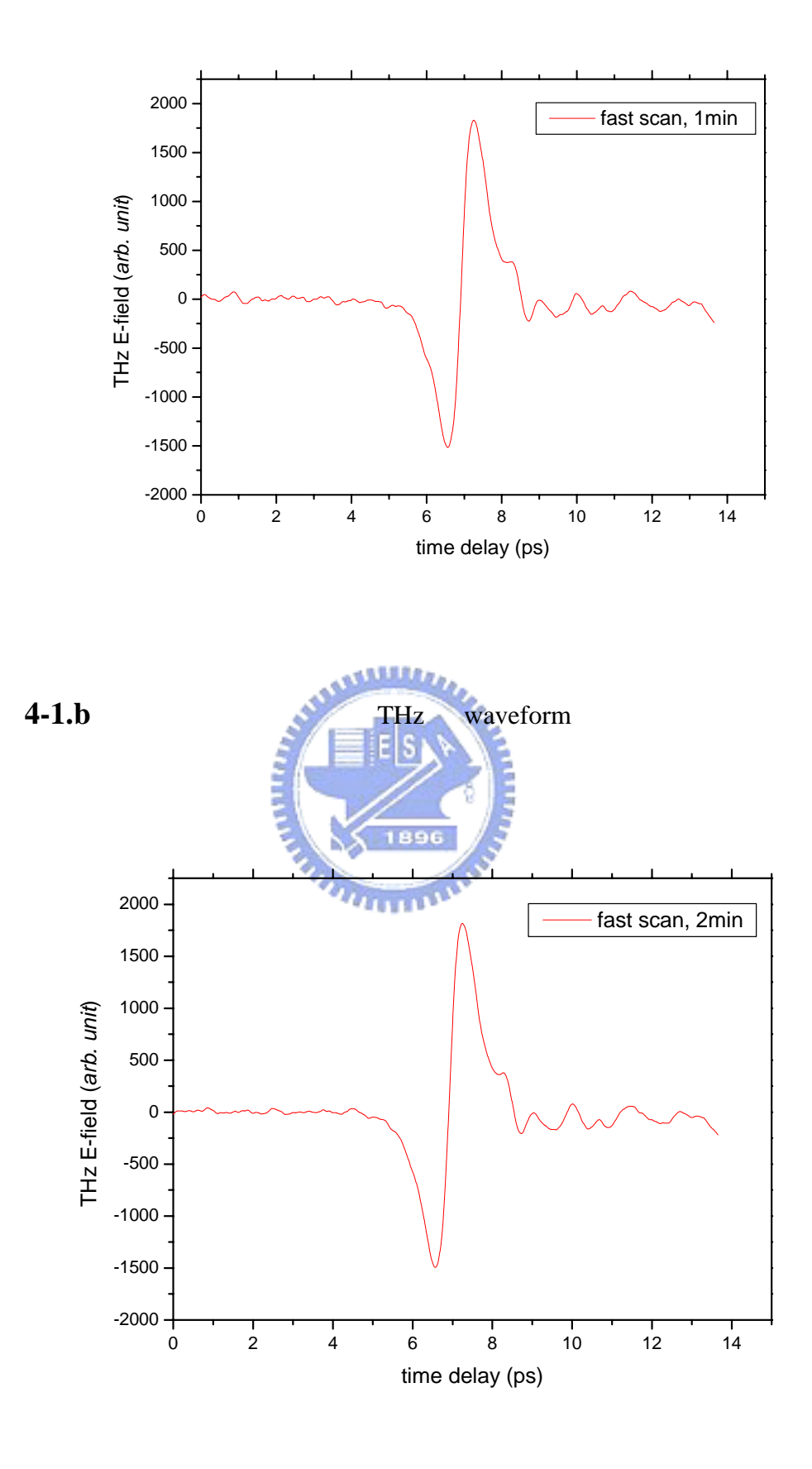

**4-1.c** THz waveform

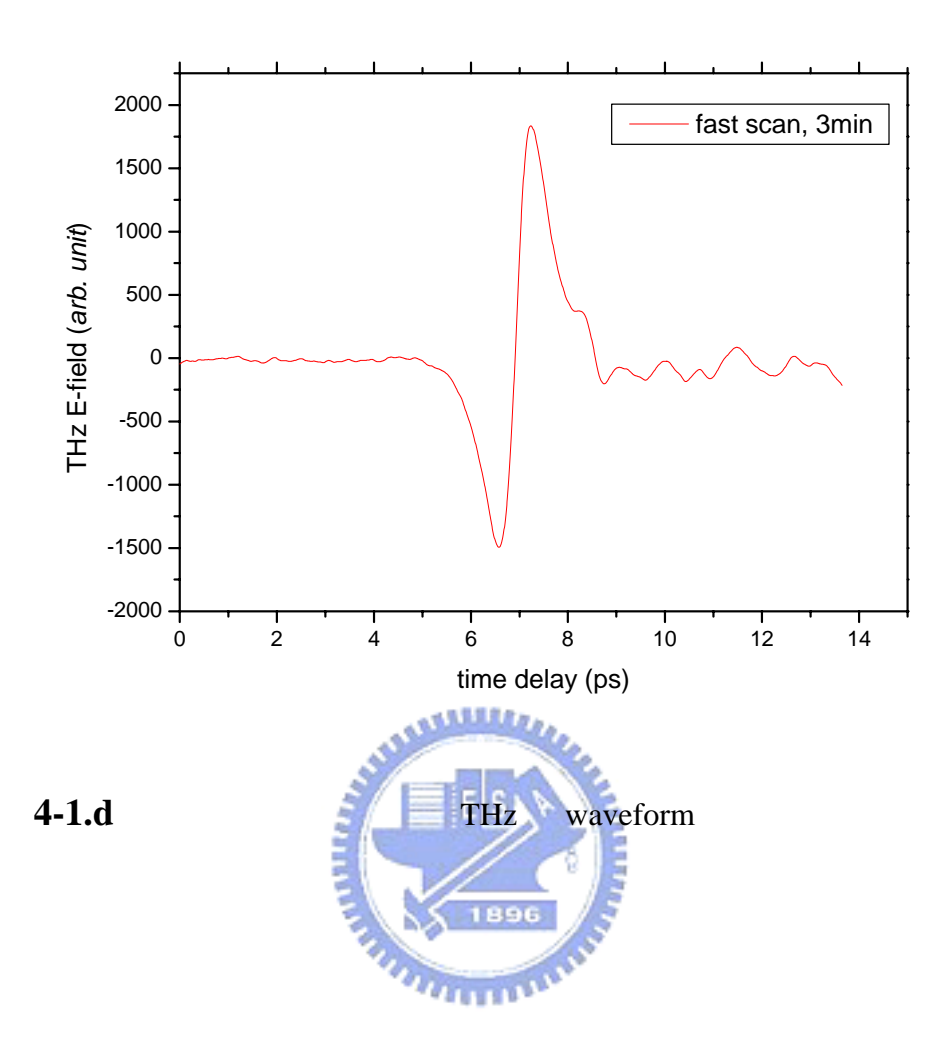

**4.3** 快速掃描之量取

# $(ODL)$

(function generator)

20 Hz 150ps (time delay)

(lock-in amplifier)

 $4-2.a$ 

symmetry 5%

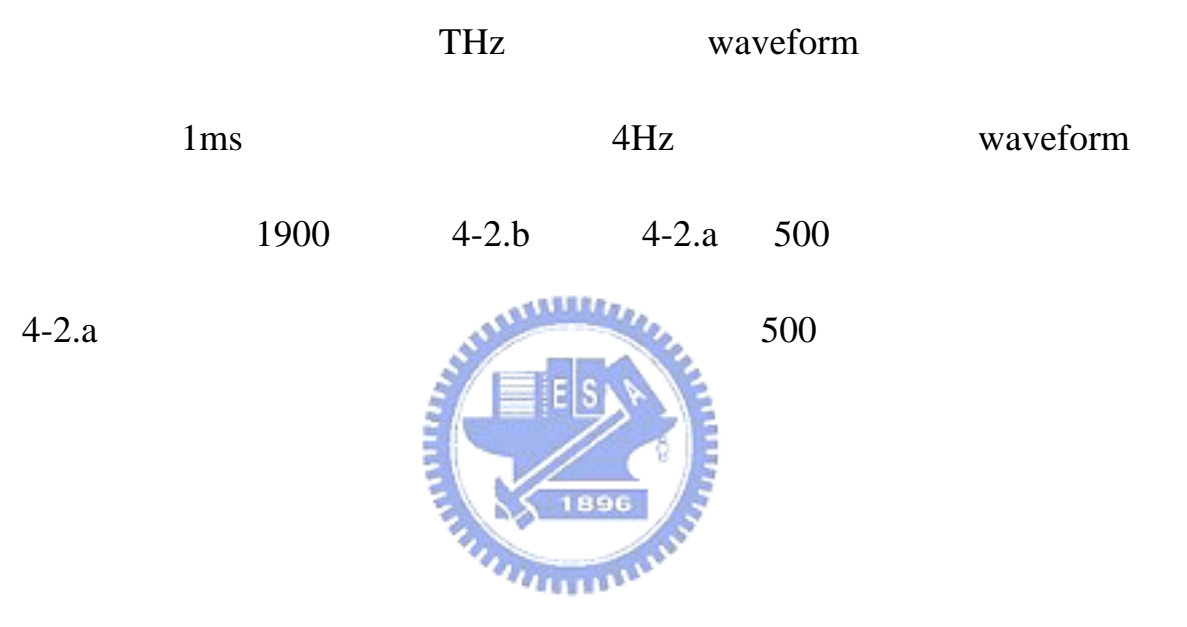

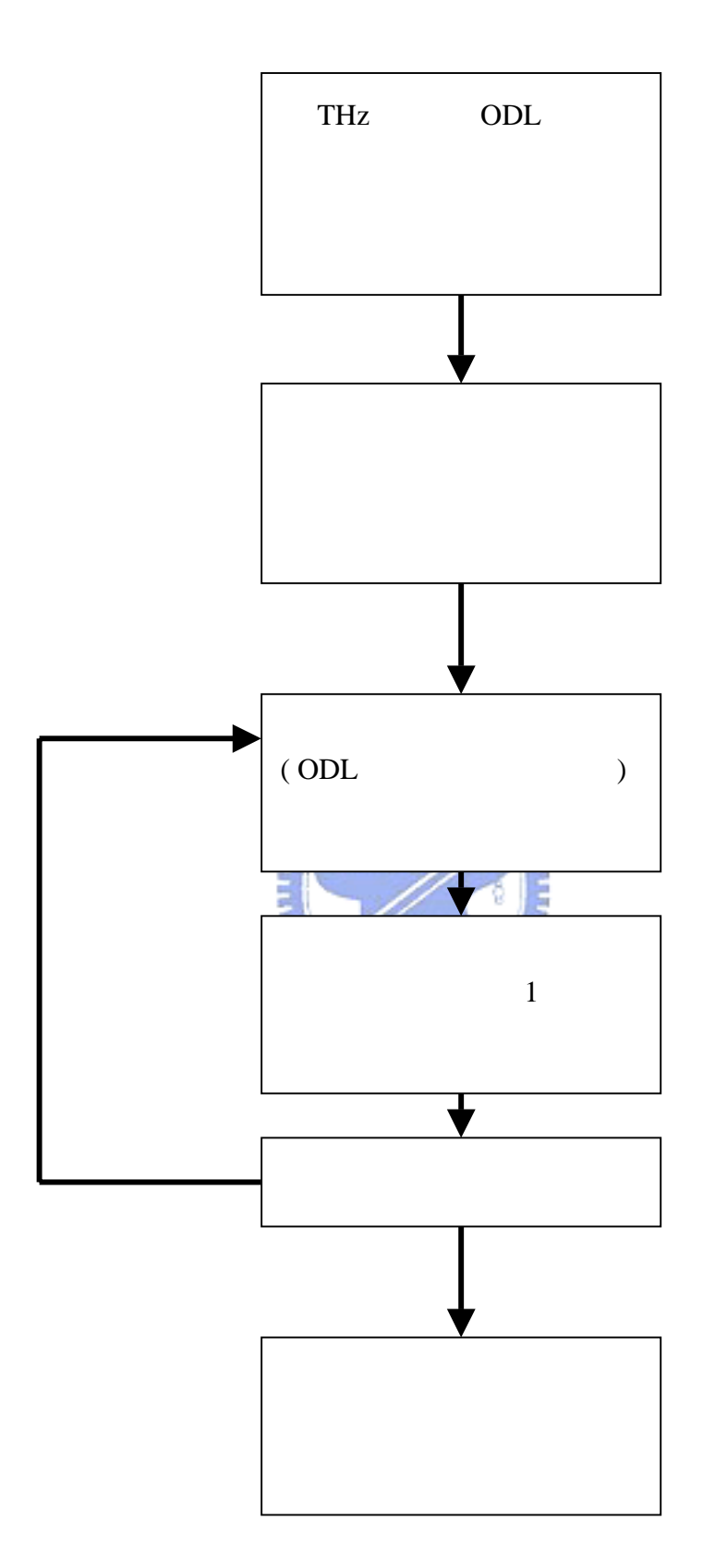

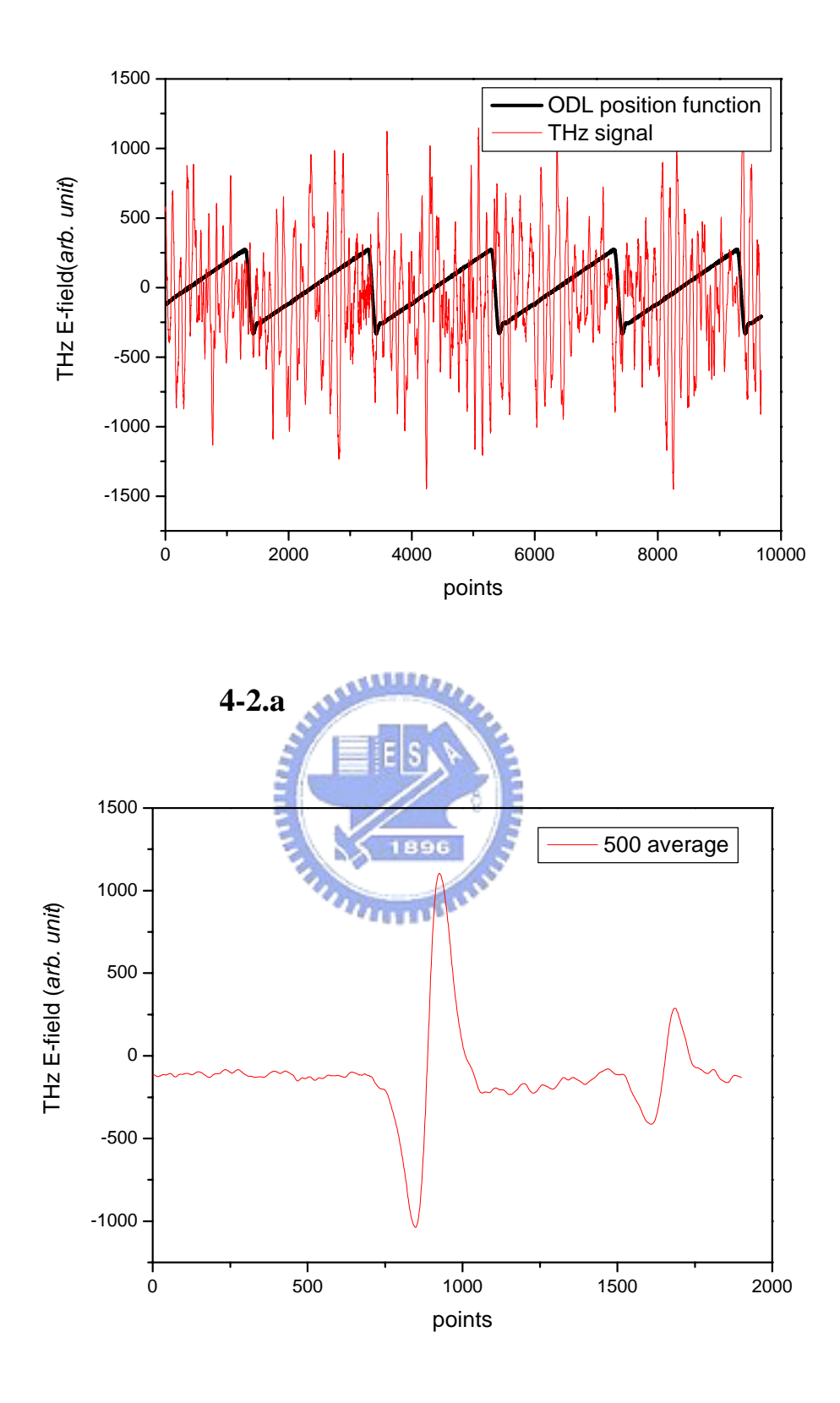

**4-2.b** 500

THz waveform

 $THz$ waveform, waveform, waveform, waveform, waveform, waveform, waveform, waveform,  $\frac{1}{2}$ waveform  $4-3.a$  –10.8mm  $1246$  $-11.4$ mm  $675$  600 $\mu$ m  $600 \mu m$  $2 \times 600 \mu m = 1200 \mu m$  $2*0.0006 / 3 \times 10^8 = 4 \times 10^{-12}$  sec = 4ps 1246  $675$   $571$   $4 / 571 =$  $0.007005$ ps  $4-3.b$ waveform  $4-3.c$  $0.3$  THz  $0 \sim 1.5$ THz

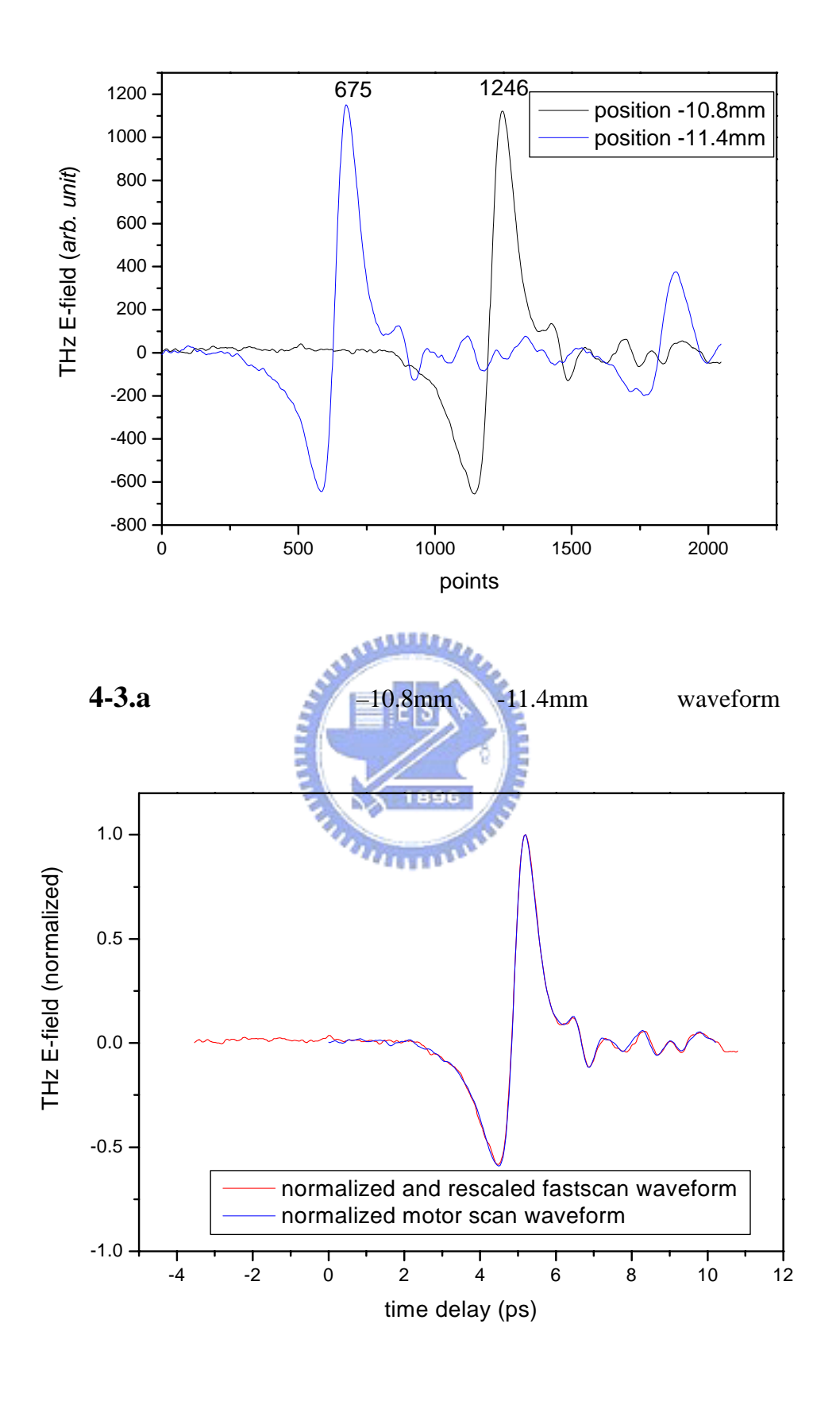

**4-3.b** Rescale **b** fastscan slowscaned waveform

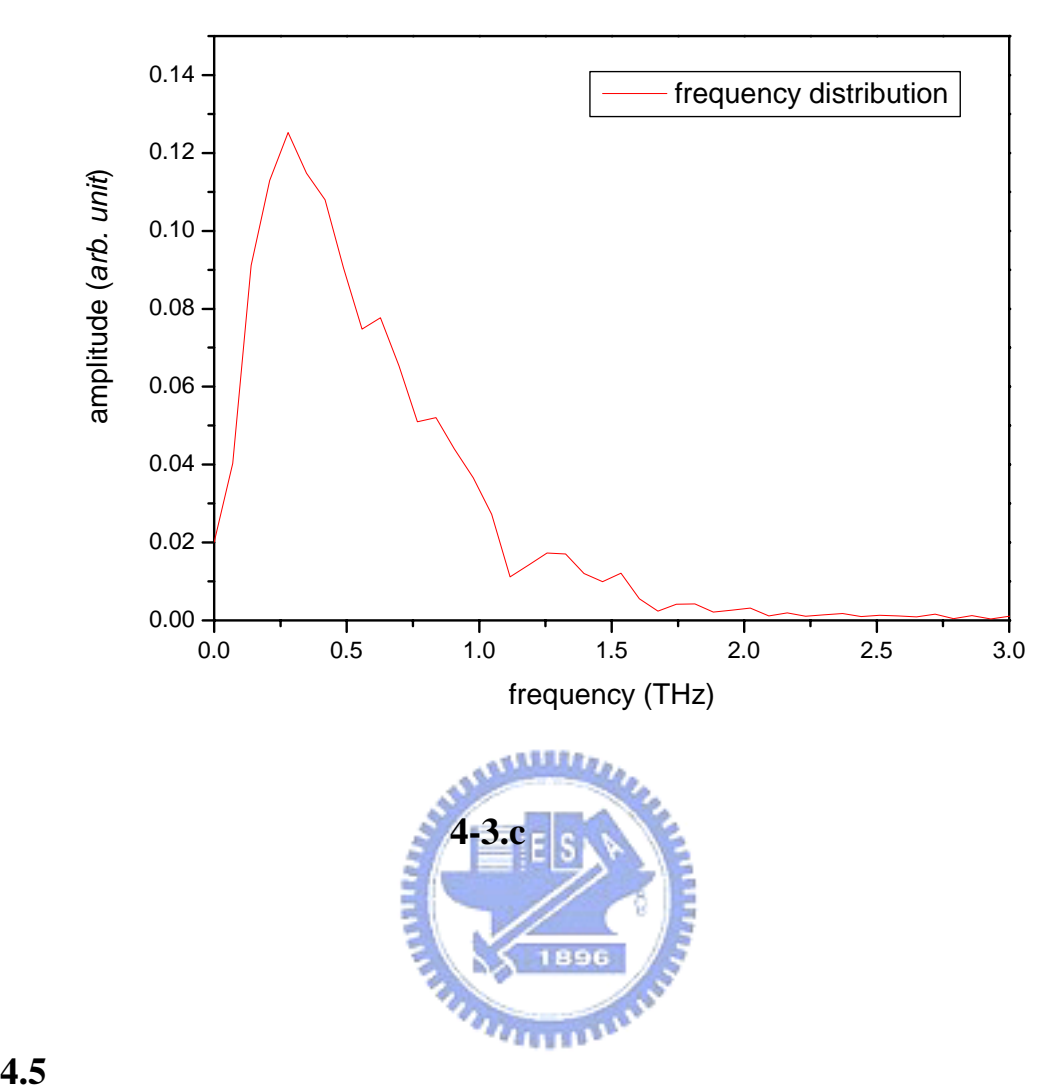

(lock-in amplifier)

 $4-4$ 

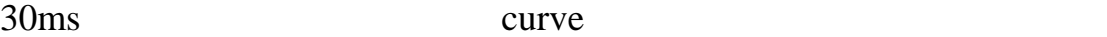

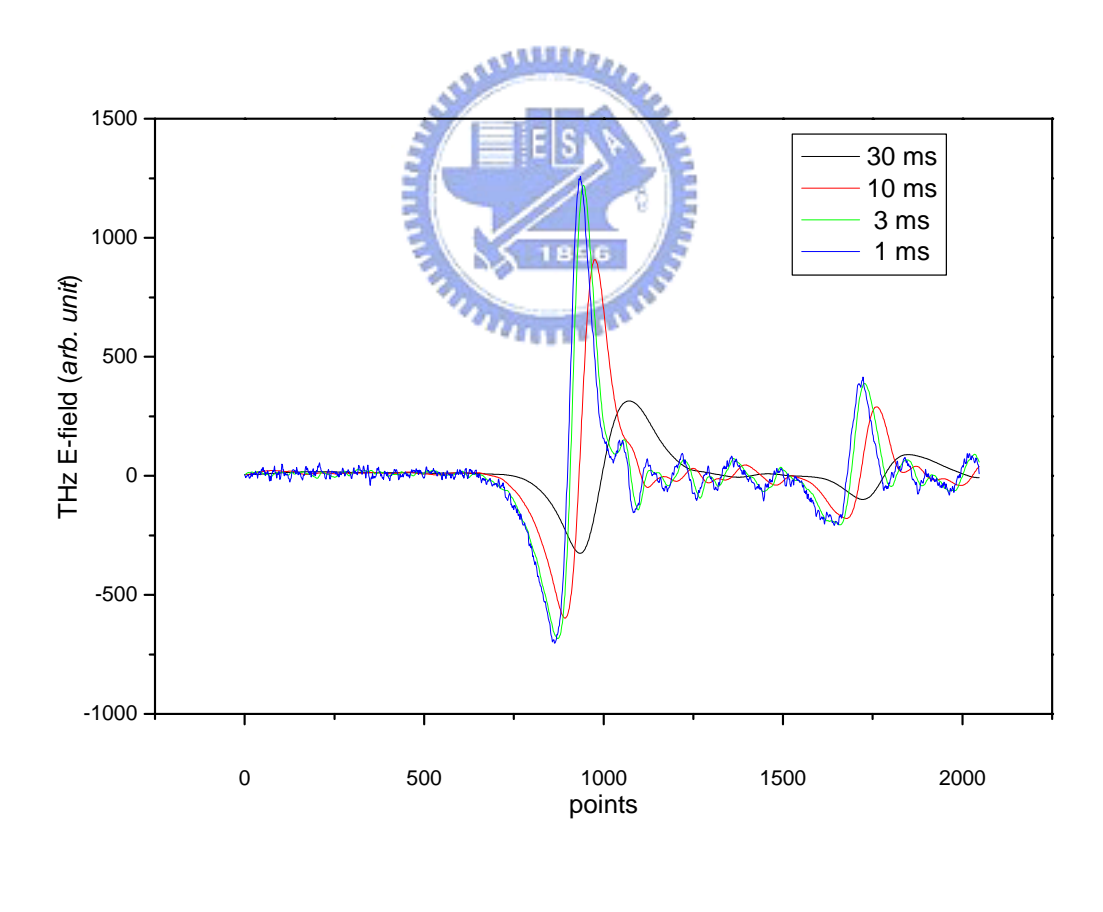

**4-4 waveform** 

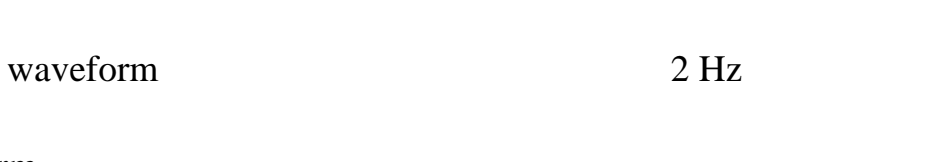

waveform

 $1 \text{ ms}$ 

 $2 \text{ Hz}$  3 Hz 4 Hz

 $3 \text{ms}$   $0.5 \text{ Hz}$   $1 \text{ Hz}$ 

waveform 5 Hz

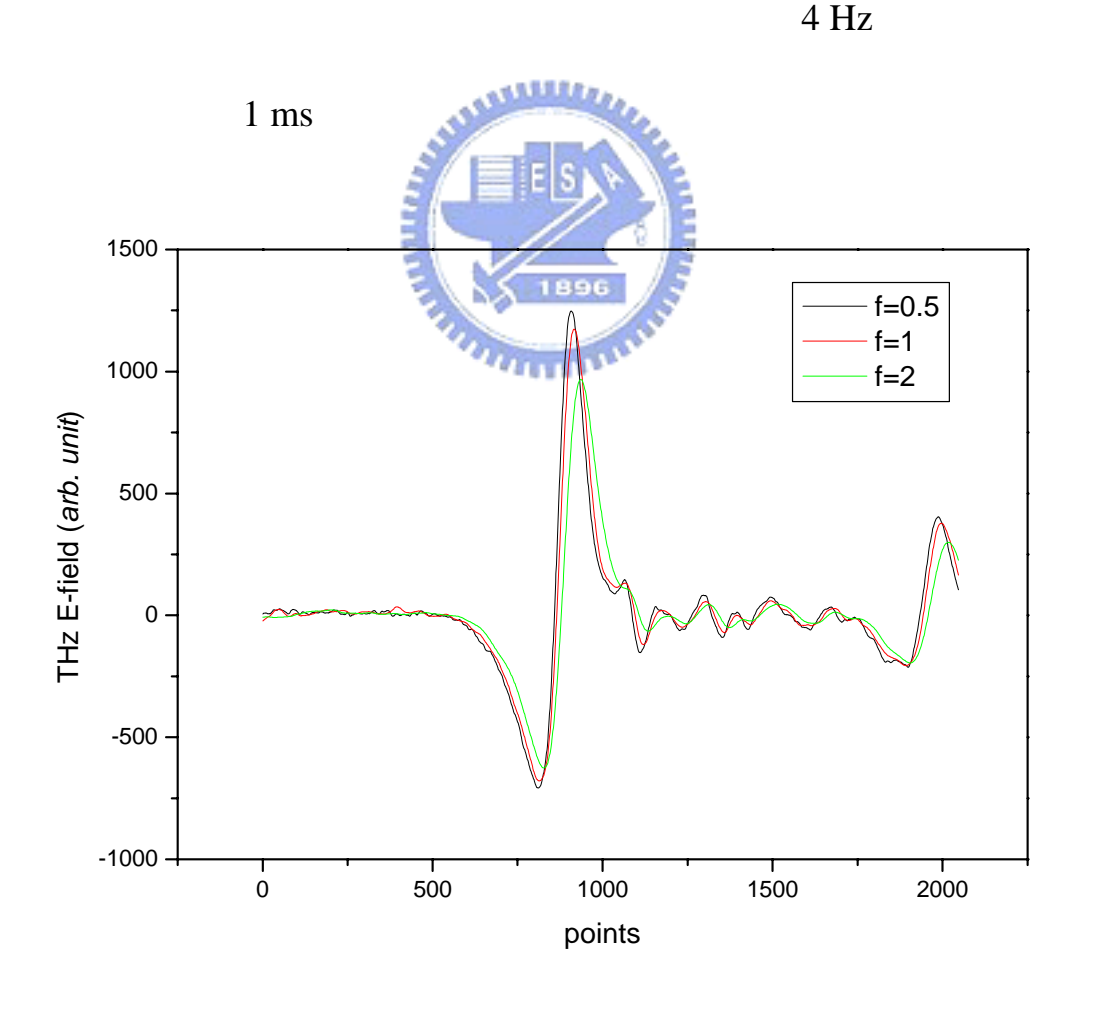

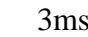

**4-5.a** 3ms Waveform

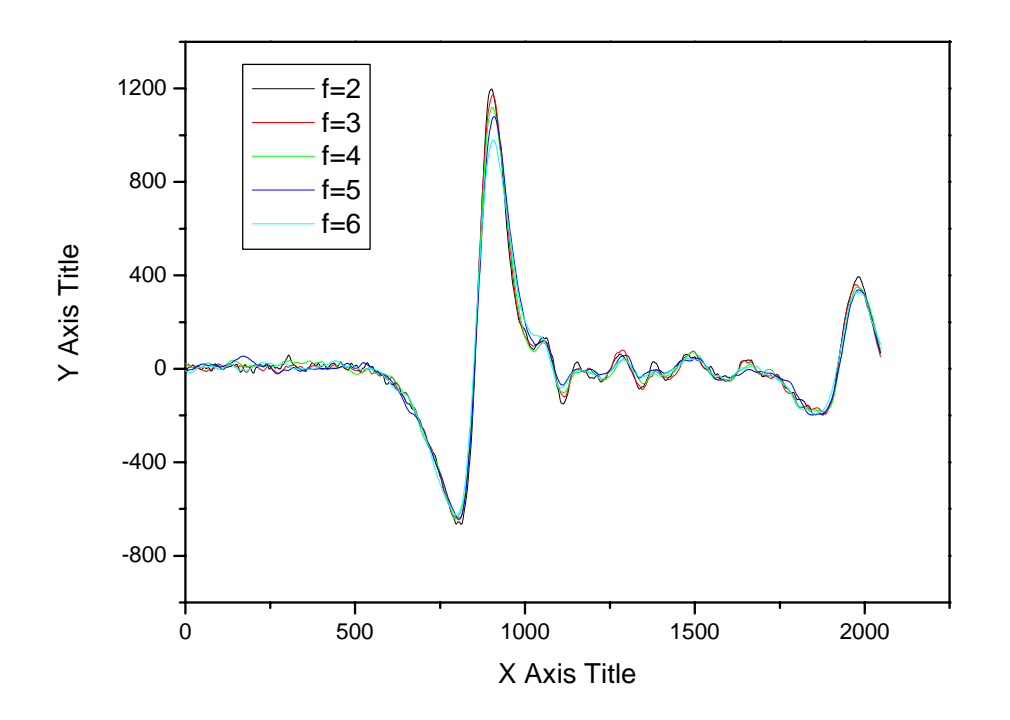

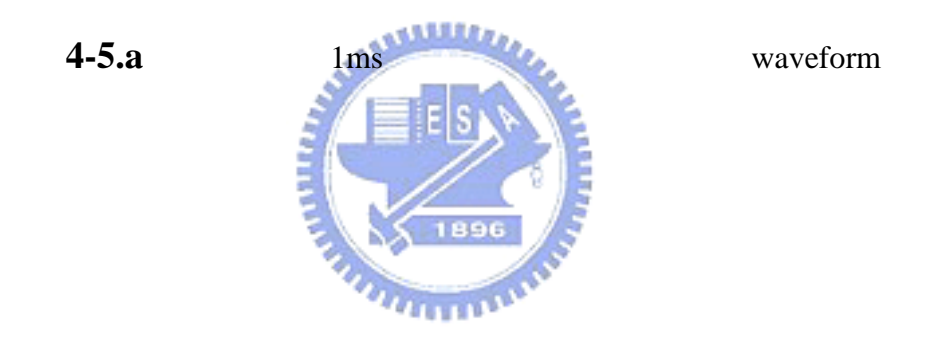

**4.6** 平均次數與訊噪比

waveform

們的實驗條件為:鎖相放大器時間常數 1ms,掃描頻率 3Hz waveform

 $250$ 

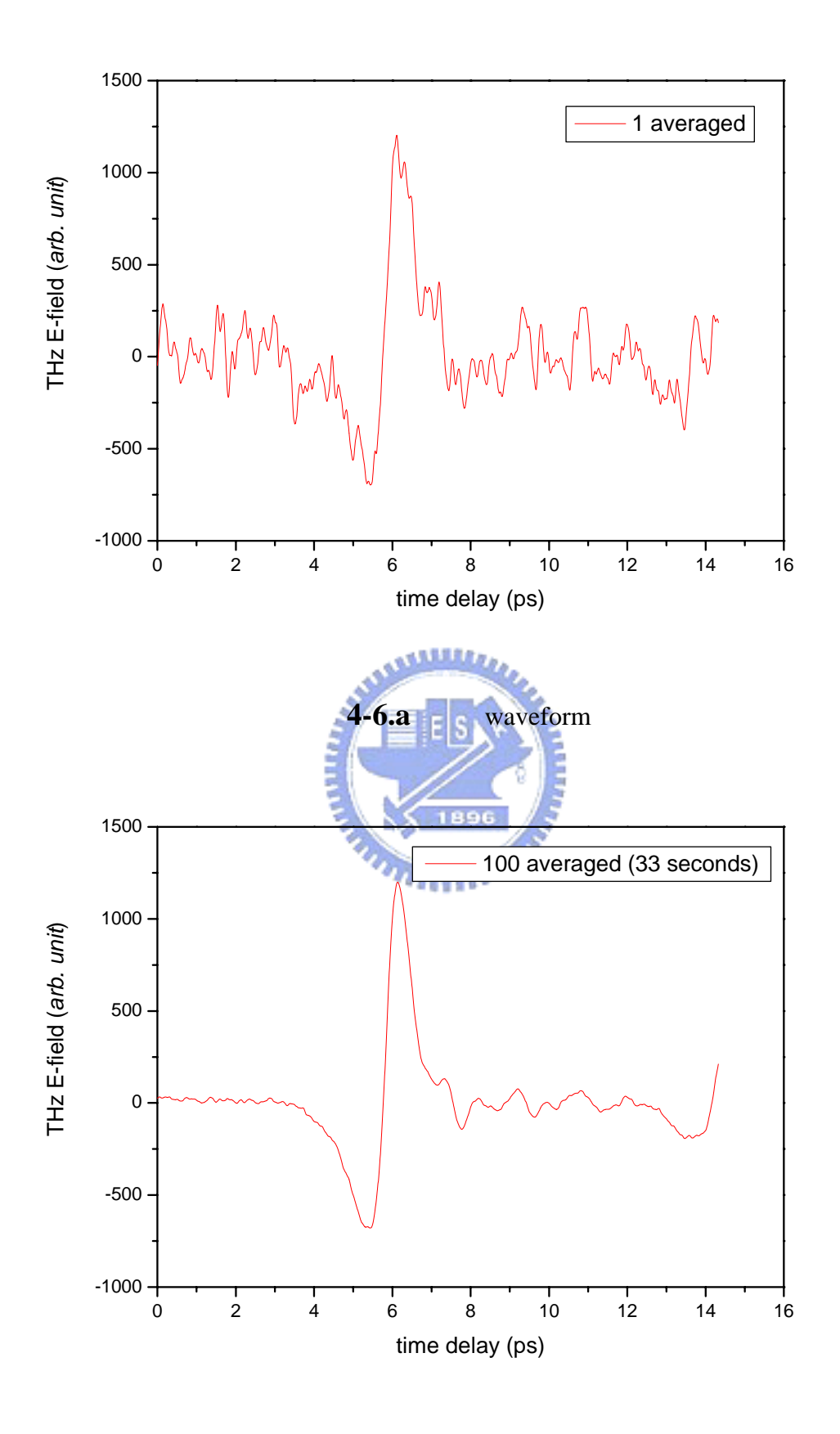

**4-6.b** 100 waveform

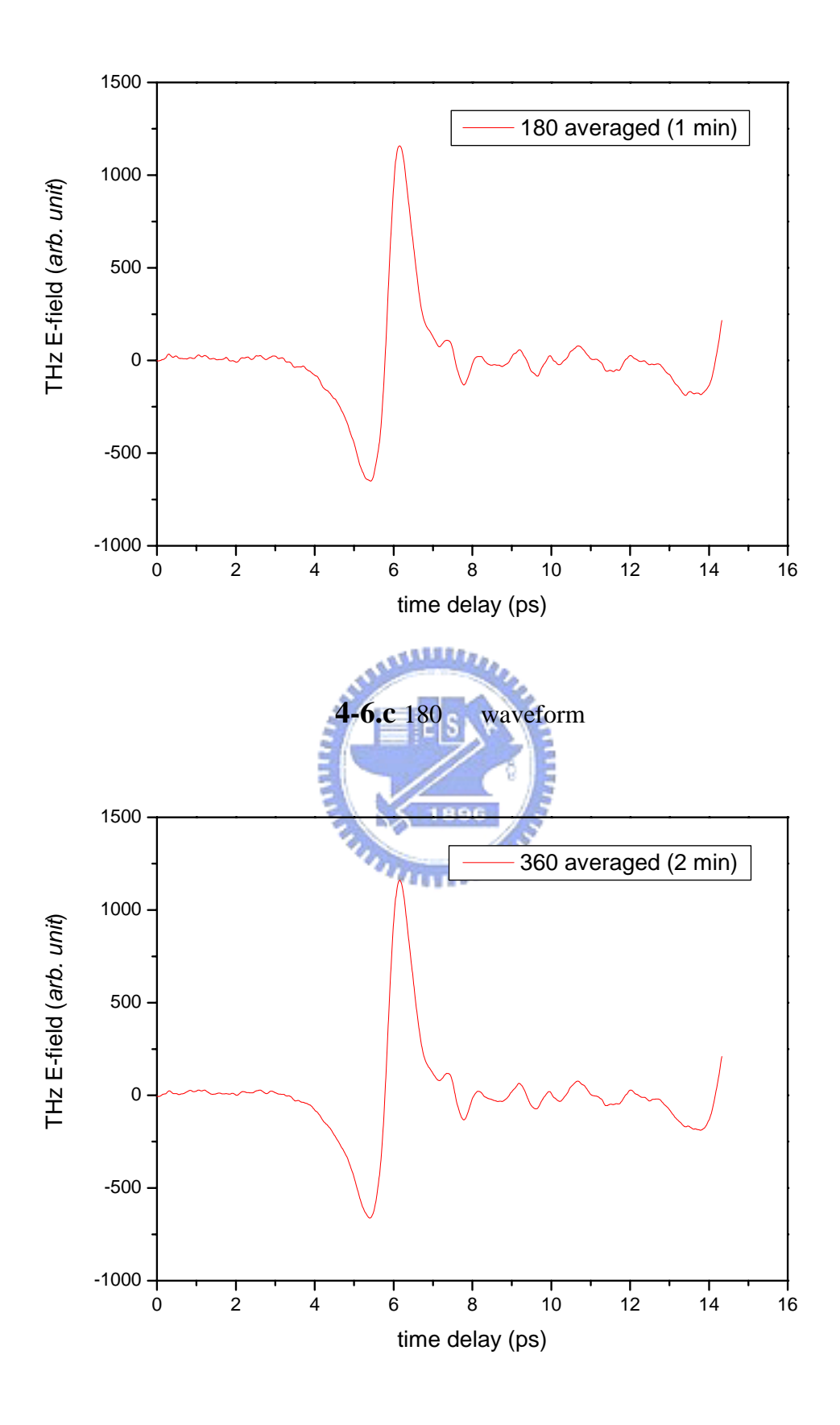

圖 **4-6.d** 360 waveform

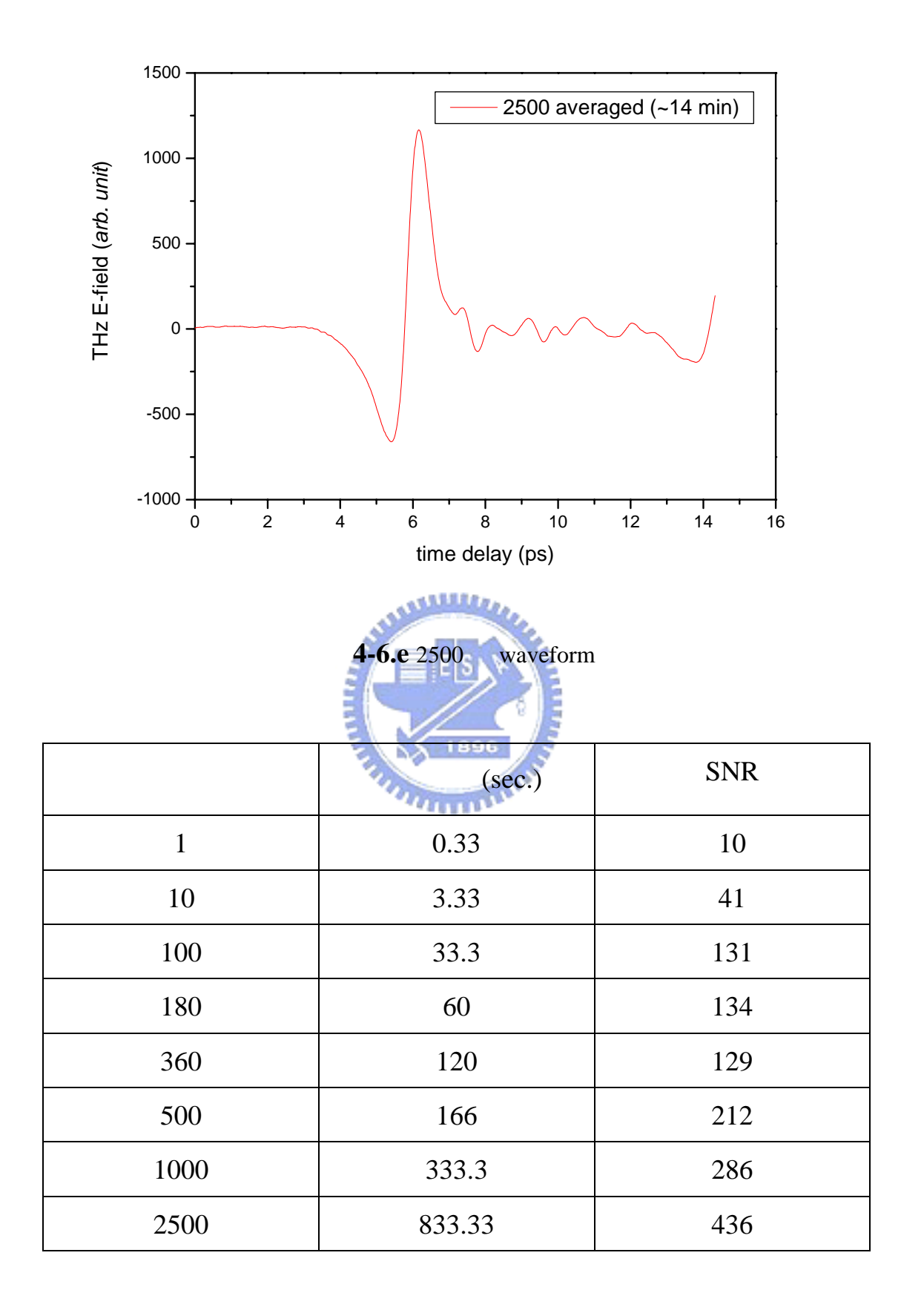

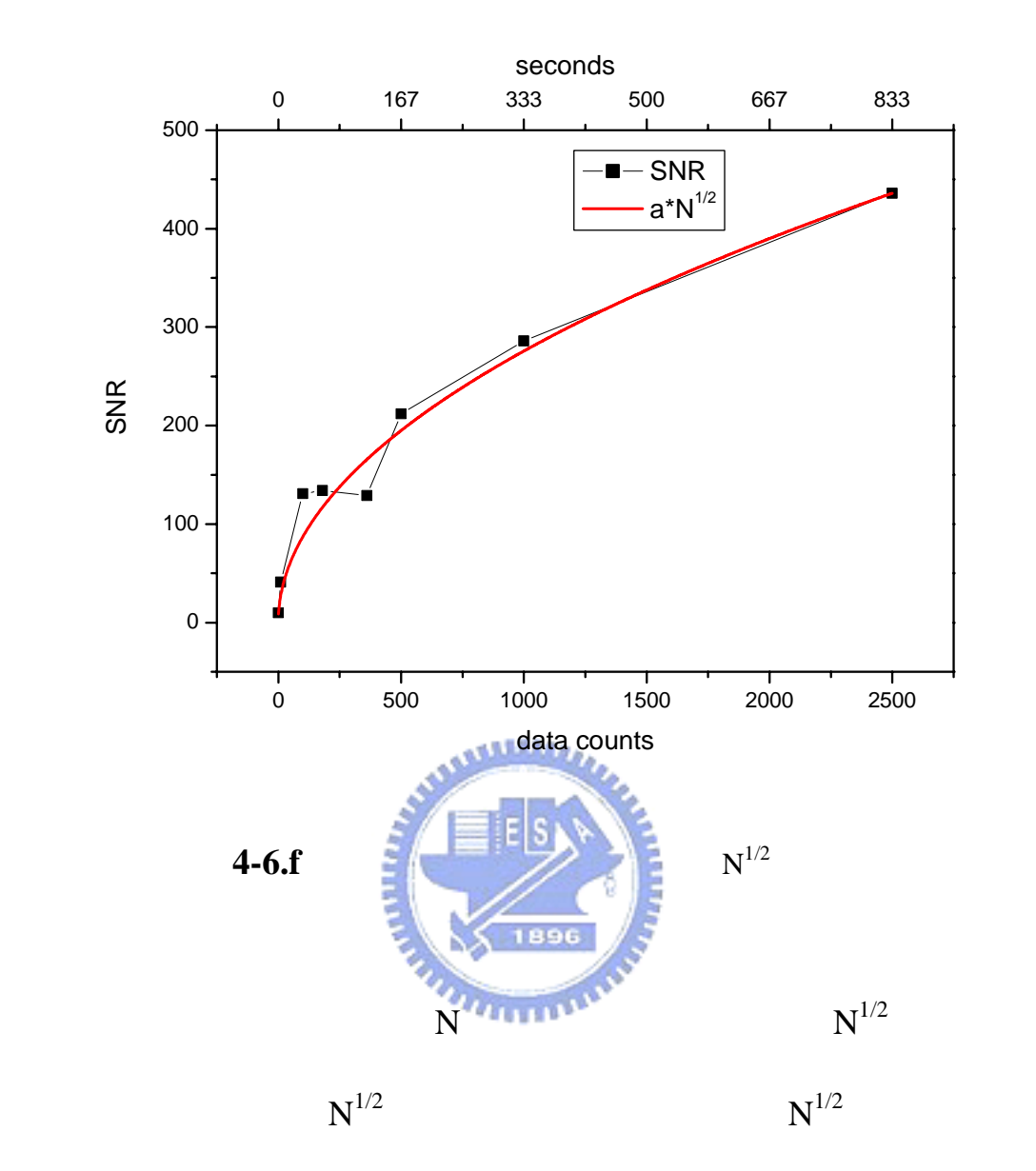

 $N^{1/2}$ 

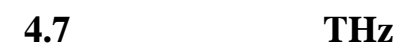

 $THz$ 

#### THz waveform 1024

常數為 3ms,光學延遲線的掃描頻率為 1Hz,每個 THz waveform

60 waveform

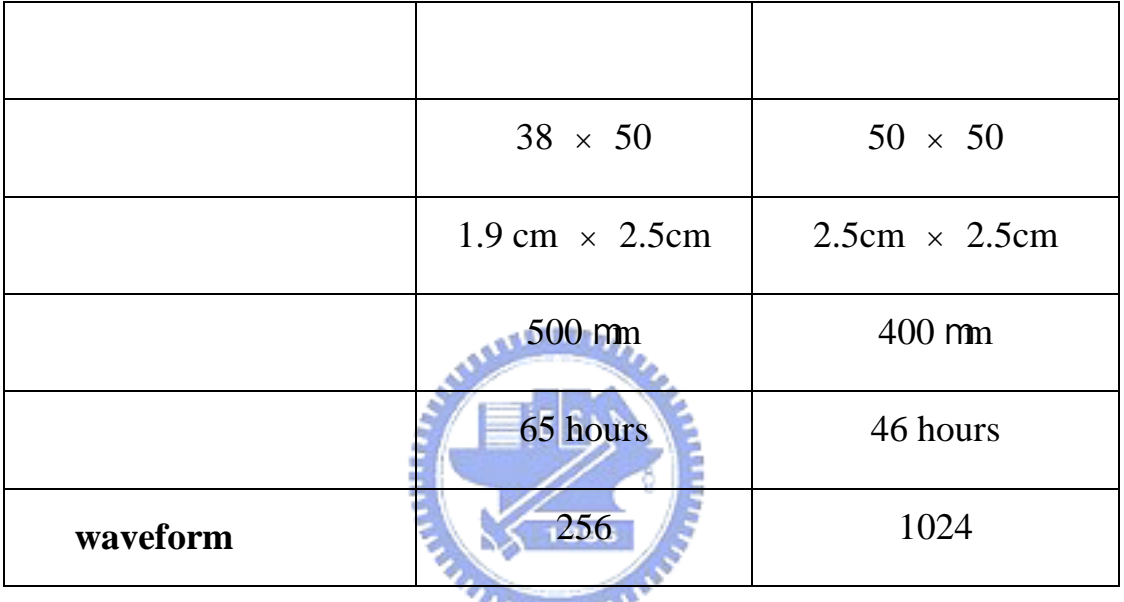

*<u>ALITTLE</u>* 

 $50 \times 50$  , 2500  $2500$ 

 $46$  38  $\times$  $50 \t 1900 \t 65$  $50$   $\times$   $50$   $\times$   $1024$ 

## 65  $\times$  (2500/1900)  $\times$  4 = 342 hours = **14 days 6 hours**

THz waveform

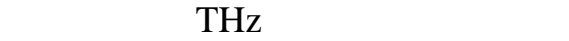

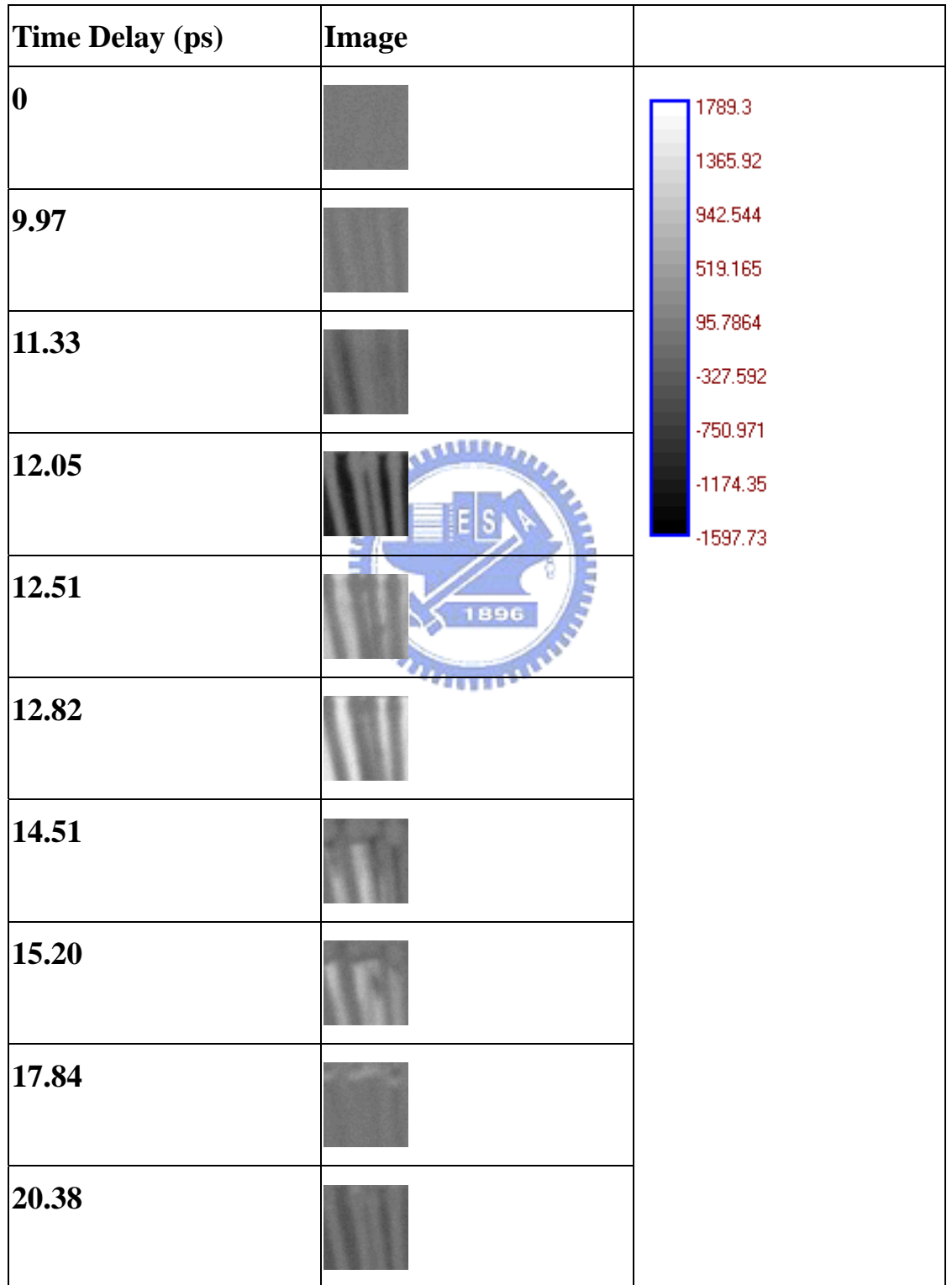

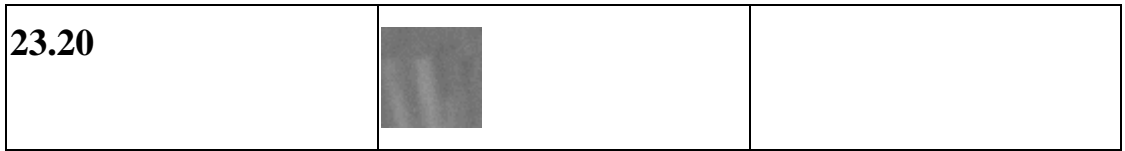

 $15.2ps$ 

 $17.84$ 

 $23.20$ 

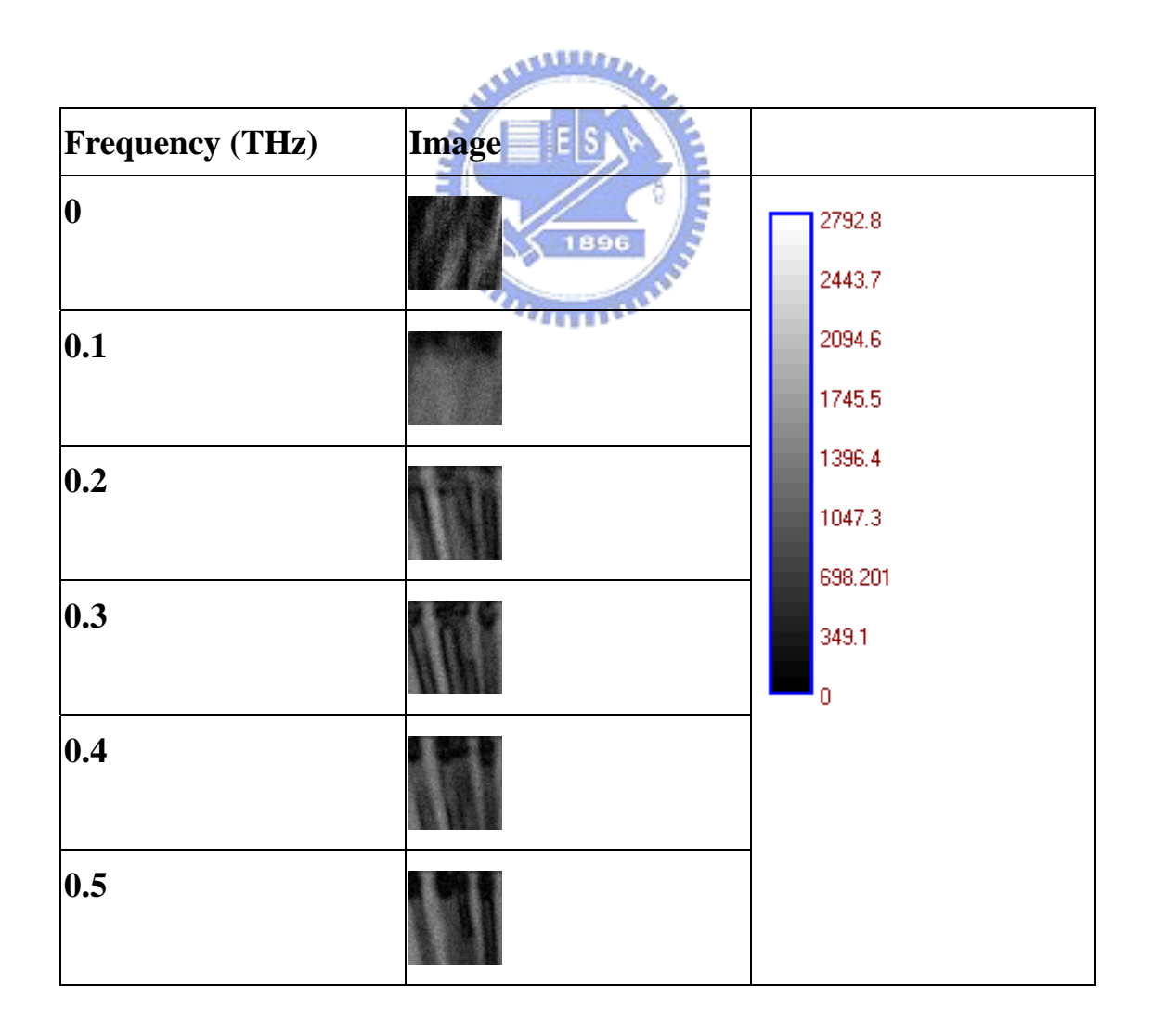

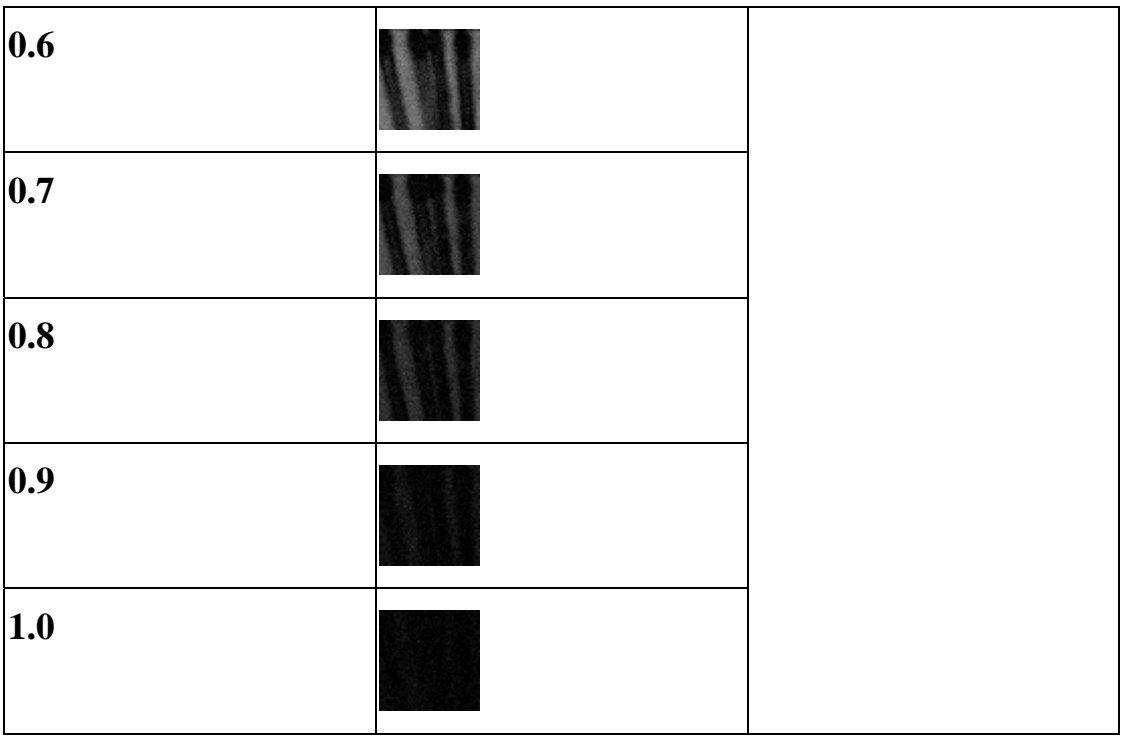

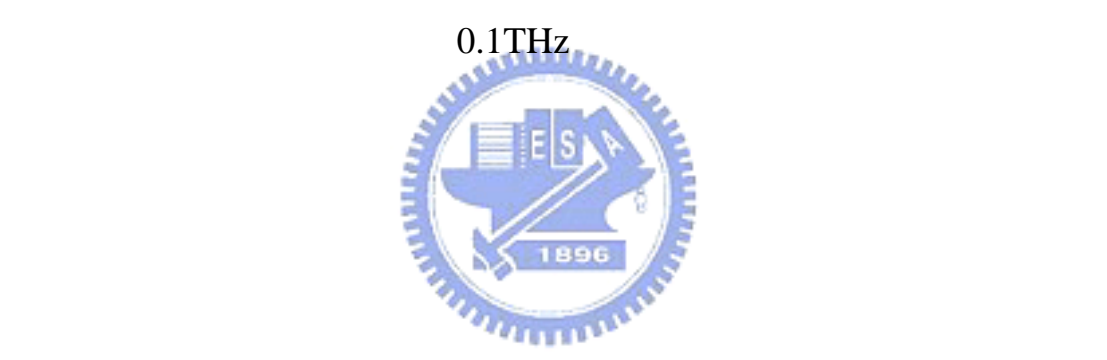

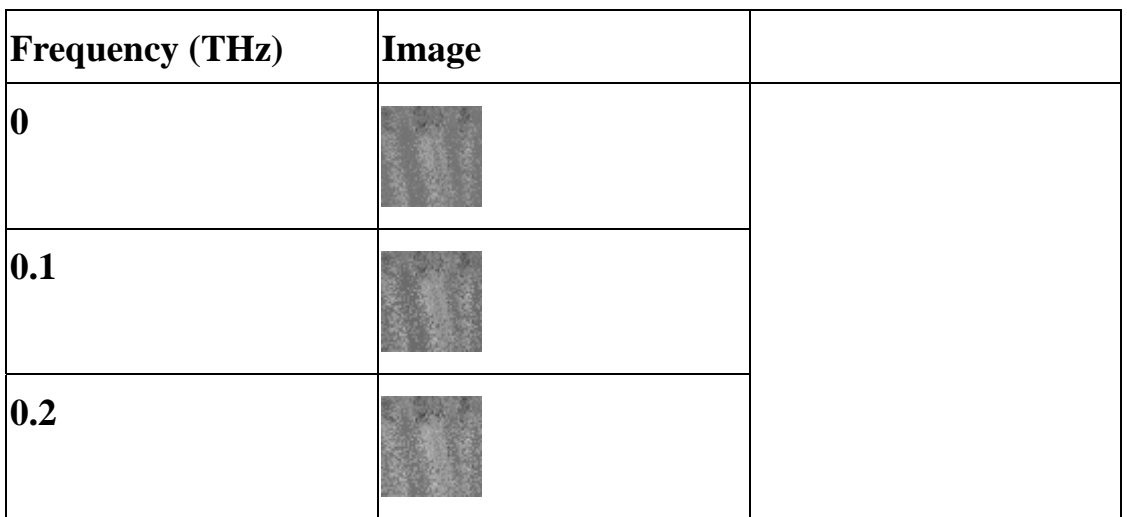

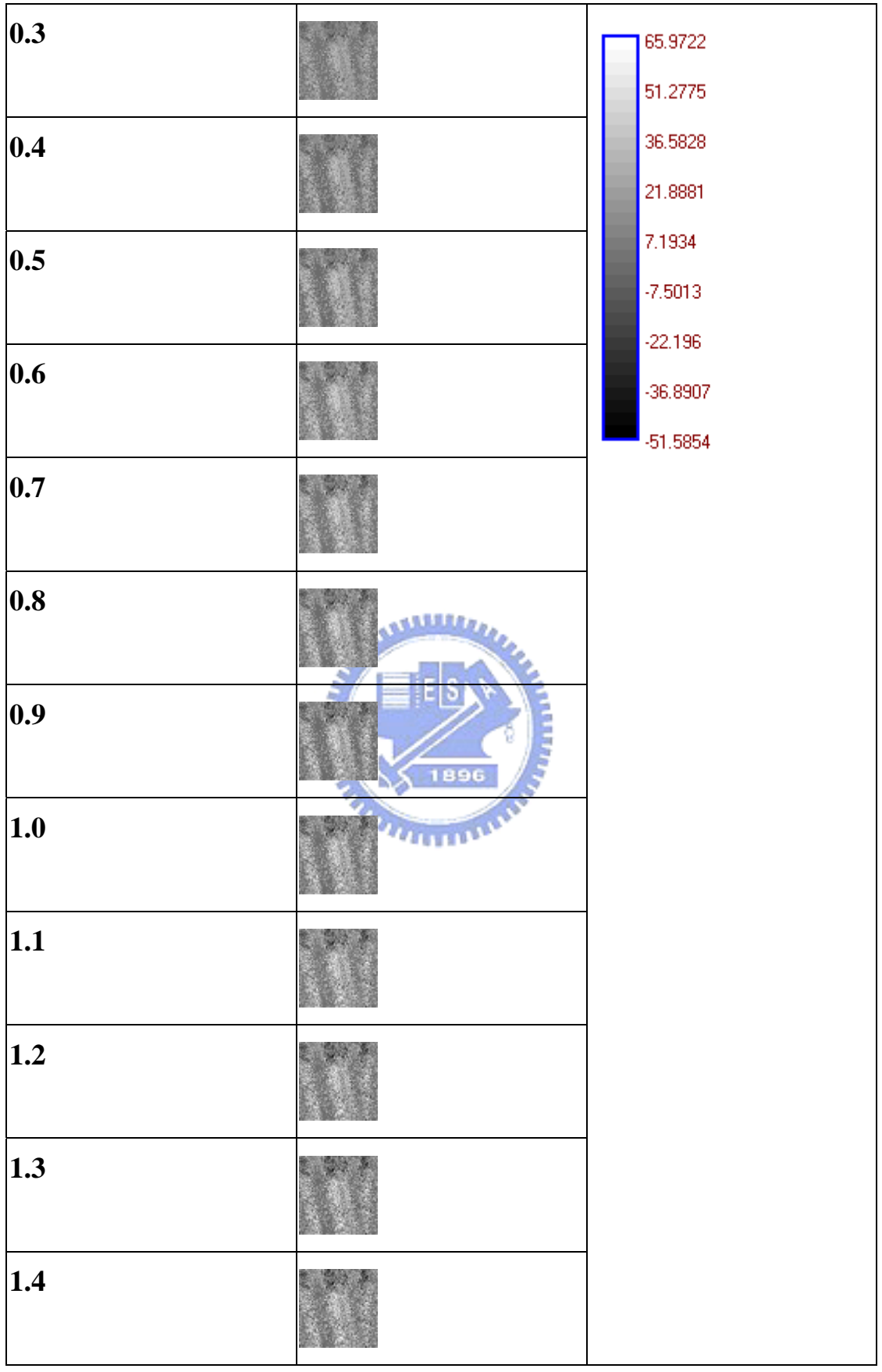

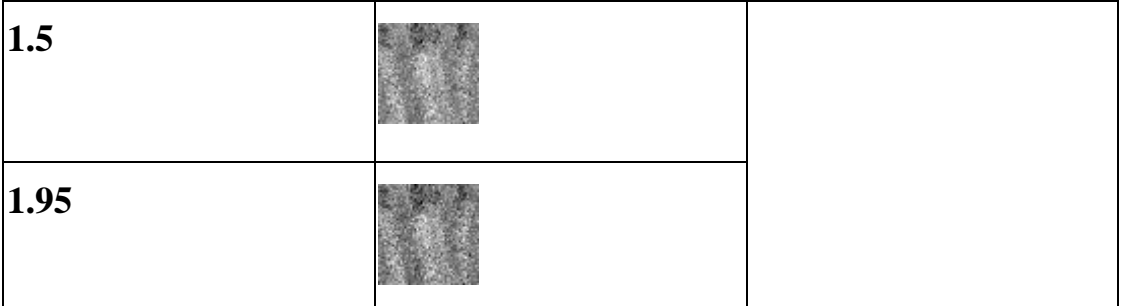

## **4.8 waveform**

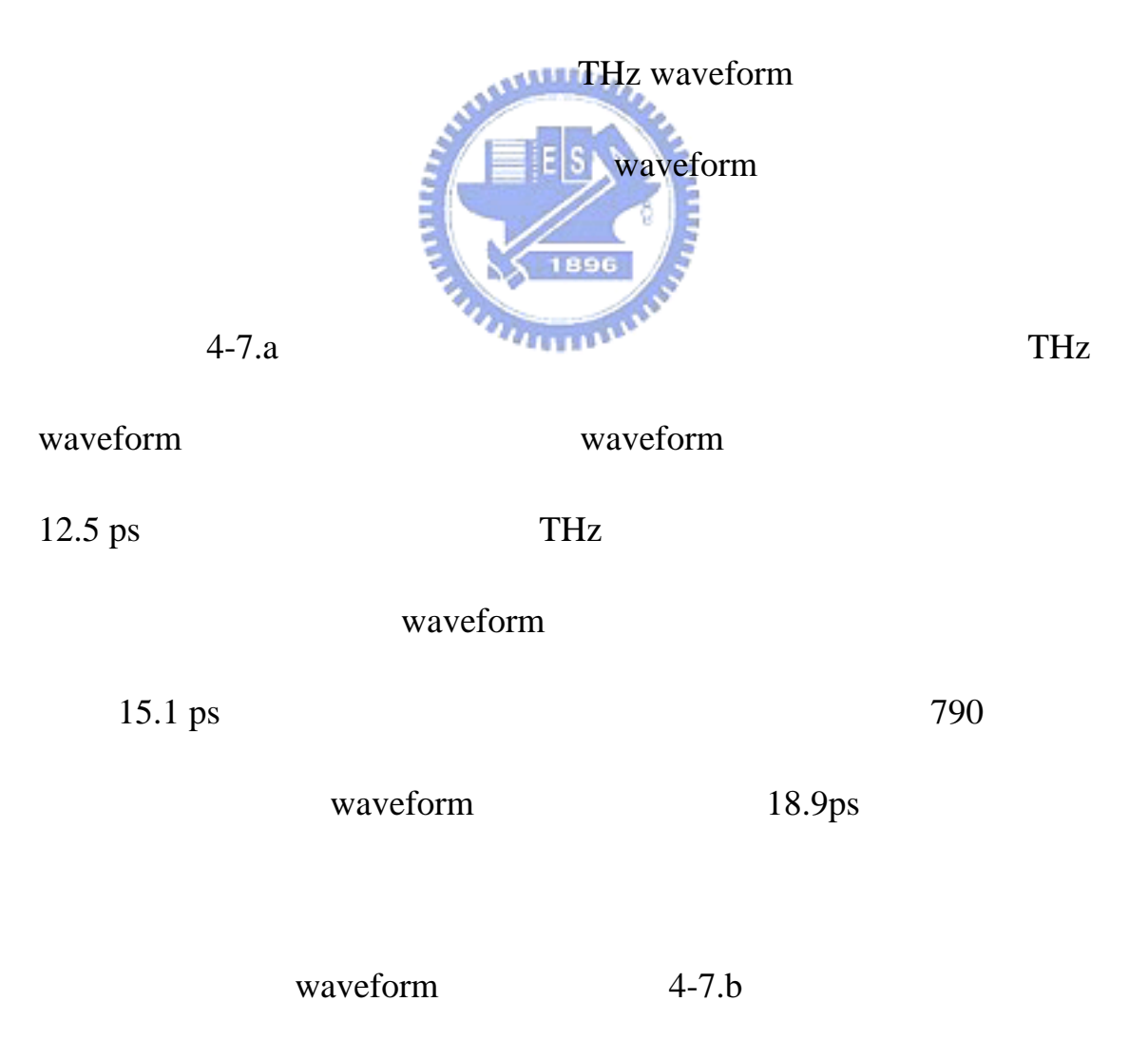

waveform

waveform

waveform

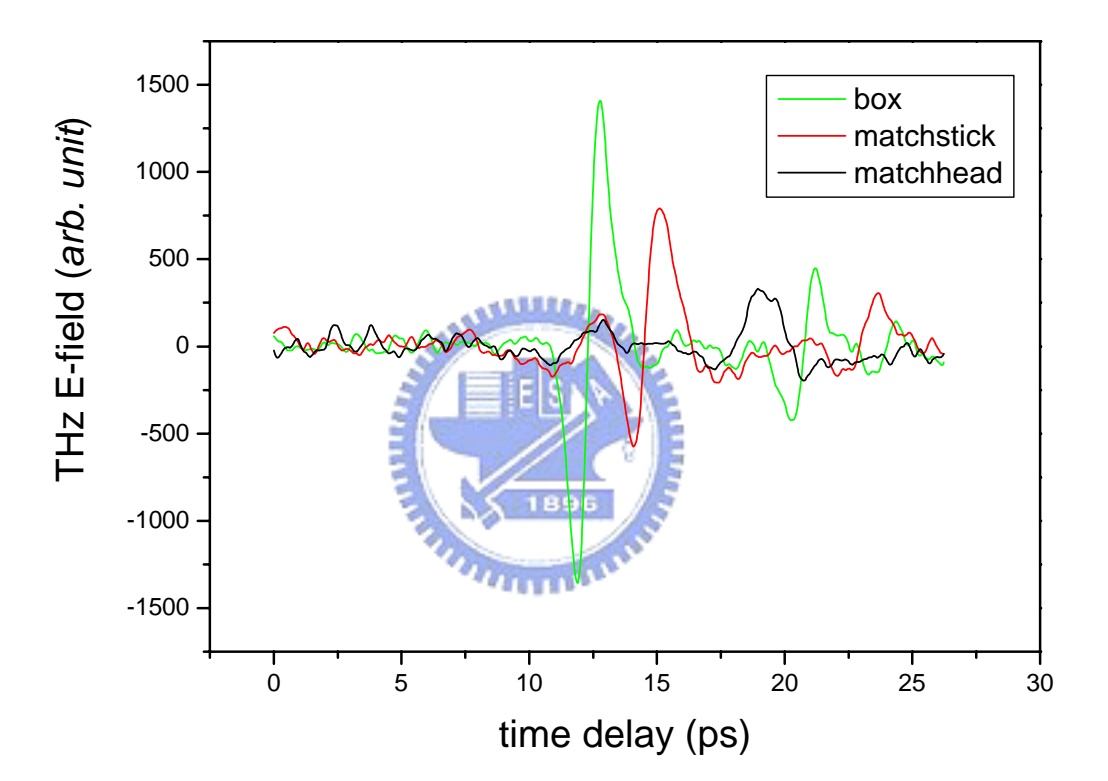

**4-7.a** THz waveform
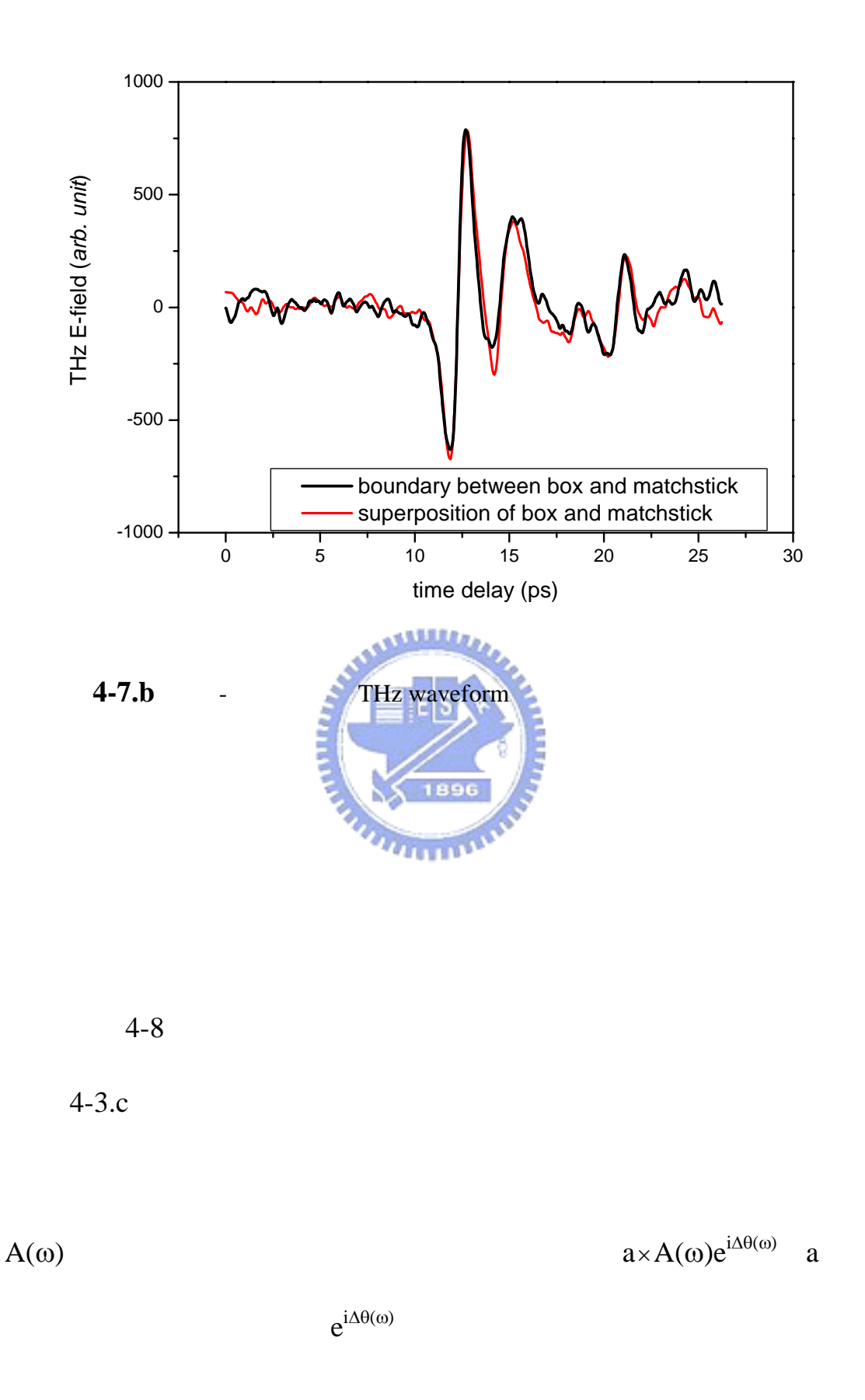

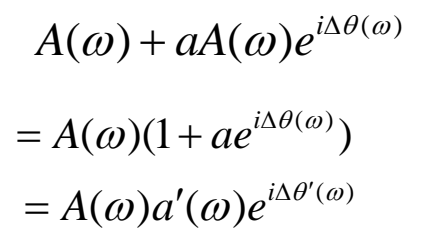

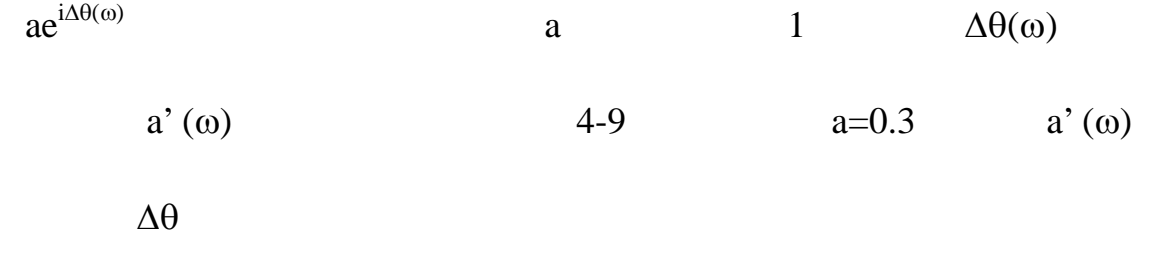

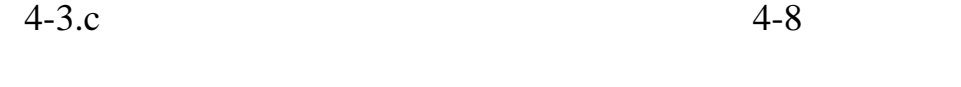

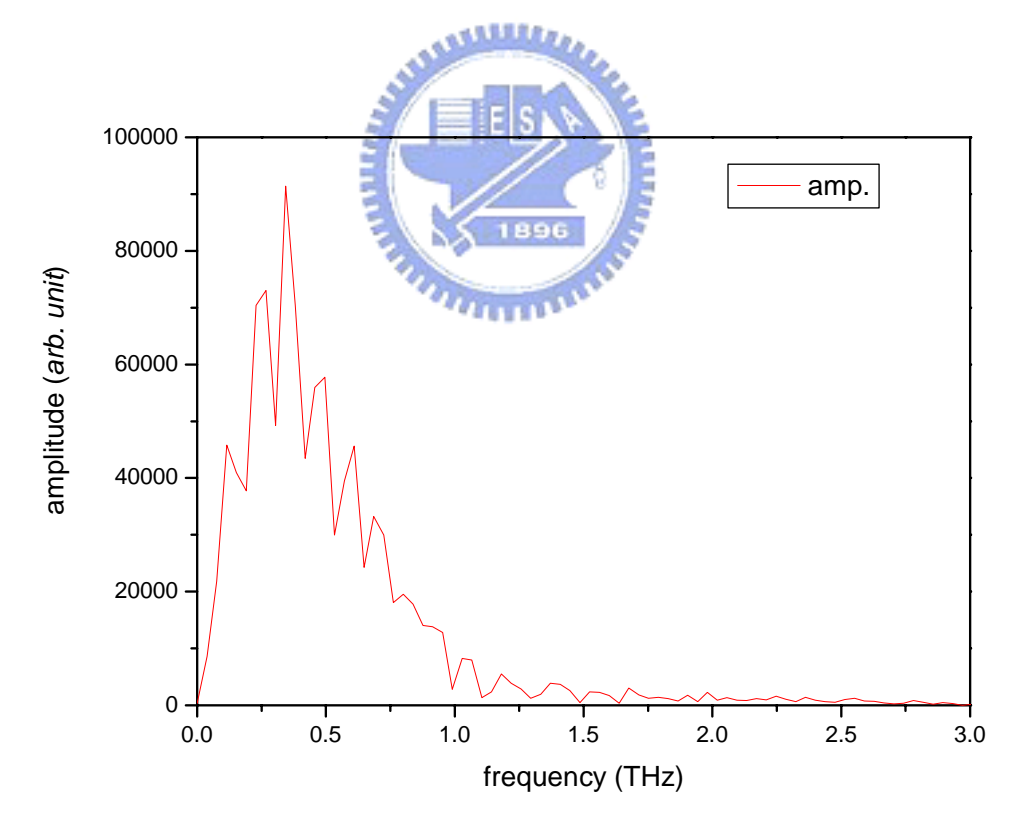

圖 **4-8** 鋸齒狀的頻譜分佈

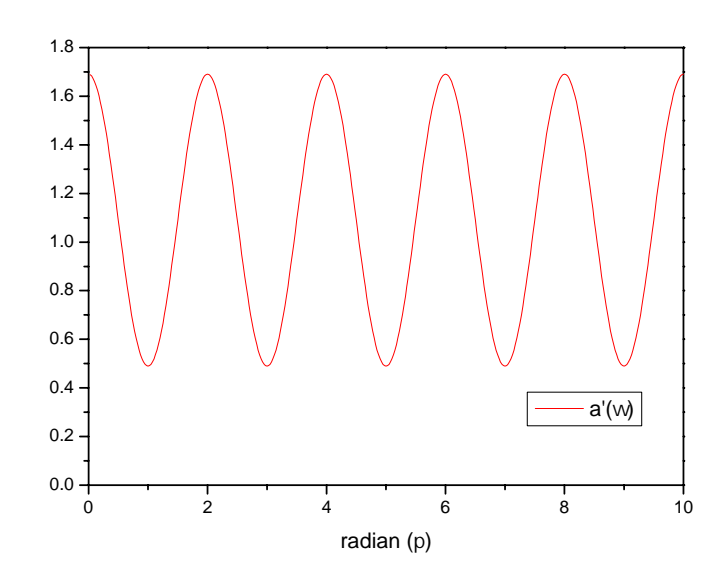

**4-9** a' (ω) Δθ

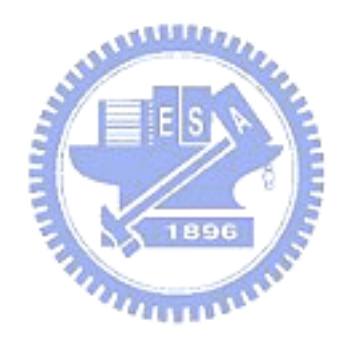

# THz Imaging

### **5.1 THz Imaging**

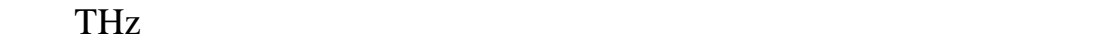

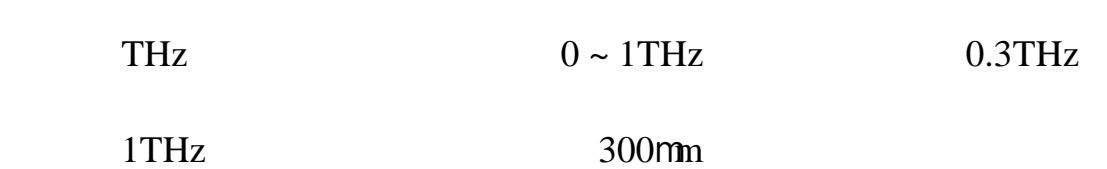

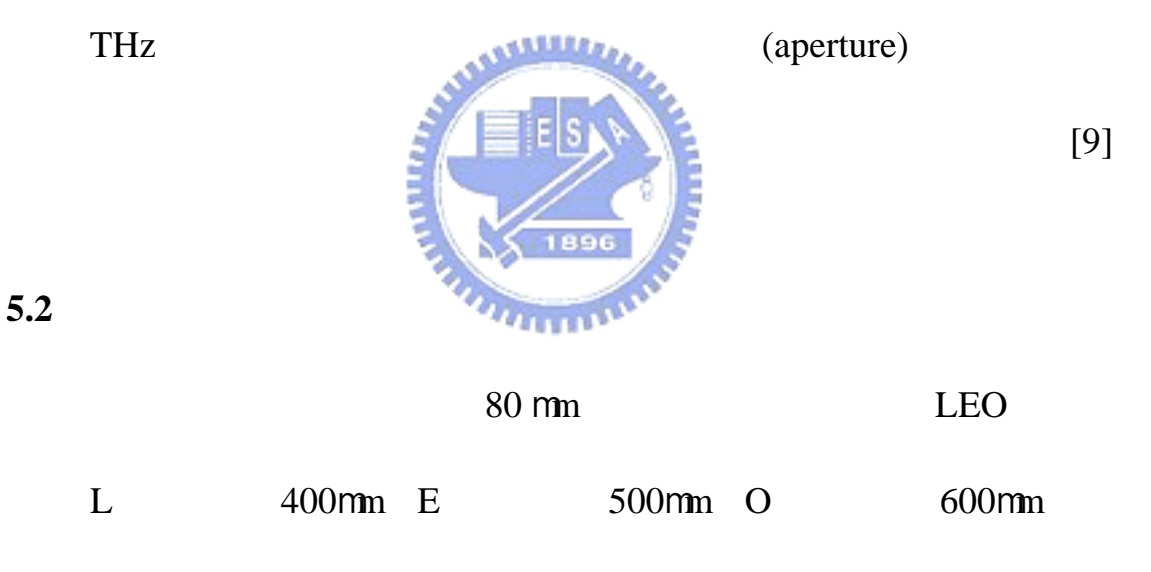

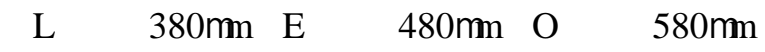

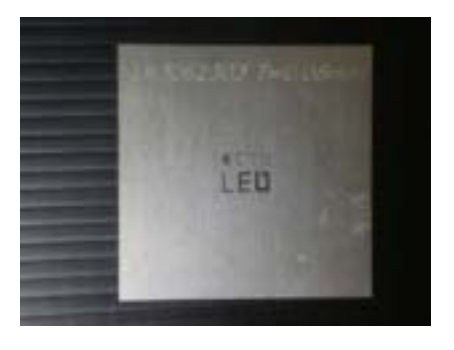

 $5-1$ 

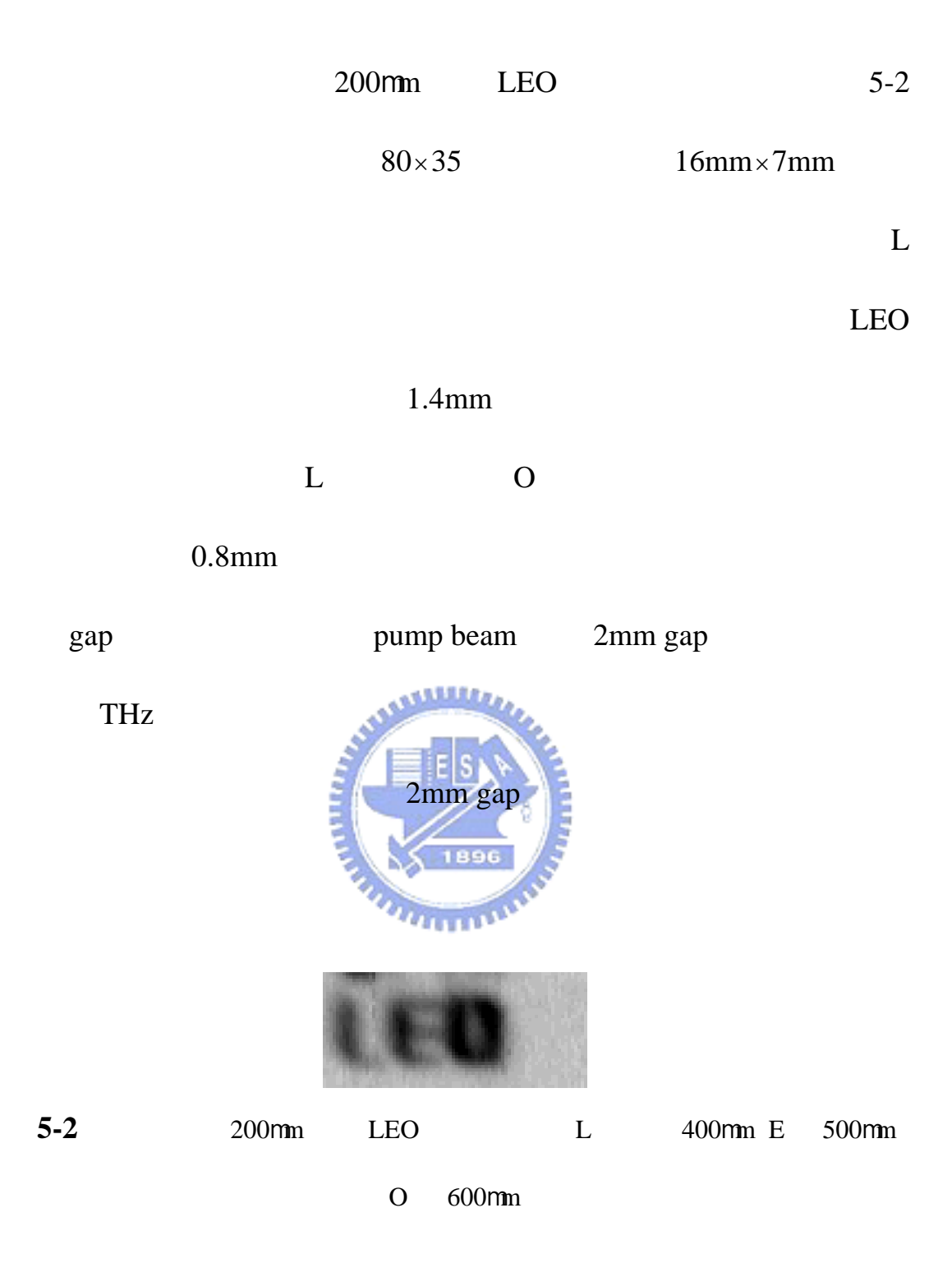

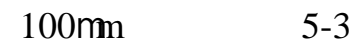

 $120\times70$  12mm×7mm

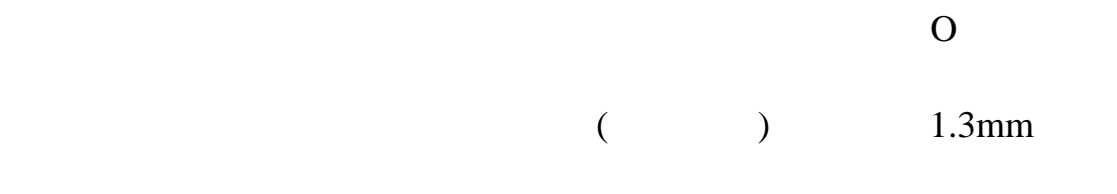

(a)  $0.8$ mm

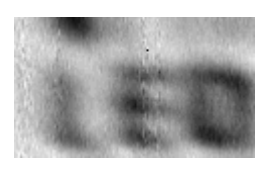

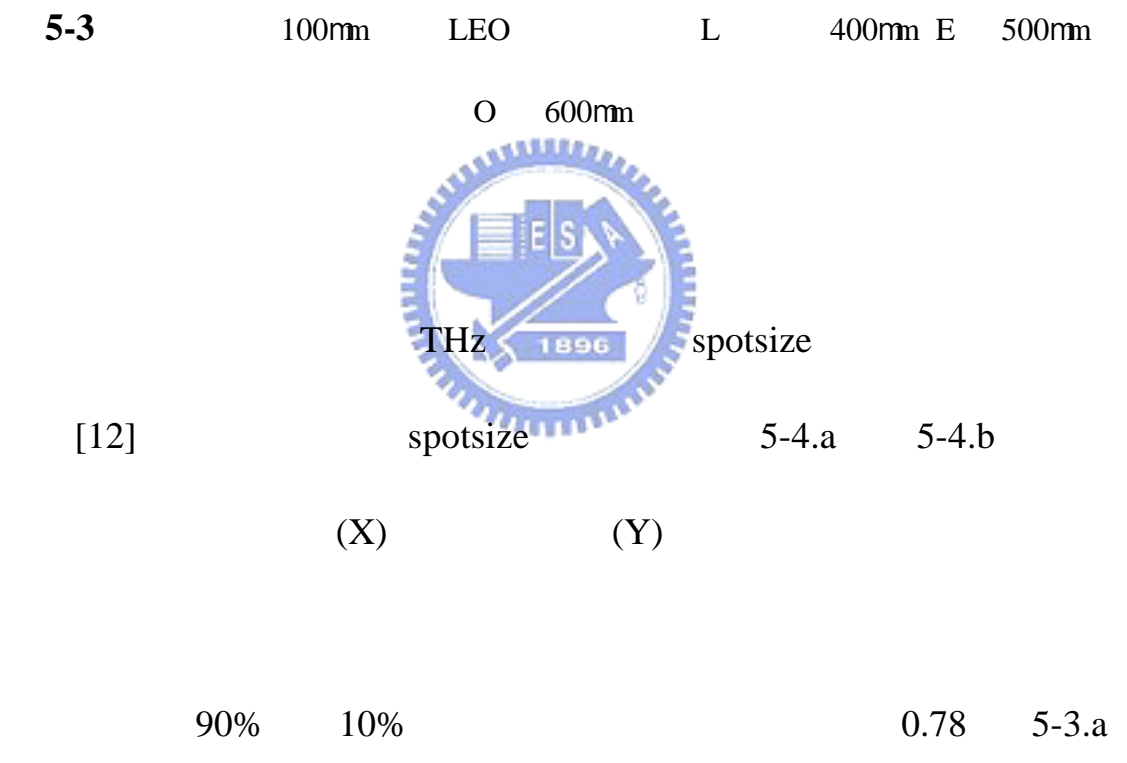

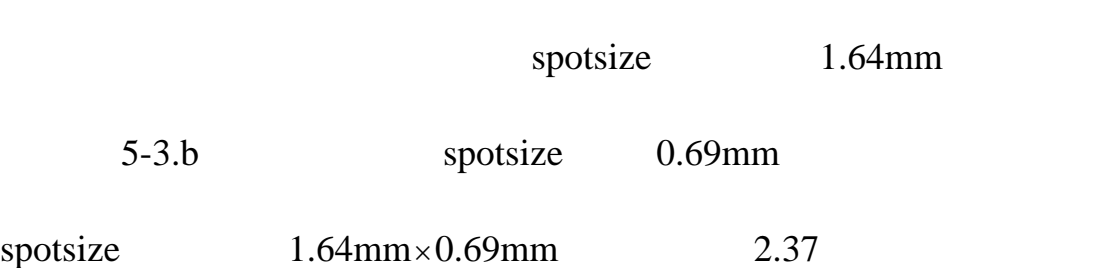

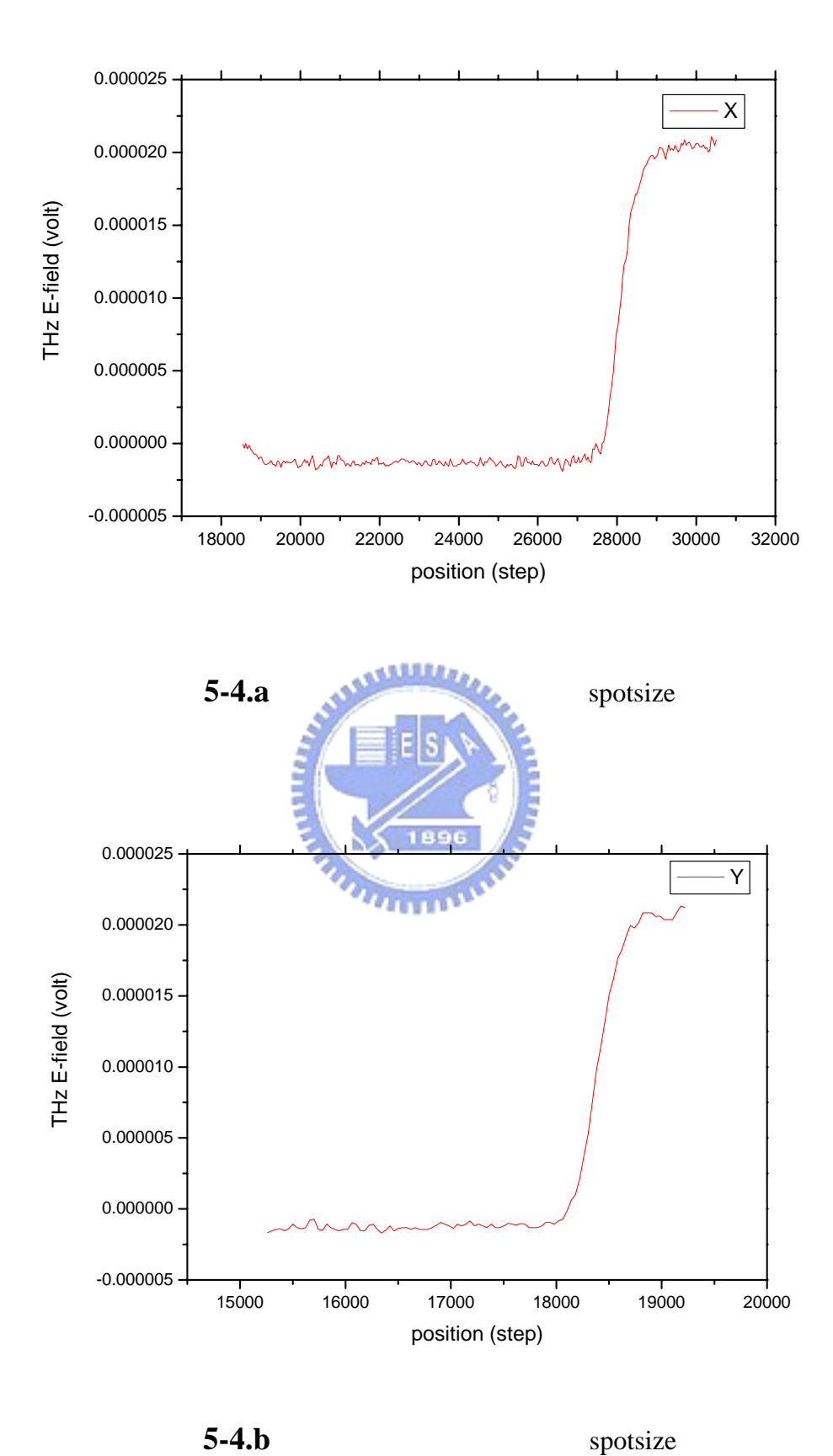

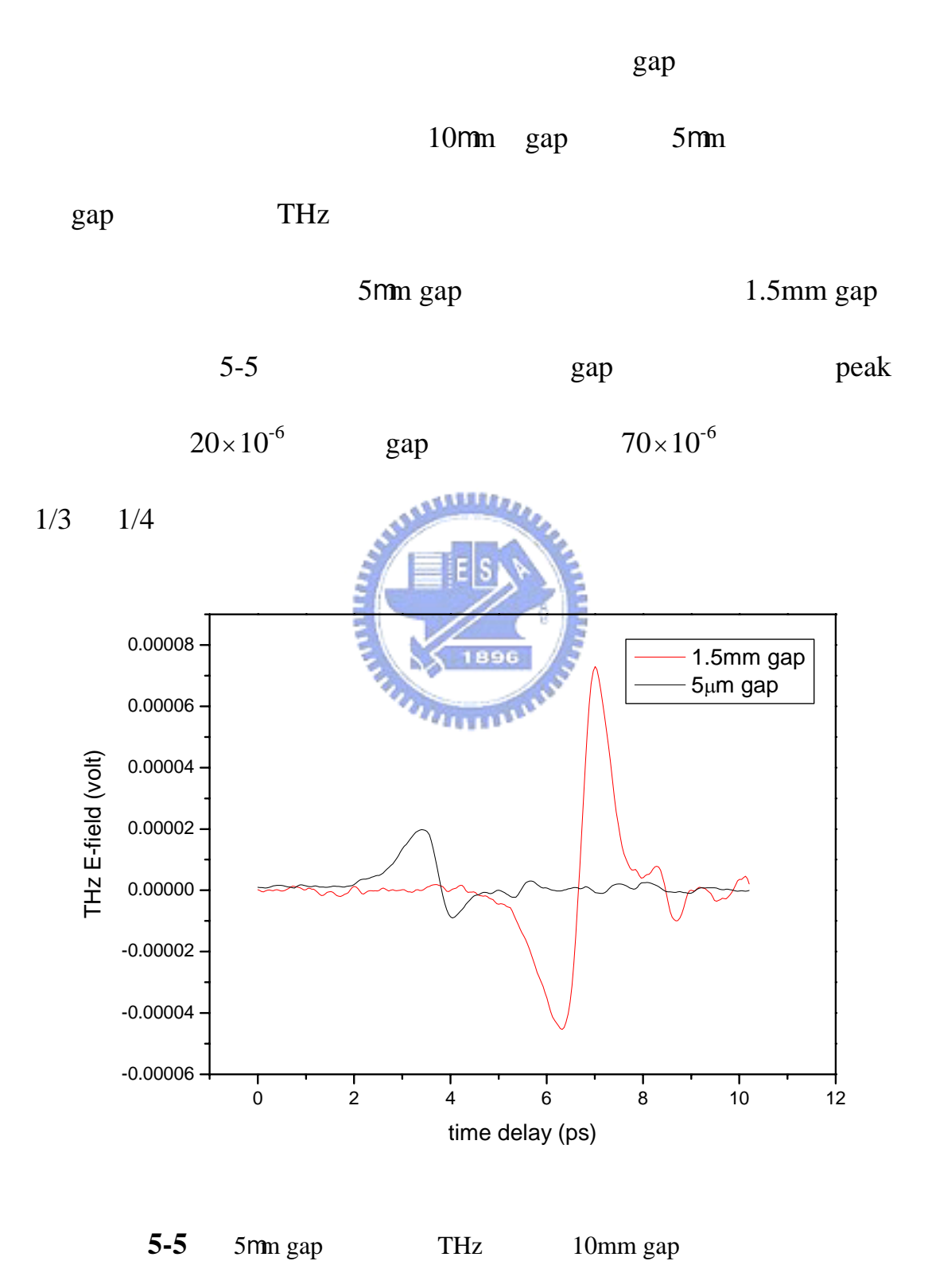

70

 $THz$  5-6

 $($  ) 1.0mm ( )

### $0.8$ mm

 $gap$ 

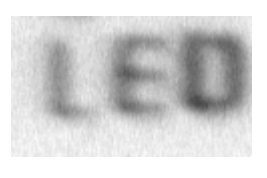

**5-6** 5mm gap THz Imaging

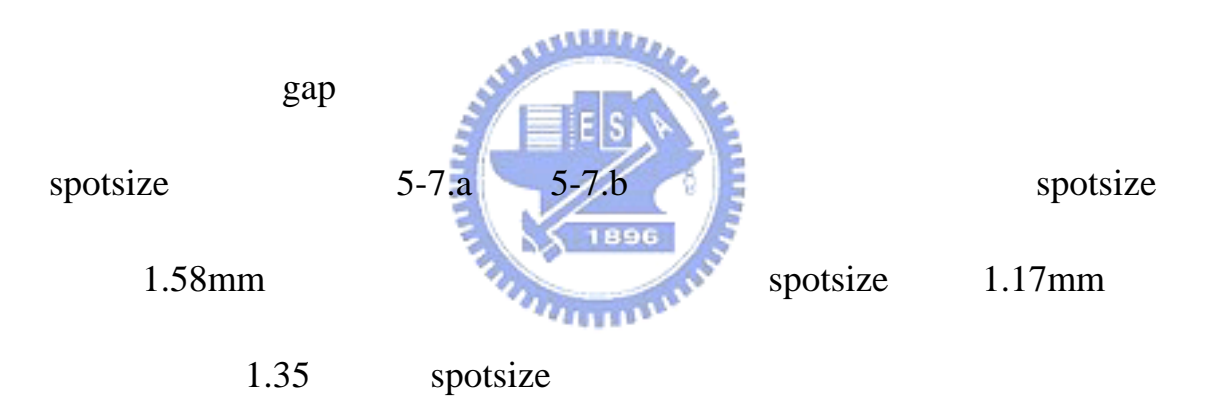

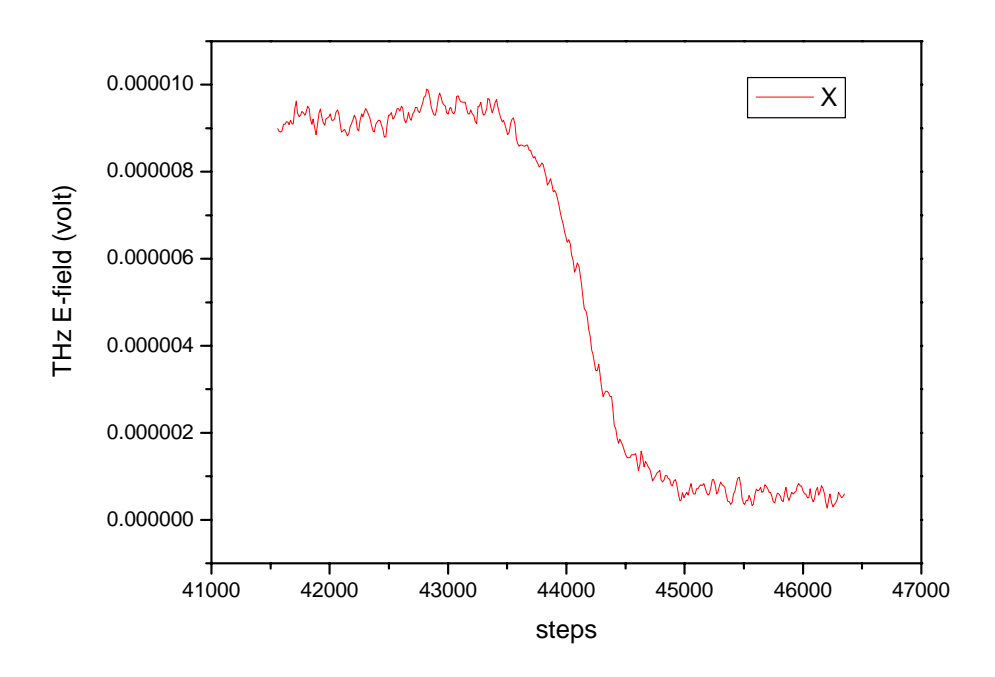

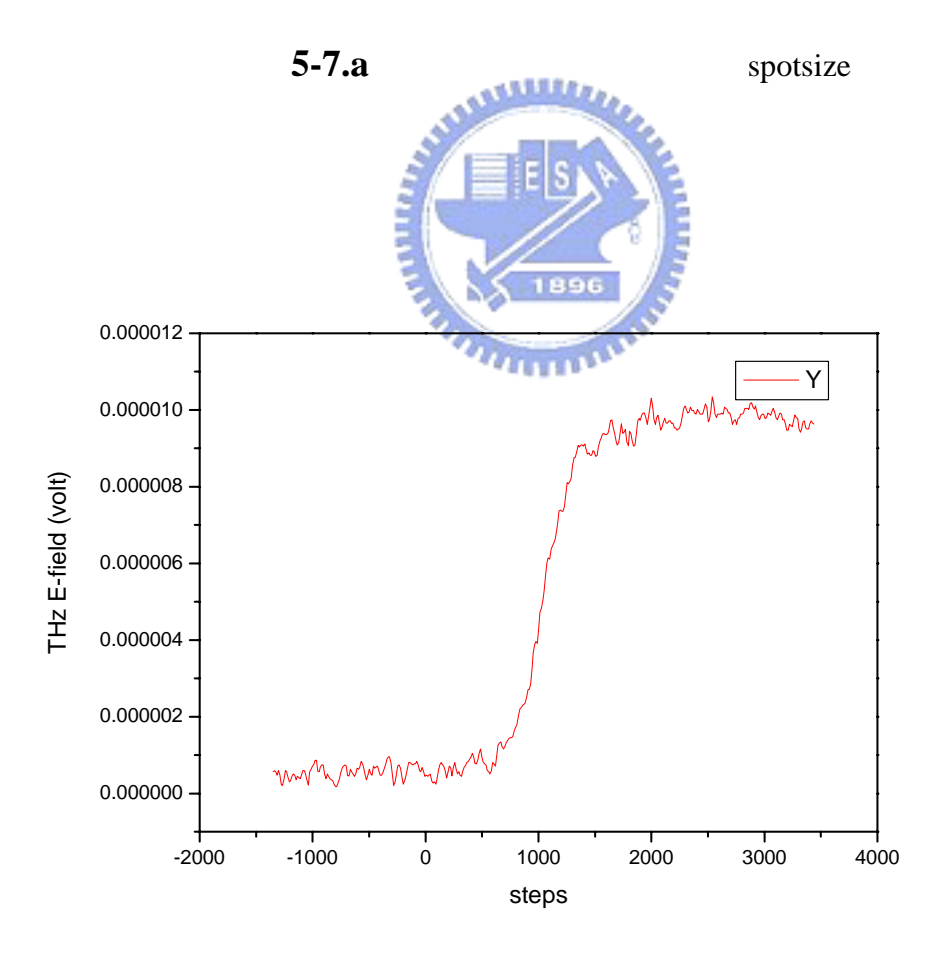

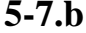

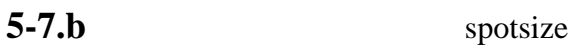

# THz Imaging

### 對火柴盒做掃描,證實了 THz 的高穿透性。本系統以快速掃描方式

所得到的訊噪比能以 33 秒鍾達到 131,兩分鐘半達到 212,十四分鐘

 $436$ 

 $gap$ 

 $400 \mu m$ 

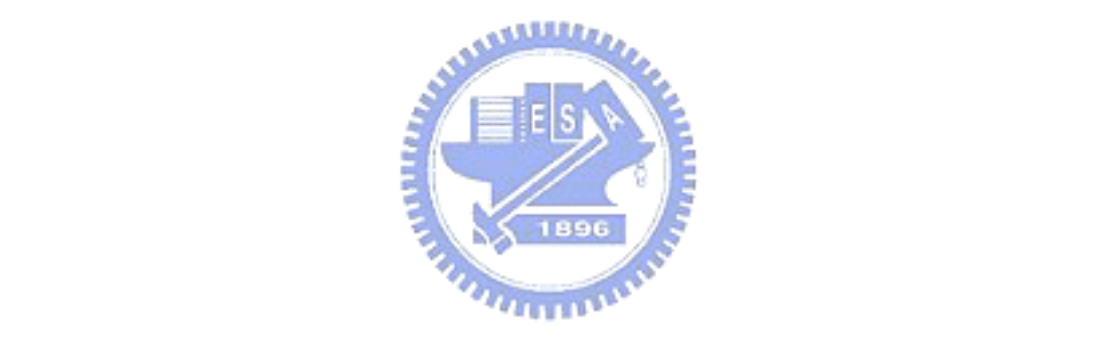

### THz Imaging

### 附錄 **A**:

# **Unit1.h**

//--------------------------------------------------------------------------- #ifndef Unit1H #define Unit1H //--------------------------------------------------------------------------- #include <Classes.hpp> #include <Controls.hpp> #include <StdCtrls.hpp> #include <Forms.hpp> #include "MULTIPLELib\_OCX.h" #include <Buttons.hpp> #include <ExtCtrls.hpp> #include <OleCtrls.hpp> #include <Dialogs.hpp> //---------------------------------------------------------------------------

class TForm1 : public TForm

{

\_\_published: // IDE-managed Components TBitBtn \*BitBtn1; TBitBtn \*BitBtn2; TImage \*Image1; TPci9812 \*Pci98121; TEdit \*Edit1; TEdit \*Edit2; TLabel \*Label1; TLabel \*Label2; TOpenDialog \*OpenDialog1; TPanel \*Panel1; TButton \*Button1;

 TEdit \*Edit3; TEdit \*Edit4; TEdit \*Edit5; TLabel \*Label3; TLabel \*Label4; TLabel \*Label5; TEdit \*Edit6; TLabel \*Label6; TLabel \*Label7; TPanel \*Panel2; TButton \*Button2; TEdit \*Edit7; TLabel \*Label8; TEdit \*Edit8; TLabel \*Label9; TEdit \*Edit9; TLabel \*Label10; TEdit \*Edit10; TLabel \*Label11; TCheckBox \*CheckBox1; TEdit \*Edit11; TLabel \*Label12; TEdit \*Edit12; TEdit \*Edit13; TLabel \*Label13; TLabel \*Label14; TButton \*Button3; TLabel \*Label15; TTimer \*Timer1; TLabel \*Label16; TLabel \*Label17; TLabel \*Label18; TButton \*Button4; TEdit \*Edit14; TLabel \*Label19; void \_\_fastcall FormCreate(TObject \*Sender); void \_\_fastcall BitBtn1Click(TObject \*Sender); void \_\_fastcall Pci98121AiComplete(TObject \*Sender,

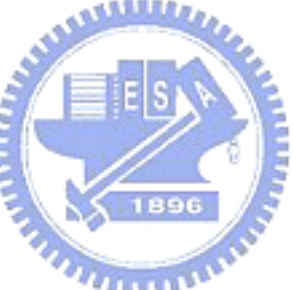

 TVariant \*ScaledData, TVariant \*BinaryCodes); void \_\_fastcall Button1Click(TObject \*Sender); void \_\_fastcall Button2Click(TObject \*Sender); void \_\_fastcall Button3Click(TObject \*Sender); void \_\_fastcall BitBtn2Click(TObject \*Sender); void \_\_fastcall Timer1Timer(TObject \*Sender); void \_\_fastcall Button4Click(TObject \*Sender);

private: // User declarations

public:

};

#endif

int TimerCountDown; // bool ScanRunning; // **??** TObject \*Form1Sender; // User declarations \_\_fastcall TForm1(TComponent\* Owner); void \_\_fastcall averagedata(int Ndata, int \* ch1, int \* ch2, int blocksize,int NeededSize,float \*returndata,int averagecount);// data ALLELLER int FindMin(int \* data, int Tsize, int Sindex, int blocksize);// **index** //------------------extern PACKAGE TForm1 \*Form1; //---------------------------------------------------------------------------

# **Unit1.cpp**

//---------------------------------------------------------------------------

#include <vcl.h> #pragma hdrstop

#include "Unit1.h" #include "Unit2.h" #include <stdio.h>

//---------------------------------------------------------------------------

#pragma package(smart\_init)

#pragma link "MULTIPLELib\_OCX"

#pragma resource "\*.dfm"

TForm1 \*Form1;

int Total\_Run = 0;

//--------------------------------------------------------------------------- \_\_fastcall TForm1::TForm1(TComponent\* Owner)

: TForm(Owner)

{ } //---------------------------------------------------------------------------

void \_\_fastcall TForm1::FormCreate(TObject \*Sender)

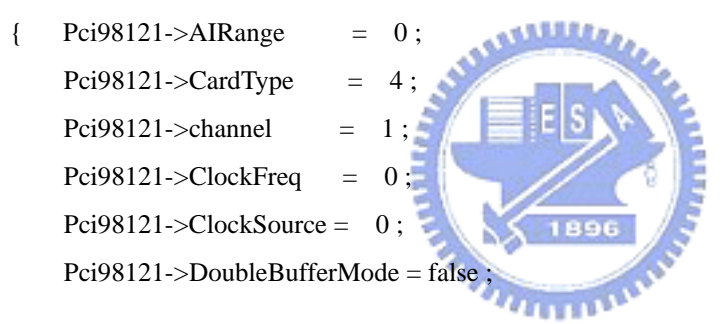

 $Pci98121 - > QpenMode = 0;$  $Pci98121\rightarrow ReturnType = 0$ ;

 Pci98121->StreamToFile = true ; Pci98121->TriggerMode =  $0$ ; Pci98121->TriggerPolarity = 1; Pci98121->TriggerSource  $= 0$ ;

Pci98121->DeviceName = "Damage" ;

Edit $1$ ->Text = "data";  $Edit2->Text = "out.txt";$ Edit $3$ ->Text = "32000"; Edit4->Text =  $"900"$ ; Edit5->Text = "1900";

```
Edit6->Text = "9999";
    Edit7->Text = "1900";
    Edit8->Text = "190";
    Edit9->Text = "aved2.txt";
    Edit10->Text = "out\\aved.txt";
    Edit11 -->Text = "1";
    Edit12->Text = "4000";
    Edit13->Text = "1000";
    Edit14->Text = "1";
     TimerCountDown = 0; 
    Label17-\geqCaption = 0;
    ScanRunning = false;} 
//--------------------------------------------------------------------------- 
void __fastcall TForm1::Button3Click(TObject *Sender) 
    Pci98121->CardType = 4;
    Pei98121->channel = 1;
    Pci98121 - \geq ClockFreq = 0;
```

```
{Pci98121 > AIRange = 0;
     Pci98121->ClockSource = 0;
      Pci98121->DoubleBufferMode = false ; 
     Pci98121->OpenMode = 0;
     Pci98121\rightarrow ReturnType = 0;
      Pci98121->StreamToFile = true ; 
     Pci98121 \rightarrow TriggerMode = 0;
      Pci98121->TriggerPolarity = 1 ; 
     Pci98121->TriggerSource = 0;
} 
//--------------------------------------------------------------------------- 
void __fastcall TForm1::BitBtn1Click(TObject *Sender)
```
{

 $ScanRunning = true;$  $Pei98121$ ->NumOfScan = StrToInt(Edit12->Text); //**data**  $Pei98121 - ScanRate = StrToInt(Edit13 - Text);$  // Pci98121->StartContAI("out\\"+Edit1->Text); Label15->Caption = "running...";

```
 TimerCountDown = (int)(StrToInt(Edit12->Text)/StrToInt(Edit13->Text))+1; 
    Time1->Enabled = true;
} 
//--------------------------------------------------------------------------- 
void __fastcall TForm1::Pci98121AiComplete(TObject *Sender, 
        TVariant *ScaledData, TVariant *BinaryCodes) 
\{ \# Pci98121->StopContAI(); 
       Timer1->Enabled = false;
// char *inFN=new char[256],outc1FN[256],outc2FN[256]; 
        FILE *sp1 , *in, *sp2 , *out , *sp3; 
        int readin,n,readdata1,readdata2; 
        Label15->Caption = "finished..."; 
                                            باللاي
       \text{in} = fopen(("out\\"+Edit1->Text).c_str(),"rb"
       out = fopen(("out\\"+Edit2->Text).c_str(), "w")
       fseek(in,60,SEEK_SET);
       while(!feof(in)) // binary data
        { fread(&readin,2,1,in); 
             readdata1=(unsigned short)readin>>4; 
             if(readdata1>=2048) 
               readdata1 = 4096;
             fread(&readin,2,1,in); 
             readdata2=(unsigned short)readin>>4; 
             if(readdata2>=2048) 
               readdata2 = 4096;
             fprintf(out,"%d %d\n",readdata1,readdata2); 
         }; 
         fclose(in); 
         fclose(out); 
         Button1Click(Sender); 
  /* 
         if(Total_Run < StrToInt(Edit11->Text) ) 
             BitBtn1Click(Sender);
```

```
 */ 
        ScanRunning = false; 
  }; 
//===================================================== 
void __fastcall TForm1::averagedata(int Ndata, int * ch1, int * ch2, int blocksize,int NeededSize,float 
*returndata, int averagecount) 
{ //將所得數據平均用副程式,ch1 為 ODL 位置函數,ch2 為 THz 信號
   int a,b,NumOfAve=0; 
   long RetMinIndex,MinIndexNow=0; 
   for(b=0;b<NeededSize;b++)
```

```
 *(returndata+b)=0;
```
for(a=0;a<Ndata;a+=blocksize)

#### {

```
 RetMinIndex=FindMin(ch1,Ndata,a,blocksize); 
     if( (*(ch1+RetMinIndex)+5<*(ch1+a)) && (*(ch1+RetMinIndex)+5<*(ch1+a+blocksize)) ) 
                                                5
\mathcal{U} // \mathcal{L} // \mathcal{L} if(RetMinIndex+NeededSize < Ndata){ 
          for(b=0;b<\text{NeededSize};b++) // data buffer
              *(return data+b) += * (ch2+RetMinIndex+b);TELETIN
           NumOfAve++; 
           if(NumOfAve == averagecount) 
              break; 
       }; 
    }; 
 if(NumOfAve != 0)
   { for(b=0;b<NeededSize;b++) 
     *(returndata+b)/=NumOfAve;
```

```
 Label7->Caption = NumOfAve;
```
}

#### else

```
 Label7->Caption = "No signal found";
```

```
}
```
int TForm1::FindMin(int \* data, int Tsize, int Sindex, int blocksize) // **index** 

```
{ long a;
```

```
 long IndexOfMin=Sindex,minV=*(data+Sindex); 
   for(a=0;Sindex+a<Tsize,a<blocksize;a++) 
   { if(*(data+Sindex+a)<=minV) 
      { minV=*(data+Sindex+a); 
        IndexOfMin=Sindex+a; 
      }; 
   }; 
   return IndexOfMin; 
} 
void __fastcall TForm1::Button1Click(TObject *Sender) 
{ int a,b; 
   int *ch1 , *ch2 ; 
   float *receive; 
  ch1 = new int[StrToInt(Edit3-5Text)+5];ch2 = new int[StrToInt(Edit3-5Text)+5];receive = new float[StrToInt(Edit 5 - > Text) + 5]; FILE *in,*out; 
  in = fopen(("out\\" + Edit2->Text).c_str(), "rb");for(int n=0; n < StrToInt(Edit3->Text); n++)
        fscanf(in,"%d %d",&ch1[n],&ch2[n]); 
   fclose(in); 
   int ave_count = StrToInt(Edit6->Text) ;
```
averagedata(StrToInt(Edit3->Text),ch1,ch2,StrToInt(Edit4->Text),StrToInt(Edit5->Text),receive,ave\_c ount);

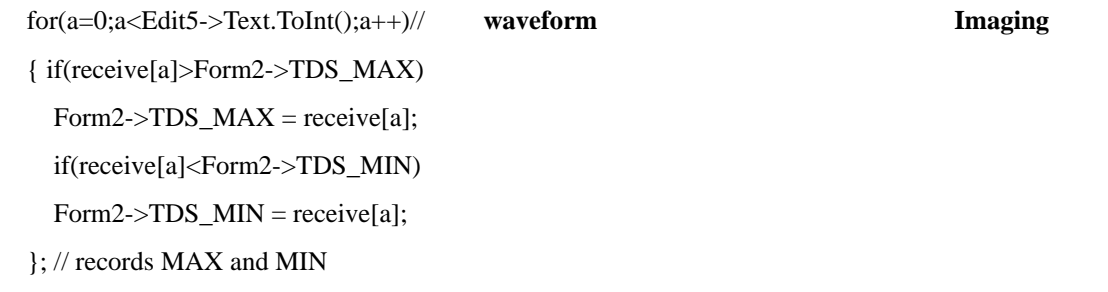

out=fopen((Edit10->Text).c\_str(),"w");

```
for(int n=0; n < StrToInt(Edit5->Text); n++)
```
fprintf(out,"%f %f \n",n\*Edit14->Text.ToDouble(),receive[n]);

#### fclose(out);

```
 if(CheckBox1->Checked == true){ //draw waveform
        Image1->Canvas->Brush->Color = 0x0000; 
        Image1->Canvas->FillRect(Rect(0,0,905,300)); 
       Image1 > Width = 905 + 10;
        Image1->Canvas->Pen->Color = clRed ; 
       Image1-S canvas-Pen-SWidth = 2; Image1->Canvas->MoveTo(9,125); 
        Image1->Canvas->LineTo(905,125); 
       Image1->Canvas->Pen->Width = 1;
        Image1->Canvas->Pen->Color = clBlue ; 
       Image1->Canvas->MoveTo(10,125);
        Image1->Canvas->MoveTo(10,(int) 125 - 100*(receive[0]/2048)); 
       for(int i = 1 ;i < StrToInt(Edit5->Text) ; i++)
            Image1->Canvas->LineTo(10+i*905.0/Edit5->Text.ToDouble(), (int) 125 - 
                                           <u>ITTTIN</u>
100*(receive[i]/2048)); 
   } 
   delete ch1; 
   delete ch2; 
   delete receive; 
//--------------------------------------------------------------------------- 
void __fastcall TForm1::Button2Click(TObject *Sender)
```
{

}

```
 FILE *in,*out; 
 float *Sdata , *Ddata; 
Sdata = new float[StrToInt(Edit7 > Text) + 2];Ddata = new float[StrToInt(Edit8->Text)+10];
```
float t;

```
for( int a=0 ; a \leq StrToInt(Edit8-5Text);a++)Ddata[a]=0.0; if(OpenDialog1->Execute()){ 
    in=fopen((char*)(OpenDialog1->FileName.c_str()),"r");
```

```
for(int a=0; a < StrTolnt(Edit 7 > Text); a++)
 fscanf(in,"%f",&Sdata[a]);
```
fclose(in);

int Samp\_rate;

```
Samp_rate = (int)( StrToInt(Edit7->Text) / StrToInt(Edit8->Text) );
```

```
for(int a=0; a <StrToInt(Edit8->Text); a++)
```
{ $t=0$ ;

```
for(int b=0; b <Samp_rate; b++)
```
t+=Sdata[a\*Samp\_rate+b];

```
 Ddata[a]=t/Samp_rate;
```

```
 };
```
out=fopen((Edit9->Text).c\_str(),"w for(int  $a=0$ ;  $a<$  StrToInt(Edit8->Text) fprintf(out,"%f\n",Ddata[a]);

fclose(out);

```
 };
```
}

//---------------------------------------------------------------------------

void fastcall TForm1::BitBtn2Click(TObject \*Sender)//

{ Pci98121->StopContAI();

Label15->Caption = "stopped...";

 $Timer1$ ->Enabled = false;

Label17- $>$ Caption = 0;

```
}
```
//---------------------------------------------------------------------------

void \_\_fastcall TForm1::Timer1Timer(TObject \*Sender)//

{ TimerCountDown--;

Label17->Caption = TimerCountDown;

} //-------------------------------------------------------------------------- void \_\_fastcall TForm1::Button4Click(TObject \*Sender)  $\{Form2->Visible = true;$ 

} //---------------------------------------------------------------------------

# **Unit2.h**

//--------------------------------------------------------------------------- #ifndef Unit2H #define Unit2H //--------------------------------------------------------------------------- #include <Classes.hpp> #include <Controls.hpp> #include <StdCtrls.hpp> #include <Forms.hpp> #include <Buttons.hpp> #include <ExtCtrls.hpp> //---------------------------------------------------------------------------

class TForm2 : public TForm

{

\_\_published: // IDE-managed Components

 TPanel \*Panel1; TLabel \*Label5; TPanel \*Panel2; TLabel \*Label6; TLabel \*Label7; TLabel \*Label8; TLabel \*Label9; TEdit \*Edit1; TEdit \*Edit2; TEdit \*Edit3; TEdit \*Edit4;

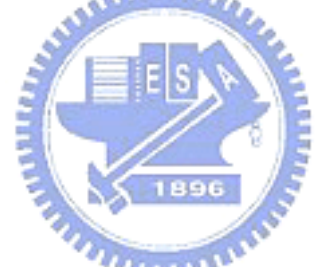

 TPanel \*Panel3; TLabel \*Label10; TEdit \*Edit5; TBitBtn \*BitBtn1; TPanel \*Panel4; TButton \*Button1; TButton \*Button2; TLabel \*Label1; TLabel \*Label2; TEdit \*Edit6; TLabel \*Label3; TEdit \*Edit7; TTimer \*Timer1; TLabel \*Label4; TLabel \*Label11; TLabel \*Label12; TLabel \*Label13; TLabel \*Label14; TTimer \*Timer2; TLabel \*Label15; void \_\_fastcall BitBtn1Click(TObject \*Sender); void \_fastcall Timer1Timer(TObject \*Sender); void \_\_fastcall Timer2Timer(TObject \*Sender); void \_\_fastcall Button1Click(TObject \*Sender); void \_\_fastcall Button2Click(TObject \*Sender); private: // User declarations int pstX;  $\frac{1}{2}$   $\mathbf{X}$ int pstY;  $\frac{1}{2}$   $\frac{1}{2}$  TObject \* SenderOBJ; bool IsTmProcRun; // **??** int timerN;  $\frac{1}{2}$  long leftsecs; float TDS  $MAX;$  // ( ) float TDS\_MIN; // ( ( ) bool Form2ScanOver; // User declarations \_\_fastcall TForm2(TComponent\* Owner); MoveTo(int X, int Y);

public:

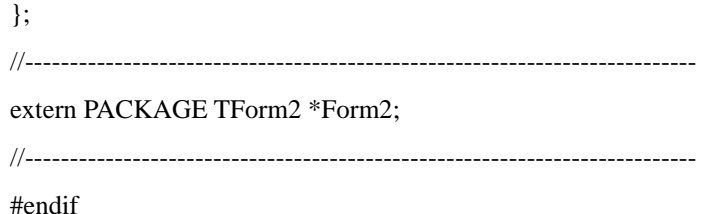

## **Unit2.cpp**

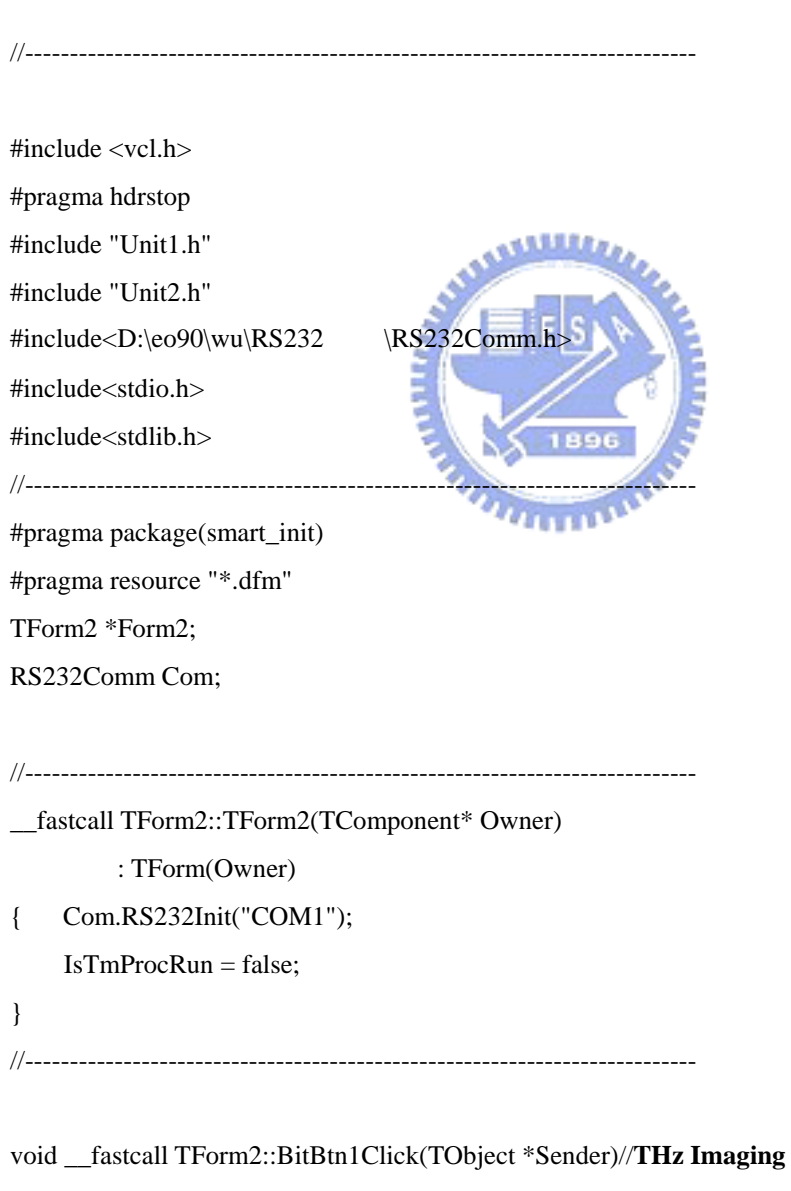

{ char temp[50],temp1[15],temp2[15];

AnsiString readtemp;

 int a,b; FILE \*out;

Label15->Caption = "Running...";

 Com.Send(",,@0SX0,,,,",10); Sleep(500); Com.Send(",,@0SY0,,,,",10); Sleep(500);

```
Pane12->Enabled = false;
 pstX=0; 
 pstY=0; 
 timerN=-1;
```
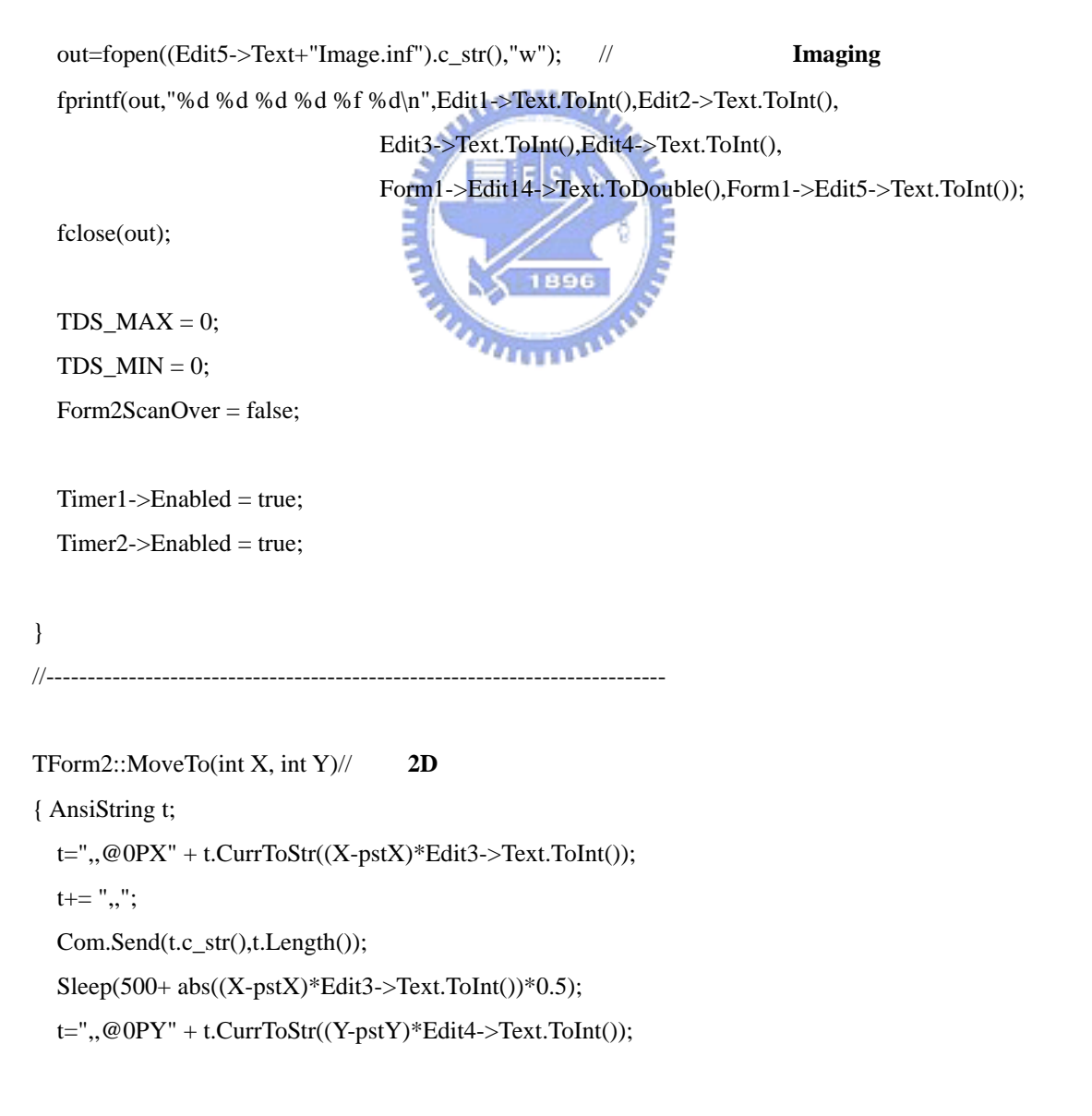

```
t+= ",,";
   Com.Send(t.c_str(),t.Length()); 
  Sleep(500+ abs((Y-pstY)*Edit3->Text.ToInt())*0.5);
   pstX=X; 
   pstY=Y; 
} 
void __fastcall TForm2::Timer1Timer(TObject *Sender) // waveform
{ if(IsTmProcRun) 
   return; 
   if(Form1->ScanRunning) 
   return; 
   IsTmProcRun = true; 
   int a,b; 
   timerN++; 
  b= timerN % Edit2->Text.ToInt();
  a= (timerN-b)/Edit1->Text.ToInt();
   MoveTo(a,b); 
  Label11->Caption = a;
  Label12->Caption = b;
  leftsecs =(Edit1->Text.ToInt()*Edit2->Text.ToInt()-timerN)*(Form1->Edit12->Text.ToInt()/Form1->Edit13->Te
xt.ToInt()); 
  Edit7->Text = (timerN+1) % Edit2->Text.ToInt();
   Edit6->Text = (timerN+1-Edit7->Text.ToInt())/Edit1->Text.ToInt(); 
  Form1->Edit10->Text = Form2->Edit5->Text + a + " " + b + ".txt"; Form1->BitBtn1Click(Sender); 
   if(timerN >= (Edit1->Text.ToInt())*(Edit2->Text.ToInt())-1) 
   { Form2ScanOver = true; 
    Timer1->Enabled = false;
   }; 
  IsTmProcRun = false;
```

```
}
```

```
//--------------------------------------------------------------------------- 
void __fastcall TForm2::Timer2Timer(TObject *Sender)//
{ int h,m,s; 
   AnsiString t; 
   leftsecs--; 
   s=leftsecs%60; 
   m=(leftsecs-s)/60%60; 
   h=(leftsecs-s)/3600; 
  Label14->Caption = t.CurrToStr(h) + " hours " + t.CurrToStr(m) + " minutes " +
t.CurrToStr(s) + " seconds";if(Form2ScanOver == true && Form1->ScanRunning == false)
   { Timer2->Enabled = false; 
      Label15->Caption = "finished..."; 
     FILE *out =fopen((Edit5->Text+"Image.inf").c_str(),"a");
      fprintf(out,"%f %f \ncompleted",TDS_MAX,TDS_MIN); 
      fclose(out); 
   }; 
} 
//--------------------------------------------------------------------------- 
void _fastcall TForm2::Button1Click(TObject *Sender) //
{ Timer1->Enabled = false; 
  Timer2->Enabled = false;
  Label15-\geqCaption = "wait form1 to finish...";
} 
//--------------------------------------------------------------------------- 
void _fastcall TForm2::Button2Click(TObject *Sender) //
{ 
   timerN=Edit6->Text.ToInt()*Edit2->Text.ToInt()+Edit7->Text.ToInt()-1; 
  Timer1->Enabled = true;
  Timer2->Enabled = true;
} 
//---------------------------------------------------------------------------
```
### 附錄 **B**:

### **Unit1.h**

//--------------------------------------------------------------------------- #ifndef Unit1H #define Unit1H //--------------------------------------------------------------------------- #include <Classes.hpp> #include <Controls.hpp> #include <StdCtrls.hpp> #include <Forms.hpp> #include <Dialogs.hpp> #include <ExtCtrls.hpp> #include <Menus.hpp> //---------------------------------------------------------------------------

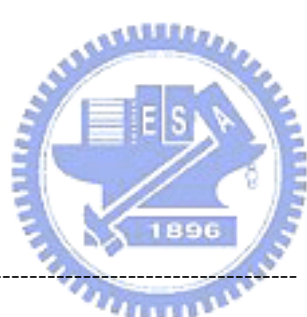

class TMainForm : public TForm

{

\_\_published: // IDE-managed Components TMainMenu \*MainMenu1; TMenuItem \*FILE1; TMenuItem \*LoadTimeDomainData1; TMenuItem \*LoadFrequencyDomainData1; TMenuItem \*SaveImage1; TMenuItem \*FourierTransform1; TMenuItem \*FOURIERTRANSFORM2; TMenuItem \*N1; TMenuItem \*Setup1; TMenuItem \*MImage1; TMenuItem \*Mimage2; TMenuItem \*FrequencyDomain1;

TMenuItem \*FrequencyDomainphase1;

 TMenuItem \*N2; TMenuItem \*N3; TMenuItem \*ExportIntensityPIC1; TOpenDialog \*OpenDialog1; TSaveDialog \*SaveDialog1; TOpenDialog \*OpenDialog2; TLabel \*Label1; TLabel \*Label2;

TImage \*Image1;

TImage \*Image3;

TMenuItem \*TimeDomainImages1;

TMenuItem \*FrequencyDomainImages1;

void \_\_fastcall LoadTimeDomainData1Click(TObject \*Sender);

void \_\_fastcall SaveImage1Click(TObject \*Sender);

void \_\_fastcall Mimage2Click(TObject \*Sender);

void \_\_fastcall FOURIERTRANSFORM2Click(TObject \*Sender);

void \_\_fastcall TimeDomain1Click(TObject \*Sender);

void \_\_fastcall FrequencyDomain1Click(TObject \*Sender);

void fastcall FrequencyDomainphase1Click(TObject \*Sender);

void \_fastcall ExportIntensityPIC1Click(TObject \*Sender);

void \_fastcall Setup1Click(TObject \*Sender);

void \_\_fastcall LoadFrequencyDomainData1Click(TObject \*Sender);

void \_\_fastcall N2Click(TObject \*Sender);

private: // User declarations

public:

AnsiString InfoFile; //

AnsiString BaseDirectory; /**/Imaging** 

int Xpoints;  $//X$ 

int Ypoints; //**Y** 

 $int Xres$ ; //**X** 

int Yres;  $//Y$ 

AnsiString FourierBaseDirectory; //

AnsiString ImageBaseDirectory; //

AnsiString FourierImageABaseDirectory; //

AnsiString FourierImagePBaseDirectory; //

float deltaT;  $//$ 

int TDpoints; // **waveform** 

float TDMAX; //**TD:** FD: float TDMIN; // **MAX: MIN:**  float FDAMAX; //**A:amplitude P:phase** float FDAMIN; float FDPMAX; float FDPMIN; float FDSfreq; // float FDEfreq; // float FDdf; TComponent \*AOwner;

// User declarations

\_\_fastcall TMainForm(TComponent\* Owner);

protected:

 FT(char \*inPath,char \*outPath,double dt,double SF,double EF,double df); IntensityPic(Double Max, Double Min);

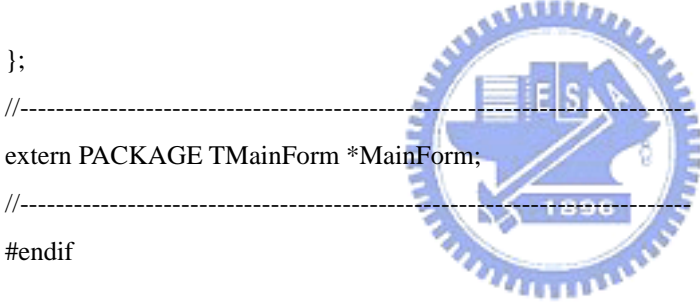

# **Unit1.cpp**

//---------------------------------------------------------------------------

#include <vcl.h>

#pragma hdrstop

#include "Unit1.h"

#include "Unit2.h"

//---------------------------------------------------------------------------

#pragma package(smart\_init)

#pragma resource "\*.dfm"

#include<math.h>

#include<complex.h>

TMainForm \*MainForm;

//--------------------------------------------------------------------------- \_\_fastcall TMainForm::TMainForm(TComponent\* Owner) : TForm(Owner) { FDSfreq=-2; FDEfreq=4; FDdf=0.05; } //-------------------------------------------------------------------------- void \_fastcall TMainForm::LoadTimeDomainData1Click(TObject \*Sender)// { FILE \*inf\_file; if(OpenDialog1->Execute()) { InfoFile=OpenDialog1->FileName; BaseDirectory=InfoFile.SubString(1,InfoFile.LastDelimiter("\\")); Label1->Caption=InfoFile.SubString(1,InfoFile.LastDelimiter("\\")); inf\_file=fopen(InfoFile.c\_str(),"r"); fscanf(inf\_file,"%d %d %d %d %f %d %f %f",&Xpoints,&Ypoints, &Xres,&Yres,&deltaT,&TDpoints,&TDMAX,&TDMIN); fclose(inf\_file); TDMA $X^*$ =1.2;  $TDMIN^* = 1.2$ ;

FourierTransform1->Enabled=true: // TimeDomainImages1->Enabled=true; // FrequencyDomainImages1->Enabled=false; //

};

} //---------------------------------------------------------------------------

void \_\_fastcall TMainForm::SaveImage1Click(TObject \*Sender)

{ AnsiString temp;

```
 if(SaveDialog1->Execute()) 
 { temp=SaveDialog1->FileName + ".bmp" ; 
   Image3->Picture->SaveToFile(temp); 
   Label2->Caption=temp; 
 };
```

```
} 
//--------------------------------------------------------------------------- 
void _fastcall TMainForm::Mimage2Click(TObject *Sender)//
{ int a,b; 
   int x,y; 
   float T; 
   FILE *in; 
   Image1->Width=120; 
   Image1->Height=70; 
                                             باللادء
  in=fopen("E:\\THz Imaging\\0716\\LEO.txt","r
  for(a=0;a <= 2800;a + + )
   { fscanf(in,"%d %d %f",&x,&y,&T); 
Image1->Canvas->Pixels[x][y]=(TColor)(0x010101)*(int)((256*(T-(-0.5)*0.000001)/(15*0.000001))); 
                                               TELEPHONE
   }; 
   Image1->Picture->SaveToFile("E:\\THz Imaging\\0716\\LEO.bmp");
```
fclose(in);

```
} 
//---------------------------------------------------------------------------
```
TMainForm::FT(char \*inPath,char \*outPath,double dt,double SF,double EF, double df)

#### //**fourier transform**

```
{ double *amp;
```
double \*t;

- FILE \*infile;
- FILE \*outfile;
- int points,BasePhase=0;
- double a,b,c,d,temp;
- // double dt;

 double freq; complex<double> re,mor,lre; float e,f; double FDA,FDP;

 amp=new double[TDpoints+5]; t=new double[TDpoints+5];

```
 infile=fopen(inPath,"r");
```
for(points=0;(!feof(infile))&&points<TDpoints;points++)

```
 { //c=e;
```
fscanf(infile,"%f %f",&e,&f);

amp[points]=f;

t[points]=e;

```
\text{\textit{ii}} if(points==3)
```

```
// dt=e-c;
```

```
 }; 
 fclose(infile); 
 points--;
```
 $for(a=0; a<$ points; $a++)$ amp[(int)a]\*=dt;

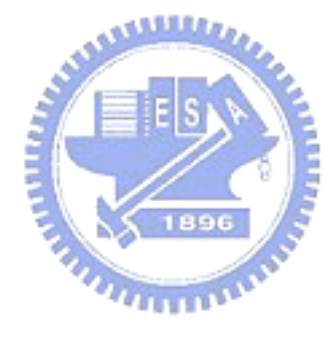

```
 outfile=fopen(outPath,"w"); 
 for(freq=SF;freq<=EF;freq+=df) 
 { for(a=0,re=0;a<TDpoints;a++) 
   { mor=complex<double>(0,-1)*freq*t[(int)a]*6.2831; 
     re+=amp[(int)a]*exp(mor); }; 
  if((arg(re)-arg(lre))>4.5) BasePhase=BasePhase-1; 
  if((arg(re)\text{-}arg(lre))<(-4.5)) BasePhase=BasePhase+1;
```
 FDA=sqrt(norm(re)); FDP=arg(re)+BasePhase\*6.2831; fprintf(outfile,"%E %E %E\n",freq,FDA,FDP); lre=re;

}

```
 if(FDA>FDAMAX) 
     FDAMAX=FDA; 
     if(FDA<FDAMIN) 
     FDAMIN=FDA; 
     if(FDP>FDPMAX) 
     FDPMAX=FDP; 
     if(FDP<FDPMIN) 
     FDPMIN=FDP; 
   }; 
   fclose(outfile); 
   delete amp; 
   delete t; 
                                         MALLES
void __fastcall TMainForm::FOURIERTRANSFORM2Click(TObject *Sender) 
//\thetaÈ
{ FILE *in,*FDinfo; 
   int a,b; 
   char infile[512],outfile[512]; 
   in=fopen(InfoFile.c_str(),"r"); 
   fscanf(in,"%d %d %d %d ",&Xpoints,&Ypoints,&Xres,&Yres); 
   fclose(in); 
   FourierBaseDirectory=BaseDirectory+"Fourier Spectrum"; 
   CreateDir(FourierBaseDirectory); 
   FDAMAX=0; 
   FDAMIN=0; 
   FDPMAX=0; 
   FDPMIN=0;
```

```
 for(a=0;a<Xpoints;a++)
```
for(b=0;b<Ypoints;b++)

{ sprintf(infile,"%s%d %d.txt",BaseDirectory.c\_str(),a,b);

sprintf(outfile,"%s\\%d %d.txt",FourierBaseDirectory.c\_str(),a,b);

```
 FT(infile,outfile,deltaT,FDSfreq,FDEfreq,FDdf);
```
};

```
 sprintf(outfile,"%s\\Fourier.fif",FourierBaseDirectory.c_str()); 
   FDinfo=fopen(outfile,"w"); 
   fprintf(FDinfo,"%f %f %f\n",FDSfreq,FDEfreq,FDdf); 
   fprintf(FDinfo,"%d %d\n",Xpoints,Ypoints); 
   fprintf(FDinfo,"%f %f %f %f",FDAMAX,FDAMIN,FDPMAX,FDPMIN); 
   fclose(FDinfo); 
} 
//--------------------------------------------------------------------------- 
void __fastcall TMainForm::TimeDomain1Click(TObject *Sender)//
{ int a,b,n,m; 
   char intxt[128],outbmp[128]; 
   FILE *in; 
   float t,amp; 
   AnsiString temp; 
   Image1->Width=Xpoints; 
   Image1->Height=Ypoints;
```
 ImageBaseDirectory=BaseDirectory+"Image"; CreateDir(ImageBaseDirectory);

 IntensityPic(TDMAX,TDMIN) ; temp=ImageBaseDirectory+"\\"+"TDIntensity.bmp"; Image3->Picture->SaveToFile(temp);

 $for(n=0; n< TDpoints; n++)$ 

{  $for(a=0; a < X points; a++)$  $for(b=0;b$  { sprintf(intxt,"%s%d %d.txt",BaseDirectory.c\_str(),a,b); in=fopen(intxt,"r");  $for(m=0;m<=n;m++)$ fscanf(in,"%f %f", $&$ t, $&$ amp); fclose(in);

Image1->Canvas->Pixels[a][b]=(TColor)0x010101\*(int)(256\*(amp-TDMIN)/(TDMAX-TDMIN));

```
 }; 
      temp=ImageBaseDirectory+"\\"+n+".bmp"; 
      Image1->Picture->SaveToFile(temp); 
   }; 
} 
//--------------------------------------------------------------------------- 
void __fastcall TMainForm::FrequencyDomain1Click(TObject *Sender)//
{ int a,b,n,m; 
   char intxt[512],outbmp[512]; 
   FILE *in; 
   float F,amp,phase; 
   AnsiString temp; 
   long ***picData; 
   TImage *outputs;
```
AOwner = Image1->Owner;

picData=new long\*\*[(int)(FDEfreq-FDSfreq)/FDdf+1] for(n=0;n<=(FDEfreq-FDSfreq)/FDdf;n++) picData[n]=new long\*[Xpoints];  $for(n=0); n<=$ (FDEfreq-FDSfreq)/FDdf;n+ for(a=0;a<Xpoints;a++)

```
 picData[n][a]=new long[Ypoints];
```
 FourierBaseDirectory=BaseDirectory+"Fourier Spectrum"; FourierImageABaseDirectory=BaseDirectory+"FourierAmpImage"; CreateDir(FourierImageABaseDirectory);

 IntensityPic(FDAMAX,FDAMIN) ; temp=FourierImageABaseDirectory+"\\"+"FDAIntensity.bmp"; Image3->Picture->SaveToFile(temp);

for(a=0;a<Xpoints;a++) //

 $for(b=0;b$ 

 { sprintf(intxt,"%s\\%d %d.txt",FourierBaseDirectory.c\_str(),a,b); in=fopen(intxt,"r"); for(n=0;n<=(FDEfreq-FDSfreq)/FDdf;n++)
```
{ fscanf(in,"%f %f %f",&F,&amp,&phase);
     picData[n][a][b]=0x010101*(int)(256*(amp-FDAMIN)/(FDAMAX-FDAMIN)); 
   }; 
   fclose(in); 
 };
```

```
for(n=0); n<=(FDEfreq-FDSfreq)/FDdf;n++) //
```

```
 { outputs = new TImage(AOwner);
```

```
 outputs->Width=Xpoints;
```

```
 outputs->Height=Ypoints;
```
 $for(a=0; a < X points; a++)$  $for(b=0;b$ 

outputs->Canvas->Pixels[a][b]=(TColor)picData[n][a][b];

```
 temp=FourierImageABaseDirectory+"\\"+n+".bmp";
```

```
 outputs->Picture->SaveToFile(temp);
```

```
 delete outputs;
```

```
 };
```

```
 for(n=0;n<=(FDEfreq-FDSfreq)/FDdf;n++) 
for(a=0; a < X points; a++) delete picData[n][a]; 
 for(n=0;n<=(FDEfreq-FDSfreq)/FDdf;n++) 
 delete picData[n]; 
 delete picData;
```
}

//---------------------------------------------------------------------------

void \_fastcall TMainForm::FrequencyDomainphase1Click(TObject \*Sender)//

{ int a,b,n,m;

char intxt[512],outbmp[512];

FILE \*in;

float F,amp,phase;

AnsiString temp;

long \*\*\*picData;

TImage \*outputs;

```
 AOwner = Image1->Owner;
```

```
 picData=new long**[(int)(FDEfreq-FDSfreq)/FDdf+1]; 
 for(n=0;n<=(FDEfreq-FDSfreq)/FDdf;n++) 
 picData[n]=new long*[Xpoints]; 
 for(n=0;n<=(FDEfreq-FDSfreq)/FDdf;n++) 
for(a=0; a < X points; a++) picData[n][a]=new long[Ypoints];
```
 FourierBaseDirectory=BaseDirectory+"Fourier Spectrum"; FourierImagePBaseDirectory=BaseDirectory+"FourierPhaseImage"; CreateDir(FourierImagePBaseDirectory);

```
 IntensityPic(FDPMAX,FDPMIN) ;
```

```
 temp=FourierImagePBaseDirectory+"\\"+"FDPIntensity.bmp"; 
 Image3->Picture->SaveToFile(temp);
```

```
for(a=0; a < X points; a++)
```

```
 for(b=0;b<Ypoints;b++)
```

```
 { sprintf(intxt,"%s\\%d %d.txt",FourierBaseDirectory.c_str(),a,b); 
                                              COLLEGE
   in=fopen(intxt,"r"); 
   for(n=0;n<=(FDEfreq-FDSfreq)/FDdf;n++) 
  { fscanf(in,"%f %f %f",&F,&amp,&phase);
     picData[n][a][b]=0x010101*(int)(256*(phase-FDPMIN)/(FDPMAX-FDPMIN)); 
   }; 
   fclose(in);
```
};

```
 for(n=0;n<=(FDEfreq-FDSfreq)/FDdf;n++)
```

```
 { outputs = new TImage(AOwner); 
   outputs->Width=Xpoints;
```

```
 outputs->Height=Ypoints;
```

```
for(a=0; a < X points; a++)for(b=0;b<Ypoints;b++) outputs->Canvas->Pixels[a][b]=(TColor)picData[n][a][b];
```

```
 temp=FourierImagePBaseDirectory+"\\"+n+".bmp";
```

```
 outputs->Picture->SaveToFile(temp);
```

```
 delete outputs;
```

```
 };
```

```
 for(n=0;n<=(FDEfreq-FDSfreq)/FDdf;n++)
```
 $for(a=0; a < X points; a++)$ 

delete picData[n][a];

for(n=0;n<=(FDEfreq-FDSfreq)/FDdf;n++)

delete picData[n];

delete picData;

}

//---------------------------------------------------------------------------

void \_\_fastcall TMainForm::ExportIntensityPIC1Click(TObject \*Sender) { double Max,Min;

IntensityPic(4,-30) ;

}

```
//---------------------------------------------------------------------------
```
TMainForm::IntensityPic(Double Max, Double Min)

{ int a,b;

```
// double Max,Min;
```
AnsiString out;

char temp[20];

for $(a=8; a<32; a++)$ 

```
for(b=8;b<268;b++)
```
Image3->Canvas->Pixels[a][b]=0xFF0000;

for(a=10;a<30;a++)

 $for(b=10;b<266;b++)$ 

 $Image3->Canvas->Pixels[a][b]=0x010101*(265-b);$ 

 Image3->Canvas->Font->Size=6; Image3->Canvas->Font->Color=0x000080; for( $a=0; a<=8; a++)$ 

```
 { Image3->Canvas->TextOut(35,262-32*a,out.FloatToStrF(Min+(Max-Min)*a /8,0,6,3)); 
   }; 
} 
void __fastcall TMainForm::Setup1Click(TObject *Sender) 
{ Form1->Visible=true; 
   Form1->Enabled=true; 
} 
//--------------------------------------------------------------------------- 
void __fastcall TMainForm::LoadFrequencyDomainData1Click(TObject *Sender) 
//載入頻域數據資料檔
{ FILE *inf_file; 
   if(OpenDialog2->Execute()) 
   { InfoFile=OpenDialog2->FileName; 
    BaseDirectory=InfoFile.SubString(1,InfoFile.LastDelimiter("\\"))+"..\\";
     Label1->Caption=BaseDirectory; 
     inf_file=fopen(InfoFile.c_str(),"r"); 
                                          بتقلقدون
     fscanf(inf_file,"%f %f %f %d %d %f %f %f 
%f",&FDSfreq,&FDEfreq,&FDdf,&Xpoints,&Ypoints,&FDAMAX,&FDAMIN,&FDPMAX,&FDPM
IN); 
     fclose(inf_file); 
    FDAMAX*=1.05;
\frac{1}{2} FDAMIN*=1.05;
\frac{1}{2} FDPMAX*=1.05;
\frac{1}{2} FDPMIN*=1.05;
    FourierTransform1->Enabled=false: //
    TimeDomainImages1->Enabled=false; //
    FrequencyDomainImages1->Enabled=true; //
   };
```
} //---------------------------------------------------------------------------

void fastcall TMainForm::N2Click(TObject \*Sender)//

{ int a,b,n,m; char intxt[128],outbmp[128]; FILE \*in; float t,amp; AnsiString temp; long \*\*\*picData; TImage \*outputs;

AOwner = Image1->Owner;

 picData=new long\*\*[TDpoints];  $for(n=0; n< TD points; n++)$  picData[n]=new long\*[Xpoints];  $for(n=0; n< TDpoints; n++)$  for(a=0;a<Xpoints;a++) picData[n][a]=new long[Ypoints];

 ImageBaseDirectory=BaseDirectory+"Image"; CreateDir(ImageBaseDirectory);

 IntensityPic(TDMAX,TDMIN) ; temp=ImageBaseDirectory+"\\"+"TDIntensity.bmp Image3->Picture->SaveToFile(temp);

```
for(a=0; a < X points; a++)
```

```
for(b=0;b<Ypoints;b++)
```
{ sprintf(intxt,"%s%d %d.txt",BaseDirectory.c\_str(),a,b);

in=fopen(intxt,"r");

```
for(n=0; n< TDpoints; n++)
```

```
{ fscanf(in,"%f %f",&t,&amp);
```
picData[n][a][b]=0x010101\*(long)(256\*(amp-TDMIN)/(TDMAX-TDMIN));

بقائدي

### };

fclose(in);

```
 };
```

```
 for(n=0;n<TDpoints;n++) 
 { outputs = new TImage(AOwner); 
   outputs->Width=Xpoints;
```
#### outputs->Height=Ypoints;

for(a=0;a<Xpoints;a++)

for(b=0;b<Ypoints;b++)

outputs->Canvas->Pixels[a][b]=(TColor)picData[n][a][b];

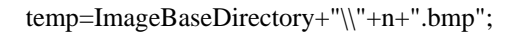

outputs->Picture->SaveToFile(temp);

//---------------------------------------------------------------------------

delete outputs;

};

 for(n=0;n<TDpoints;n++) for(a=0;a<Xpoints;a++) delete picData[n][a]; for(n=0;n<TDpoints;n++) delete picData[n]; delete picData;

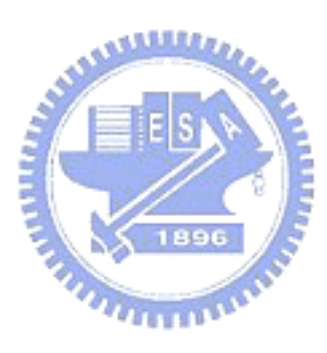

# **Unit2.h**

}

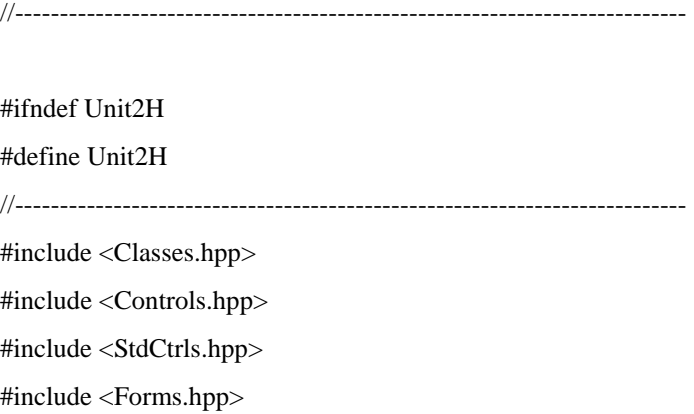

//-------------------------------------------------------------------------- class TForm1 : public TForm { \_\_published: // IDE-managed Components TLabel \*Label1; TEdit \*Edit1; TLabel \*Label2; TEdit \*Edit2; TLabel \*Label3; TEdit \*Edit3; TButton \*Button1; TButton \*Button2; void \_\_fastcall Button1Click(TObject \*Sender); void \_\_fastcall Button2Click(TObject \*Sender); void \_\_fastcall FormShow(TObject \*Sender); private: // User declarations public: // User declarations **MALL**  \_\_fastcall TForm1(TComponent\* Owner); }; //-------------------------------------------------------------------------- extern PACKAGE TForm1 \*Form1; //--------------------------------------------------------------------------- #endif

# **Unit2.cpp**

#include <vcl.h> #pragma hdrstop #include "Unit2.h" #include "Unit1.h" //--------------------------------------------------------------------------- #pragma package(smart\_init) #pragma resource "\*.dfm" TForm1 \*Form1;

//---------------------------------------------------------------------------

```
//--------------------------------------------------------------------------- 
__fastcall TForm1::TForm1(TComponent* Owner) 
           : TForm(Owner) 
{ Edit1->Text=MainForm->FDSfreq; 
   Edit2->Text=MainForm->FDEfreq; 
   Edit3->Text=MainForm->FDdf; 
} 
//--------------------------------------------------------------------------- 
void __fastcall TForm1::Button1Click(TObject *Sender) //
{ MainForm->FDSfreq=Edit1->Text.ToDouble(); 
   MainForm->FDEfreq=Edit2->Text.ToDouble(); 
   MainForm->FDdf=Edit3->Text.ToDouble(); 
   Form1->Enabled=false; 
   Form1->Visible=false; 
} 
//--------------------------------------------------------------------------- 
void __fastcall TForm1::Button2Click(TObject *Sender) 
{ Form1->Enabled=false; 
   Form1->Visible=false; 
} 
//--------------------------------------------------------------------------- 
void __fastcall TForm1::FormShow(TObject *Sender) 
{ Edit1->Text=MainForm->FDSfreq; 
   Edit2->Text=MainForm->FDEfreq; 
   Edit3->Text=MainForm->FDdf; 
} 
//---------------------------------------------------------------------------
```
 $[1]$  "

士論文,2002

[2] Daniel M. Mittleman, Rune H. Jacobsen, and Martin C. Nuss, "T-Ray Imaging", JOURNAL OF SELECTED TOPICS IN QUANTUM ELECTRONICS, VOL. 2, NO. 3, SEPTEMBER 1996

 $[3]$  "THz "

## 通大學光電所碩士論文,2002

[4] 洪勝富,齊正中,"短脈衝雷射激發兆赫輻射技術及其研究",物

pp.322-328,2001

- [5] H.BB,NUSS MC "Imaging with terahertz waves",Opt. Letter.,vol.20, 1896 No. 16, pp. 1716,1995
- [6] P.H. Bolivar, M Brucherseifer, M, Nagel,H Kurz, A Bosserhoff, R Buttner, "Label-free probing of the binding state of DNA by time-domain terahertz sensing" Ultra. Pheno. Semi 2001,vol.384, pp.253-258,2002
- [7] X.C.Zhang, B.B. Hu, and D.H. Auston, "Generation of femtosecond electromagnetic pulses from semiconductor surface", Appl. Phys. Lett. Vol.56 , No. 11,pp.1011-1013,1990
- [8] S.L. Chuang, S. Schmitt, "Optical rectification at semiconductor surfaces", Phys. Rev. Lett. ,vol.68, pp.102-105 , 1992
- [9] Q. Chen, Zhiping Jiang, G. X. Xu, X.-C. Zhang," Near-field terahertz imaging with a dynamic aperture", OPTICS LETTERS , Vol. 25, No. 15 ,pp. 1122-1124, 2000
- [10] D.C. Edelstein, R.B. Romney, and M. Scheuermann, "Rapid programmable 300 ps optical delay scanner and signal-averaging system for ultrafast measurements",Rev. Sci. Instrum. 62(3),1991
- [11] M.J. Feldstein, P. Vöhringer, N. F.Scherer , "Rapid-scan pump-probe spectroscopy with high time and wave-number resolution: optical-Kerr-effect measurements of neat liquids ", J. Opt. Soc. Am. B , vol. 12,No. 8,1995
- [12] John M. Khosrofian and Bruce A. Garetz , "Measurement of a Gaussian laser beam diameter through the direct inversion of knife-edge data", applied optics, vol.22,No.21,pp.3406,1983
- [13] Lionel Duvillaret, Stéphane Rialland, and Jean-Louis Coutaz, "Electro-optic sensors for electric field measurement. II. Choice of the crystals and complete optimization of their orientation ", J. Opt. Soc. Am. B,vol. 19,No 11,2002
- [14] N.C.J. van der Valk, and P.C.M. Planken, "Electro-Optic detection of subwavelength terahertz spot sizes in the near field of a metal tip", Appl. Phys. Lett., Vol. 81, No. 9, pp. 1558, 2002
- [15] Karsten J. Siebert, Holger Quast, Rainer Leonhardt, Torsten Löffler, Mark Thomson, Tobias Bauer, and Hartmut G. Roskos, "Continuous-wave all-optoelectronic terahertz imaging", Appl. Phys. Lett., Vol.80, No. 16, pp.3003,2002
- [16] John O'Hara, and D. Grischkowsky,"Synthetic phased-array terahertz imaging",opt. Lett., Vol. 27, No. 12, pp. 1070, 2002
- [17] Ajay Nahata, James T. Yardley, Tony F. Heinz, "Two-dimensional imaging of continuous-wave terahertz radiation using electro-optic detection", Appl. Phys. Lett., Vol. 81, No. 6, pp. 963,2002
- [18] K. McClatchey, M.T. Reiten, and R.A. Cheville,"Time resolved synthetic aperture terahertz impulse imaging",Appl. Phys. Lett., Vol. 79, No. 27, pp. 4485, 2001